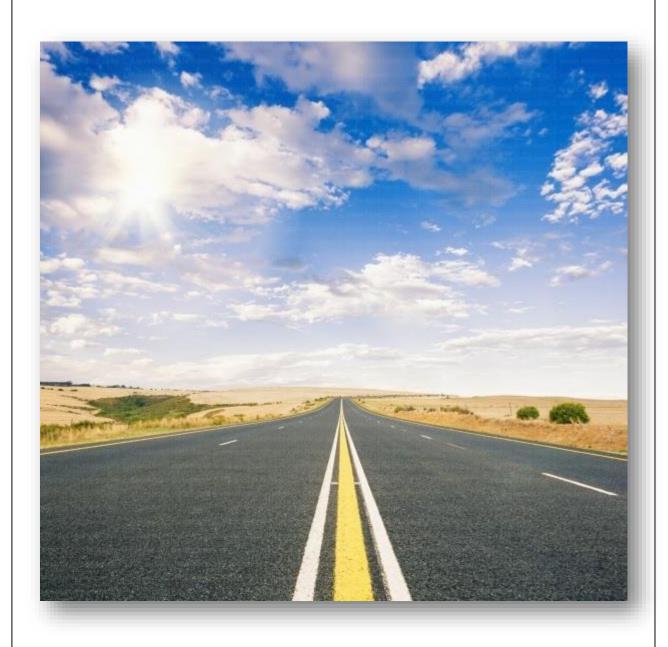

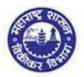

## HOW TO FILE VAT RETURN IN FORM 231 AND CST RETUN

Guide for preparation of annexures, uploading of annexures and filing of return

#### Contents.....

| 1.  | General Instructions                                   | 2  |
|-----|--------------------------------------------------------|----|
| 2.  | Steps for Filing of Return                             | 3  |
| 3.  | How to prepare annexure template                       | 4  |
| 4.  | Sales annexure                                         | 8  |
| 5.  | Guidelines to key in sales invoices in Sales Annexure. | 9  |
| 6.  | Sales annexure for Form 231                            | 11 |
| 7.  | Sales annexure for CST Form III (E)                    | 18 |
| 8.  | Purchase annexure (for all returns)                    | 36 |
| 9.  | Guidelines to key in purchase invoices in              |    |
|     | Purchase annexure                                      | 39 |
| 10. | Transactions codes and description of                  |    |
|     | transactions in purchase annexure                      | 41 |
| 11. | Validate & Preview return                              | 67 |
| 12. | Uploading of file                                      | 69 |
| 13. | Submission of return                                   | 79 |

#### **General Instructions**

- Furtherance to the ease of doing business initiative of Government of Maharashtra, a new hassle-free e-filing return process is brought forth.
- Pursuance to the above, new template of annexures and returns in Form 231, Form 232, Form 233, Form 234, Form 235 and CST Form III (E) have been introduced in place of old annexures J1, J2 and respective old return forms.
- All Dealers are required to file Sales-Purchase annexures before submission of return. (Form 232 filers, composition dealers with entire turnover under composition are required to file purchase annexure only. They need not file Sales annexure,).
- On or before the prescribed date, dealer has to submit return online along with payment of taxes due as per return.
- Dealers can also make advance payment before online filing of return.
- Prescribed due date for filing of return is 21<sup>st</sup> day of the succeeding month.
- Single annexure template shall be used for filing of all type of returns under MVAT Act and CST Act.

## Steps for Filing of Return

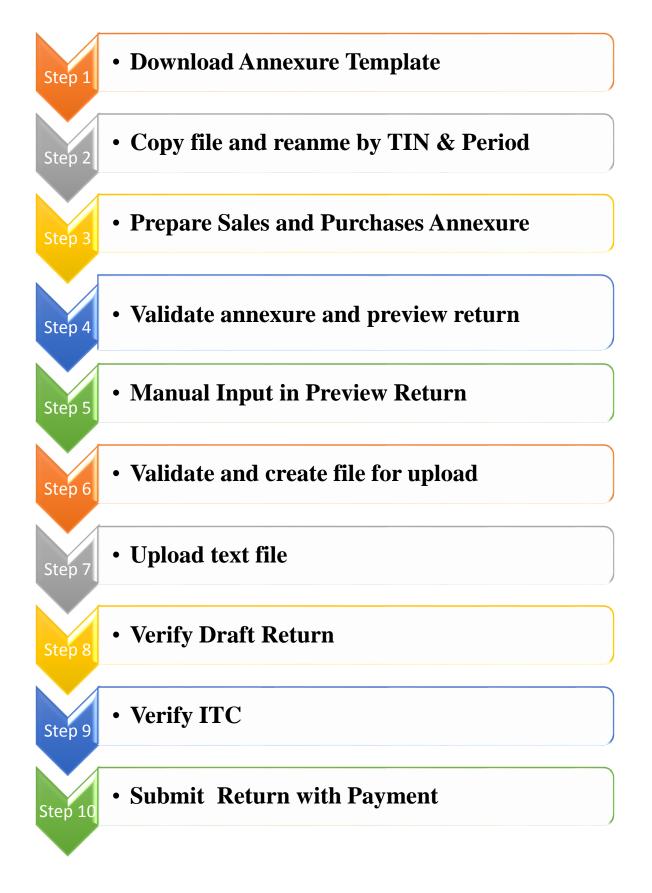

#### HOW TO PREPARE ANNEXURE TEMPLATE

#### **STEP 1: Download Sales and Purchases Annexure Template**

- ✓ Visit MSTD website www.mahavat.gov.in
- ✓ Go to "Download" link and select "Sales and Purchases Annexure"
- ✓ Download Annexure template on your personal computer
- ✓ Copy file and rename by TIN and period
- ✓ Single annexure can be used for filing of all type of returns under MVAT Act and CST Act for same periodicity.

#### **STEP 3: Prepare Sales and Purchases Annexure**

- ✓ On the basis of Sales register, Purchase register and relevant books of account, prepare Sales and Purchase annexure
- ✓ You can copy and paste the data from your sales and purchase register to sales and purchase annexure respectively.

#### > HEADER

- ✓ Dealer has to fill up "HEADER" sheet first.
- ✓ All fields are mandatory in the header sheet.

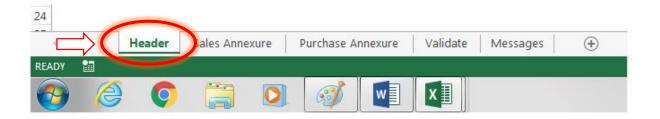

✓ Enter TIN and Name of the dealer in requisite fields.

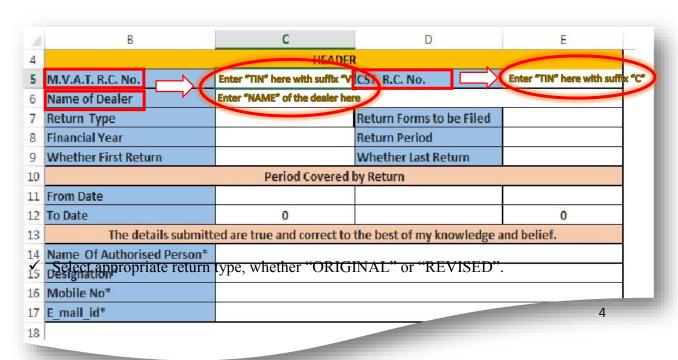

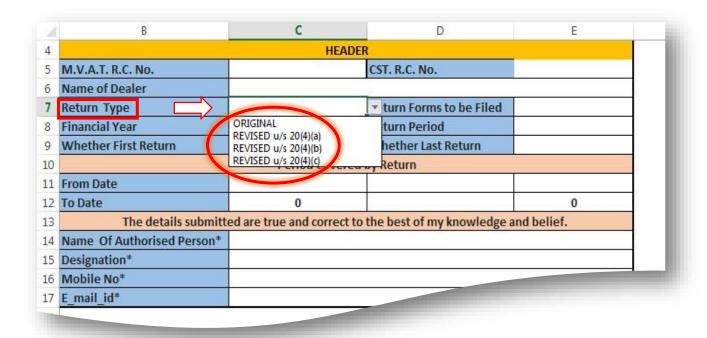

✓ Select appropriate combination of return forms to be filed.

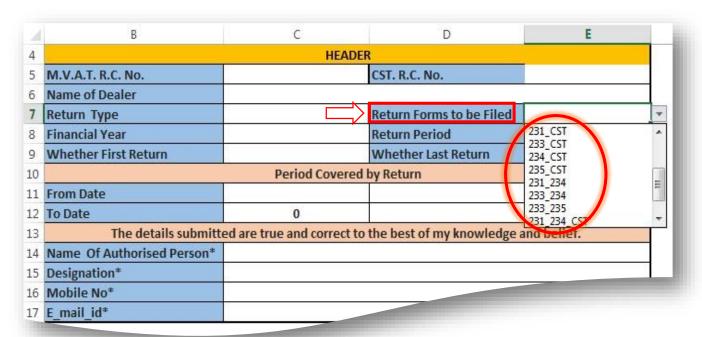

- ✓ According to the provisions of law, only following combination of return types are permissible:-
  - 1. 231 and 234
  - 2. 233 and 234
  - 3. 233 and 235
  - 4. CST return with all MVAT forms.

✓ Select appropriate "Financial Year" and "Return Period" for which return is to be filed.

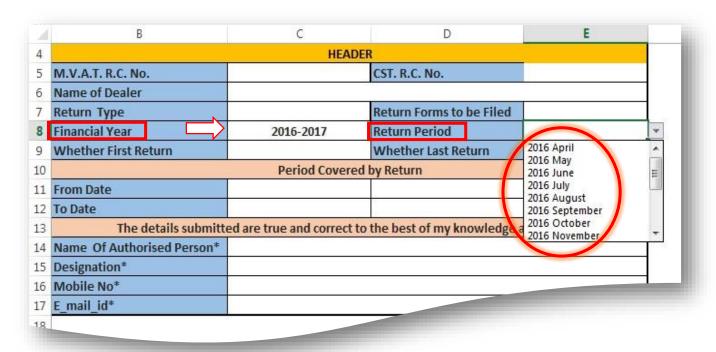

- ✓ Select "Whether First Return" in case of first return of new registered dealer.
- ✓ If selected "Yes" then the field "From Date" can be modified as per the period covered by return.

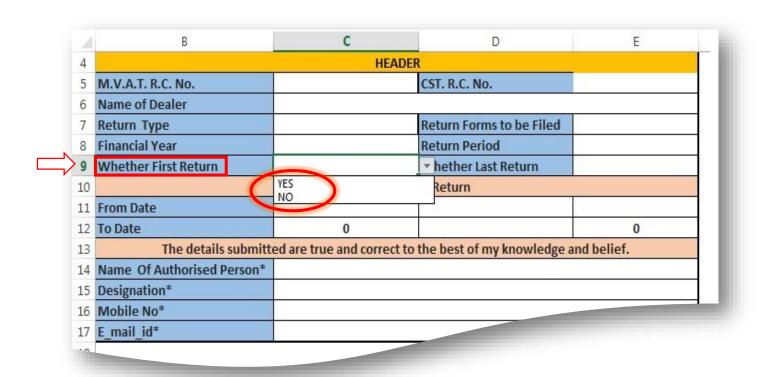

- ✓ Select "Whether Last Return" in case of last return of registration cancelled dealer.
- ✓ If selected "Yes" then the field "To Date" can be modified as per the period covered by return.

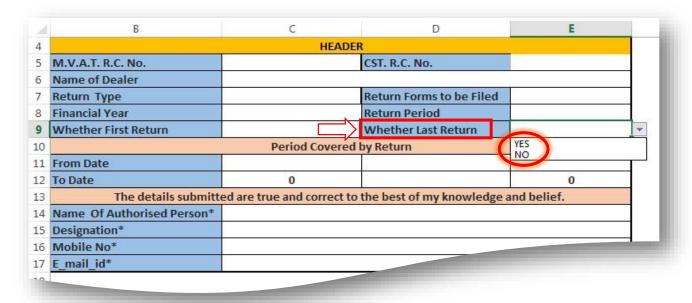

✓ Enter details of the "Authorised Person" with "Designation", "Mobile No." and "Email id".

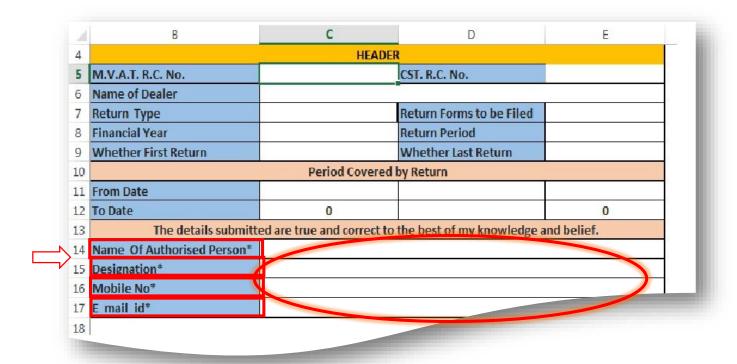

#### > SALES ANNEXURE

✓ After "HEADER" sheet, Dealer has to fill up the "Sales Annexure".

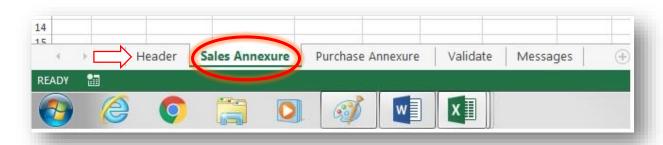

- ✓ Sales annexure is to be prepared for all types of return i.e. VAT and CST.
- ✓ Sales annexure is to be prepared in the format shown below.
- ✓ Every invoice is to be entered across one row irrespective of various tax rates or different types of sales.
- ✓ Permutation and combination of various type of sales are allowed in a single invoice, such as-
  - Taxable sales (including works contract composition sales)
  - Inclusive of tax sales
  - Tax free sales
  - Exempted sales u/s 41 and 8
  - Labour charges
  - Other charges

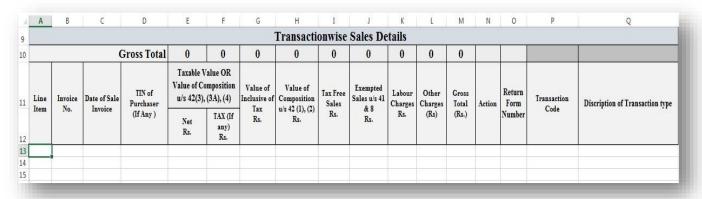

#### Transaction codes are assigned to the nature of transactions, such as-

- 100 for sales to TIN holder (**RD**)
- 200 for sales to Non-TIN holder (URD)
- 300 for Branch Transfer/Consignment sales
- 800 for deduction u/s 3(2) i.e. turnover of sales before crossing threshold limit.
- 600 for goods return (applicable in case of transactions under codes 100, 200 and 800)
- 700 for credit notes (applicable in case of transactions under codes 100, 200 and 800)
- 680 for goods return (applicable in case of transactions under code 300)
- 780 for credit notes (applicable in case of transactions under code 300)

The above transaction codes are common to the return forms 231, 233, 234, 235 and CST III (E).

Note- for return form 232 Sales annexure is not required to file.

## Guidelines to key in sales invoices in Sales Annexure

| Column | Field Name                                                                 | Guidelines                                                                                                    |
|--------|----------------------------------------------------------------------------|----------------------------------------------------------------------------------------------------|
| A      | Serial Number                                                              | Start from serial number 1.                                                                                                    |
|        |                                                                            |                                                                                                    |
| В      | Sales Invoice                                                              | •Enter the serial number of the Sales Invoice issued.                                                                                                    |
| В      | Number                                                                     | • Alpha Numeric, special characters (–) and (/) are allowed.                                                                                                    |
|        |                                                                            |                                                                                                    |
| C      | Date of Sales<br>Invoice                                                   | <ul> <li>Date of Sales Invoice should be of the period mentioned in the "Header" of the annexure.</li> <li>In case of "goods return" the date should be within six months from the annexure period</li> <li>In case of "credit note" previous date to the annexure period is acceptable.</li> <li>No future date will be acceptable in Sales annexure.</li> </ul> |
|        |                                                                            |                                                                                                    |
| D      | TIN of the<br>Purchaser                                                    | Enter the TIN when the goods are Purchased within State or inter-<br>State by any TIN holding dealer.                                                                                                    |
|        |                                                                            |                                                                                                    |
| Е      | Net Taxable<br>Value OR Value<br>of Composition<br>u/s 42(3), (3A),<br>(4) | <ul> <li>Enter the Net Value of goods irrespective of whether tax is levied or not.</li> <li>In case of taxable transactions, enter aggregate net value of various tax rate transactions.</li> </ul>                                                                                                    |
|        |                                                                            |                                                                                                    |
| F      | TAX (If any)                                                               | Enter the tax levied on net value shown in column "E".                                                                                                    |
|        |                                                                            |                                                                                                    |
| G      | Value of Inclusive of Tax                                                  | Enter the gross sales value inclusive of tax.                                                                                                    |
|        |                                                                            |                                                                                                    |
| н      | Value of<br>Composition u/s<br>42 (1), (2)                                 | Enter the Sales Value of Composition u/s 42 (1), (2)                                                                                                    |
|        |                                                                            |                                                                                                    |
| I      | Tax Free Sales                                                             | Enter the Value of Tax Free Sales                                                                                                    |
|        |                                                                            |                                                                                                    |
| J      | Exempted Sales u/s 41 & 8                                                  | Enter the Sales Value of Exempted Sales u/s 41 & 8                                                                                                    |
|        |                                                                            |                                                                                                    |
| K      | Labour Charges                                                             | Enter the Value of Labour Charges                                                                                                    |
|        |                                                                            |                                                                                                    |

| L | Other Charges                   | Enter the Value of Other Charges                                                                                                    |
|---|---------------------------------|----------------------------------------------------------------------------------------------------|
|   |                                 |                                                                                                    |
| M | Gross Total                     | Gross Total of the invoice                                                                                                    |
|   |                                 |                                                                                                    |
| N | Action                          | <ul> <li>This field is for those dealers who are required to file single revised return for the year u/s 20(4)(b) and 20(4)(c).</li> <li>Single annexure is to be filed for the year.</li> <li>Enter invoices which are required to be deleted from the periodic annexures.</li> <li>Enter "D" in this column against these invoices which are required to be deleted.</li> <li>If any new transactions are added then keep this column blank.</li> </ul> |
|   |                                 |                                                                                                    |
| О | Return Form<br>Number           | <ul><li>Enter Return Form Number.</li><li>Only permitted combination of return forms will be validated.</li></ul>                                                                                                    |
|   |                                 |                                                                                                    |
| P | Transaction<br>Code             | <ul> <li>Enter Transaction codes according to Transactions types.</li> <li>Permutation and combination of various type of sales in one transaction type is allowed, such as-</li></ul>                                                                                                    |
|   |                                 |                                                                                                    |
| Q | Description of Transaction type | On selection of Transactions codes, description of Transactions will be auto populated.                                                                                                    |

- ✓ While claiming "goods return" or "credit note" for any invoice-
  - **Original Sales invoice number** is to be mentioned against which goods return is claimed or credit note is issued.
  - **Date** of original sales invoice is to be mentioned.
  - **TIN** of purchaser, if any, is to be mentioned.
- ✓ While claiming credit notes of aggregate value for any period against any TIN-
  - TIN of purchaser is to be mentioned.
- ✓ Goods return [600] or credit note claim [700] against deduction u/s 3(2) [800] is not admissible in the registered period return.

# SALES ANNEXURE FOR FORM 231

## TRANSACTIONS CODES AND DESCRIPTION OF TRANSACTIONS IN SALES ANNEXURE

#### FORM 231

#### 1. Sales Transactions to TIN holder [100] and Non-TIN holder [200]-

✓ For the purpose of form 231, the primary transaction codes in sales annexure for sales are 100 and 200. Descriptions for transaction codes are as follows-

| Transaction Code | Description of Transaction                                                           |
|------------------|--------------------------------------------------------------------------------------|
| 100              | Sales to TIN Holder (within state or Inter-State excluding against Form/Declaration) |
|                  |                                                                                      |
| 200              | Sales to Non-TIN Holder (within state or Interstate)                                 |

- ✓ Transaction code 100 is for <u>Sales to TIN holder (RD)</u> (Within State). Same can be used for CST return also, in case inter-State sales without any Form or declaration.
- ✓ Transaction code 200 is for <u>Sales to Non-TIN holder (URD)</u> (Within State). Same can be used for CST return also, in case inter-State sales on schedule rate of tax.
- ✓ Permutation and combination of various types of sales under transaction type 100 and 200 are permissible, such as-
  - Taxable sales
  - Inclusive of tax sales
  - Tax free sales
  - Exempted sales u/s 41 and 8
     (Except for exempted sales u/s 8(4) i.e. PSI sales for which separate transaction type 500 is provided in respect of return form 234)
  - Labour charges
  - Other charges

\_

✓ Illustrations of invoices under transaction code 100 and 200 in sales annexure for Form 231 are as follows.

| 1600            | 130                                | 210    | 0                                          | 400                            | 600         | 400                      | 500                             | 3840                     |                          |                         |        |                                                                                               |                     |                                 |
|-----------------|------------------------------------|--------|--------------------------------------------|--------------------------------|-------------|--------------------------|---------------------------------|--------------------------|--------------------------|-------------------------|--------|-----------------------------------------------------------------------------------------------|---------------------|---------------------------------|
| Valu<br>Composi | Value of omposition u/s 42(3),(3A) |        | Value of<br>Composition<br>u/s 42(1), (2), | Composition<br>u/s 42(1), (2), | Composition | Tax Free<br>Sales<br>Bs. | Exempted<br>Sales u/s<br>41 & 8 | Labour<br>Charges<br>Rs. | Other<br>Charges<br>(Rs) | Gross<br>Total<br>(Rs.) | Action | Return<br>Form                                                                                | Transaction<br>Code | Description of Transaction type |
| Net<br>Rs.      | TAX (If<br>any)<br>Rs.             | Rs.    | Rs.                                        | ns.                            | Rs.         | ns.                      | (DS)                            | (ns.j                    |                          | Number                  |        |                                                                                               |                     |                                 |
| 100.00          | 5.00                               | 0.00   | 0.00                                       | 0.00                           | 0.00        | 0.00                     | 0.00                            | 105.00                   |                          | 231                     | 100    | Sales to TIN Holder (Within the State or Interstate excluding against Forms/declaration)      |                     |                                 |
| 100.00          | 5.00                               | 0.00   | 0.00                                       | 100.00                         | 0.00        | 0.00                     | 0.00                            | 205.00                   |                          | 231                     | 100    | Sales to TIN Holder ( Within the State or Interstate excluding against Forms/ declaration)    |                     |                                 |
| 100.00          | 5.00                               | 0.00   | 0.00                                       | 0.00                           | 100.00      | 0.00                     | 0.00                            | 205.00                   |                          | 231                     | 100    | Sales to TIN Holder ( Within the State or Interstate excluding against Forms/ declaration)    |                     |                                 |
| 100.00          | 5.00                               | 0.00   | 0.00                                       | 0.00                           | 0.00        | 100.00                   | 0.00                            | 205.00                   |                          | 231                     | 100    | Sales to TIN Holder ( Within the State or Interstate excluding against Forms/ declaration)    |                     |                                 |
| 100.00          | 5.00                               | 0.00   | 0.00                                       | 0.00                           | 0.00        | 0.00                     | 100.00                          | 205.00                   |                          | 231                     | 100    | Sales to TIN Holder ( Within the State or Interstate excluding against Forms/ declaration)    |                     |                                 |
| 100.00          | 5.00                               | 0.00   | 0.00                                       | 100.00                         | 100.00      | 100.00                   | 100.00                          | 505.00                   |                          | 231                     | 100    | Sales to TIN Holder ( Within the State or Interstate excluding against Forms/ declaration)    |                     |                                 |
| 0.00            | 0.00                               | 105.00 | 0.00                                       | 0.00                           | 0.00        | 0.00                     | 0.00                            | 105.00                   |                          | 231                     | 100    | Sales to TIN Holder ( Within the State or Interstate excluding against Forms/ declaration)    |                     |                                 |
| 0.00            | 0.00                               | 105.00 | 0.00                                       | 100.00                         | 100.00      | 100.00                   | 100.00                          | 505.00                   |                          | 231                     | 100    | Sales to TIN Holder ( Within the State or Interstate excluding<br>against Forms/ declaration) |                     |                                 |

|                           |                          |                                 |                 | T      | ransaction                      | wise Sa                  | les Deta                 | ils                     |        |                |                     |                                                            |
|---------------------------|--------------------------|---------------------------------|-----------------|--------|---------------------------------|--------------------------|--------------------------|-------------------------|--------|----------------|---------------------|------------------------------------------------------------|
| 1600                      | 130                      | 210                             | 0               | 400    | 600                             | 400                      | 500                      | 3840                    |        |                |                     |                                                            |
| Valu<br>Composi<br>42(3), | e of<br>tion u/s<br>(3A) | Yalue of<br>Inclusive<br>of Tax | ułs 42(1), (2), |        | Exempted<br>Sales u/s<br>41 & 8 | Labour<br>Charges<br>Bs. | Other<br>Charges<br>(Rs) | Gross<br>Total<br>(Rs.) | Action | Return<br>Form | Transaction<br>Code | Description of Transaction type                            |
| Net<br>Rs.                | TAX (If<br>any)<br>Rs.   | Rs.                             | (4)<br>Rs.      | ns.    | Rs.                             | HS.                      | (ns)                     | (115.)                  |        | Number         |                     |                                                            |
| 100.00                    | 5.00                     | 0.00                            | 0.00            | 0.00   | 0.00                            | 0.00                     | 0.00                     | 105.00                  |        | 231            | 200                 | Sales to Non-TIN Holder ( Within the State or Interstate ) |
| 100.00                    | 5.00                     | 0.00                            | 0.00            | 100.00 | 0.00                            | 0.00                     | 0.00                     | 205.00                  |        | 231            | 200                 | Sales to Non-TIN Holder ( Within the State or Interstate ) |
| 100.00                    | 5.00                     | 0.00                            | 0.00            | 0.00   | 100.00                          | 0.00                     | 0.00                     | 205.00                  |        | 231            | 200                 | Sales to Non-TIN Holder ( Within the State or Interstate ) |
| 100.00                    | 5.00                     | 0.00                            | 0.00            | 0.00   | 0.00                            | 100.00                   | 0.00                     | 205.00                  |        | 231            | 200                 | Sales to Non-TIN Holder ( Within the State or Interstate ) |
| 100.00                    | 5.00                     | 0.00                            | 0.00            | 0.00   | 0.00                            | 0.00                     | 100.00                   | 205.00                  |        | 231            | 200                 | Sales to Non-TIN Holder ( Within the State or Interstate ) |
| 100.00                    | 5.00                     | 0.00                            | 0.00            | 100.00 | 100.00                          | 100.00                   | 100.00                   | 505.00                  |        | 231            | 200                 | Sales to Non-TIN Holder ( Within the State or Interstate ) |
| 0.00                      | 0.00                     | 105.00                          | 0.00            | 0.00   | 0.00                            | 0.00                     | 0.00                     | 105.00                  |        | 231            | 200                 | Sales to Non-TIN Holder ( Within the State or Interstate ) |
| 0.00                      | 0.00                     | 105.00                          | 0.00            | 100.00 | 100.00                          | 100.00                   | 100.00                   | 505.00                  |        | 231            | 200                 | Sales to Non-TIN Holder ( Within the State or Interstate ) |

Indicates blocked field, data shall not be validated.

## Goods return [600] and credit notes [700] for Sales to TIN holder (RD) [100] /Non-TIN holder (URD) [200] transactions –

✓ For the purpose of form 231 and transactions under 100 or 200, the transaction code in sales annexure for goods return is 600 and for credit note (rate difference, discount) is 700. Descriptions for codes are as follows-

| Transaction<br>Code | Description of Transaction                         |
|---------------------|----------------------------------------------------|
| 600                 | Sales Goods Return for Transaction Types 100, 200. |
|                     |                                                    |
| 700                 | Sales Credit Note for Transaction Types 100, 200.  |

✓ Illustrations of invoices under transaction code 600 and 700 in sales annexure for form 231 as follows.

|                                        |                   |                                        |                        |                          |                                        |                          | -                        |                         |        | -                        |                     | 3                                                            |
|----------------------------------------|-------------------|----------------------------------------|------------------------|--------------------------|----------------------------------------|--------------------------|--------------------------|-------------------------|--------|--------------------------|---------------------|--------------------------------------------------------------|
|                                        |                   |                                        |                        | T                        | ransaction                             | wise Sa                  | les Deta                 | ils                     |        |                          |                     |                                                              |
| 1600                                   | 130               | 210                                    | 0                      | 400                      | 600                                    | 400                      | 500                      | 3840                    |        |                          |                     |                                                              |
| Taxable V<br>Valu<br>Composi<br>42(3), | e of<br>ition u/s | Value of<br>Inclusive<br>of Tax<br>Rs. | ułs 42(1), (2),<br>(4) | Tax Free<br>Sales<br>Rs. | Exempted<br>Sales u/s<br>41 & 8<br>Rs. | Labour<br>Charges<br>Rs. | Other<br>Charges<br>(Rs) | Gross<br>Total<br>(Rs.) | Action | Return<br>Form<br>Number | Transaction<br>Code | Description of Transaction type                              |
| Net<br>Rs.                             | any)<br>Rs.       |                                        | Rs.                    |                          |                                        |                          |                          |                         |        |                          |                     |                                                              |
| 100.00                                 | 5.00              | 0.00                                   | 0.00                   | 0.00                     | 0.00                                   | 0.00                     | 0.00                     | 105.00                  |        | 231                      | 600                 | Sales Goods Return for Tr. Type 100, 200, 400, 500, 800, 900 |
| 100.00                                 | 5.00              | 0.00                                   | 0.00                   | 100.00                   | 0.00                                   | 0.00                     | 0.00                     | 205.00                  |        | 231                      | 600                 | Sales Goods Return for Tr. Type 100, 200, 400, 500, 800, 900 |
| 100.00                                 | 5.00              | 0.00                                   | 0.00                   | 0.00                     | 100.00                                 | 0.00                     | 0.00                     | 205.00                  |        | 231                      | 600                 | Sales Goods Return for Tr. Type 100, 200, 400, 500, 800, 900 |
| 100.00                                 | 5.00              | 0.00                                   | 0.00                   | 0.00                     | 0.00                                   | 100.00                   | 0.00                     | 205.00                  |        | 231                      | 600                 | Sales Goods Return for Tr. Type 100, 200, 400, 500, 800, 900 |
| 100.00                                 | 5.00              | 0.00                                   | 0.00                   | 0.00                     | 0.00                                   | 0.00                     | 100.00                   | 205.00                  |        | 231                      | 600                 | Sales Goods Return for Tr. Type 100, 200, 400, 500, 800, 900 |
| 100.00                                 | 5.00              | 0.00                                   | 0.00                   | 100.00                   | 100.00                                 | 100.00                   | 100.00                   | 505.00                  |        | 231                      | 600                 | Sales Goods Return for Tr. Type 100, 200, 400, 500, 800, 900 |
| 0.00                                   | 0.00              | 105.00                                 | 0.00                   | 0.00                     | 0.00                                   | 0.00                     | 0.00                     | 105.00                  |        | 231                      | 600                 | Sales Goods Return for Tr. Type 100, 200, 400, 500, 800, 900 |
| 0.00                                   | 0.00              | 105.00                                 | 0.00                   | 100.00                   | 100.00                                 | 100.00                   | 100.00                   | 505.00                  |        | 231                      | 600                 | Sales Goods Return for Tr. Type 100, 200, 400, 500, 800, 900 |

|                 |                                                      |        |                                            | Tı                          | ransaction                     | wise Sa                        | les Deta                              | ils                         |                          |                                 |                          |                                                             |                         |        |                |                     |                                 |
|-----------------|------------------------------------------------------|--------|--------------------------------------------|-----------------------------|--------------------------------|--------------------------------|---------------------------------------|-----------------------------|--------------------------|---------------------------------|--------------------------|-------------------------------------------------------------|-------------------------|--------|----------------|---------------------|---------------------------------|
| 1600            | 130                                                  | 210    | 0                                          | 400                         | 600                            | 400                            | 500                                   | 3840                        |                          |                                 |                          |                                                             |                         |        |                |                     |                                 |
| Valu<br>Composi | Taxable Value OR Value of Composition u/s 42(3),(3A) |        | Value of<br>Composition<br>u/s 42(1), (2), | Composition u/s 42(1), (2), | Composition<br>u/s 42(1), (2), | Composition<br>u/s 42(1), (2), | Composition<br>u/s 42(1), (2),<br>(4) | Composition u/s 42(1), (2), | Tax Free<br>Sales<br>Bs. | Exempted<br>Sales u/s<br>41 & 8 | Labour<br>Charges<br>Rs. | Other<br>Charges<br>(Rs)                                    | Gross<br>Total<br>(Rs.) | Action | Return<br>Form | Transaction<br>Code | Description of Transaction type |
| Net<br>Rs.      | TAX (If<br>any)<br>Rs.                               | Rs.    | Rs.                                        | ns.                         | Rs.                            | ns.                            | (HS)                                  | (113.)                      |                          | Number                          |                          |                                                             |                         |        |                |                     |                                 |
| 100.00          | 5.00                                                 | 0.00   | 0.00                                       | 0.00                        | 0.00                           | 0.00                           | 0.00                                  | 105.00                      |                          | 231                             | 700                      | Sales Credit Note for Tr. Type 100, 200, 400, 500, 800, 900 |                         |        |                |                     |                                 |
| 100.00          | 5.00                                                 | 0.00   | 0.00                                       | 100.00                      | 0.00                           | 0.00                           | 0.00                                  | 205.00                      |                          | 231                             | 700                      | Sales Credit Note for Tr. Type 100, 200, 400, 500, 800, 900 |                         |        |                |                     |                                 |
| 100.00          | 5.00                                                 | 0.00   | 0.00                                       | 0.00                        | 100.00                         | 0.00                           | 0.00                                  | 205.00                      |                          | 231                             | 700                      | Sales Credit Note for Tr. Type 100, 200, 400, 500, 800, 900 |                         |        |                |                     |                                 |
| 100.00          | 5.00                                                 | 0.00   | 0.00                                       | 0.00                        | 0.00                           | 100.00                         | 0.00                                  | 205.00                      |                          | 231                             | 700                      | Sales Credit Note for Tr. Type 100, 200, 400, 500, 800, 900 |                         |        |                |                     |                                 |
| 100.00          | 5.00                                                 | 0.00   | 0.00                                       | 0.00                        | 0.00                           | 0.00                           | 100.00                                | 205.00                      |                          | 231                             | 700                      | Sales Credit Note for Tr. Type 100, 200, 400, 500, 800, 900 |                         |        |                |                     |                                 |
| 100.00          | 5.00                                                 | 0.00   | 0.00                                       | 100.00                      | 100.00                         | 100.00                         | 100.00                                | 505.00                      |                          | 231                             | 700                      | Sales Credit Note for Tr. Type 100, 200, 400, 500, 800, 900 |                         |        |                |                     |                                 |
| 0.00            | 0.00                                                 | 105.00 | 0.00                                       | 0.00                        | 0.00                           | 0.00                           | 0.00                                  | 105.00                      |                          | 231                             | 700                      | Sales Credit Note for Tr. Type 100, 200, 400, 500, 800, 900 |                         |        |                |                     |                                 |
| 0.00            | 0.00                                                 | 105.00 | 0.00                                       | 100.00                      | 100.00                         | 100.00                         | 100.00                                | 505.00                      |                          | 231                             | 700                      | Sales Credit Note for Tr. Type 100, 200, 400, 500, 800, 900 |                         |        |                |                     |                                 |

Indicates blocked field, data shall not be validated.

#### 2. Branch Transfer / Consignment sales (Within State) [300]-

✓ For the purpose of form 231, the transaction code in sales annexure for Branch Transfer / Consignment (Within State) is 300. Same can be used for CST return also, in case of interstate branch transfer/consignment sales. Description for code is as follows-

| Transaction<br>Code | Description of Transaction                                  |  |  |  |  |  |  |  |
|---------------------|-------------------------------------------------------------|--|--|--|--|--|--|--|
| 300                 | Branch Transfer / Consignment (Within State or Inter-State) |  |  |  |  |  |  |  |

✓ Illustrations of invoices under transaction code 300 in sales annexure for form 231 are as follows.

|                 | Transactionwise Sales Details      |      |                    |        |                                |                                |                                |                                |             |                                |                                |                                                                  |                                 |                          |                          |                         |        |                |                     |                                 |
|-----------------|------------------------------------|------|--------------------|--------|--------------------------------|--------------------------------|--------------------------------|--------------------------------|-------------|--------------------------------|--------------------------------|------------------------------------------------------------------|---------------------------------|--------------------------|--------------------------|-------------------------|--------|----------------|---------------------|---------------------------------|
| 1600            | 100                                | 0    | 0                  | 500    | 300                            | 500                            | 600                            | 3600                           |             |                                |                                |                                                                  |                                 |                          |                          |                         |        |                |                     |                                 |
| Valu<br>Composi | value of Walue of Inclusive of Tax |      | of Tax Composition |        | Composition<br>u/s 42(1), (2), | Composition<br>u/s 42(1), (2), | Composition<br>u/s 42(1), (2), | Composition<br>u/s 42(1), (2), | Composition | Composition<br>u/s 42(1), (2), | Composition<br>u/s 42(1), (2), |                                                                  | Exempted<br>Sales u/s<br>41 & 8 | Labour<br>Charges<br>Rs. | Other<br>Charges<br>(Rs) | Gross<br>Total<br>(Rs.) | Action | Return<br>Form | Transaction<br>Code | Description of Transaction type |
| Net<br>Rs.      | TAX (If<br>any)<br>Rs.             | Rs.  | Rs.                | 113.   | Rs.                            | 113.                           | (113)                          | (113.)                         |             | Number                         |                                |                                                                  |                                 |                          |                          |                         |        |                |                     |                                 |
| 100.00          | 0.00                               | 0.00 | 0.00               | 0.00   | 0.00                           | 0.00                           | 0.00                           | 100.00                         |             | 231                            | 300                            | Branch Transfer / Consignment ( Within the State or Interstate ) |                                 |                          |                          |                         |        |                |                     |                                 |
| 100.00          | 0.00                               | 0.00 | 0.00               | 100.00 | 0.00                           | 0.00                           | 0.00                           | 200.00                         |             | 231                            | 300                            | Branch Transfer / Consignment ( Within the State or Interstate ) |                                 |                          |                          |                         |        |                |                     |                                 |
| 100.00          | 0.00                               | 0.00 | 0.00               | 0.00   | 0.00                           | 100.00                         | 0.00                           | 200.00                         |             | 231                            | 300                            | Branch Transfer / Consignment ( Within the State or Interstate ) |                                 |                          |                          |                         |        |                |                     |                                 |
| 100.00          | 0.00                               | 0.00 | 0.00               | 0.00   | 0.00                           | 0.00                           | 100.00                         | 200.00                         |             | 231                            | 300                            | Branch Transfer / Consignment ( Within the State or Interstate ) |                                 |                          |                          |                         |        |                |                     |                                 |
| 100.00          | 0.00                               | 0.00 | 0.00               | 100.00 | 0.00                           | 100.00                         | 100.00                         | 400.00                         |             | 231                            | 300                            | Branch Transfer / Consignment ( Within the State or Interstate ) |                                 |                          |                          |                         |        |                |                     |                                 |

Indicates blocked field, data shall not be validated.

## Goods return [680] and credit notes [780] for Branch Transfer / Consignment (Within State) [300] –

✓ For the purpose of form 231, the transaction code in sales annexure for goods return in respect of Branch Transfer / Consignment (Within State) is 680 and for credit note (rate difference, discount) is 780. Descriptions for codes are as follows-

| Transaction<br>Code | Description of Transaction                                                   |
|---------------------|------------------------------------------------------------------------------|
| 680                 | Sales Goods Return (Branch Transfer/Consignment) for Transaction<br>Type 300 |
|                     |                                                                              |
| 780                 | Sales Credit Note (Branch Transfer) for Transaction Type 300                 |

✓ Illustrations of invoices under transaction code 680 and 780 in sales annexure for goods return and credit notes (rate difference or discount) in respect of Branch Transfer / Consignment (Within State) [300] for form 231 are as follows.

|                 |                               |      |                                      | Ti     | ransaction                      | wise Sa                  | les Deta                 | ils                     |        |                          |                     |                                                                               |
|-----------------|-------------------------------|------|--------------------------------------|--------|---------------------------------|--------------------------|--------------------------|-------------------------|--------|--------------------------|---------------------|-------------------------------------------------------------------------------|
| 1800            | 100                           | 0    | 0                                    | 500    | 300                             | 500                      | 700                      | 3900                    |        |                          |                     |                                                                               |
| Valu<br>Composi | Composition u/s<br>42(3),(3A) |      | Value of Composition uts 42(1), (2), |        | Exempted<br>Sales u/s<br>41 & 8 | Labour<br>Charges<br>Bs. | Other<br>Charges<br>(Rs) | Gross<br>Total<br>(Rs.) | Action | Return<br>Form<br>Number | Transaction<br>Code | Description of Transaction type                                               |
| Net<br>Rs.      | TAX (If<br>any)<br>Rs.        | Rs.  | Rs.                                  | Rs.    | Rs.                             | ns.                      | (ns)                     | (ns.j                   |        | Number                   |                     |                                                                               |
| 100.00          | 0.00                          | 0.00 | 0.00                                 | 0.00   | 0.00                            | 0.00                     | 0.00                     | 100.00                  |        | 231                      | 680                 | Sales Goods Return ( Branch Transfer/ consignment $$ ) for Tr. Type $$ 300 $$ |
| 100.00          | 0.00                          | 0.00 | 0.00                                 | 100.00 | 0.00                            | 0.00                     | 0.00                     | 200.00                  |        | 231                      | 680                 | Sales Goods Return ( Branch Transfer/ consignment $$ ) for Tr. Type $$ 300 $$ |
| 100.00          | 0.00                          | 0.00 | 0.00                                 | 0.00   | 0.00                            | 100.00                   | 0.00                     | 200.00                  |        | 231                      | 680                 | Sales Goods Return ( Branch Transfer/ consignment $$ ) for Tr. Type $$ 300 $$ |
| 100.00          | 0.00                          | 0.00 | 0.00                                 | 0.00   | 0.00                            | 0.00                     | 100.00                   | 200.00                  |        | 231                      | 680                 | Sales Goods Return ( Branch Transfer/ consignment $$ ) for Tr. Type $$ 300 $$ |
| 100.00          | 0.00                          | 0.00 | 0.00                                 | 100.00 | 0.00                            | 100.00                   | 100.00                   | 400.00                  |        | 231                      | 680                 | Sales Goods Return ( Branch Transfer/ consignment $$ ) for Tr. Type $$ $300$  |
| 100.00          | 0.00                          | 0.00 | 0.00                                 | 100.00 | 0.00                            | 100.00                   | 100.00                   | 400.00                  |        | 231                      | 780                 | Sales Credit Note (Branch Transfer/ consignment ) for Tr. Type 300            |
| 100.00          | 0.00                          | 0.00 | 0.00                                 | 0.00   | 0.00                            | 100.00                   | 100.00                   | 300.00                  |        | 231                      | 780                 | Sales Credit Note (Branch Transfer/ consignment ) for Tr. Type 300            |
| 100.00          | 0.00                          | 0.00 | 0.00                                 | 100.00 | 0.00                            | 0.00                     | 100.00                   | 300.00                  |        | 231                      | 780                 | Sales Credit Note ( Branch Transfer/ consignment ) for Tr. Type $$300\ $      |

Indicates blocked field, data shall not be validated.

#### 3. Deduction u/s 3(2) [800]-

✓ For the purpose of form 231, the transaction code in sales annexure in respect of deduction u/s 3(2) (Turnover of sales before crossing threshold limit is not liable to tax for newly registered dealer) is 800. Description for code is as follows-

| Transaction<br>Code | Description of Transaction |
|---------------------|----------------------------|
| 800                 | Deduction u/s 3(2)         |

✓ Illustrations of invoices under transaction code 800 in sales annexure for form 231 are as follows.

|   |                                                       |                        |                                 |        | Tı     | ransaction | wise Sa                  | les Deta                 | ils                     |        |                          |                     |                                 |
|---|-------------------------------------------------------|------------------------|---------------------------------|--------|--------|------------|--------------------------|--------------------------|-------------------------|--------|--------------------------|---------------------|---------------------------------|
| I | 1800 100 0 0 500 300 500 700 3900                     |                        |                                 |        |        |            |                          |                          |                         |        |                          |                     |                                 |
| , | Value OR Value of Composition u/s 42(3),(3A)  No. (If |                        | Value of<br>Inclusive<br>of Tax | of Tax |        | 7140       | Labour<br>Charges<br>Rs. | Other<br>Charges<br>(Rs) | Gross<br>Total<br>(Rs.) | Action | Return<br>Form<br>Number | Transaction<br>Code | Description of Transaction type |
|   | Net<br>Rs.                                            | TAX (If<br>any)<br>Rs. | Rs.                             | Rs.    |        | Rs.        |                          | ()                       | (1.2.)                  |        | Hamber                   |                     |                                 |
| Π | 100.00                                                | 0.00                   | 0.00                            | 0.00   | 0.00   | 0.00       | 0.00                     | 0.00                     | 100.00                  |        | 231                      | 800                 | Deduction u/s 3(2)              |
|   | 100.00                                                | 0.00                   | 0.00                            | 0.00   | 100.00 | 0.00       | 0.00                     | 0.00                     | 200.00                  |        | 231                      | 800                 | Deduction u/s 3(2)              |
|   | 100.00                                                | 0.00                   | 0.00                            | 0.00   | 0.00   | 0.00       | 100.00                   | 0.00                     | 200.00                  |        | 231                      | 800                 | Deduction u/s 3(2)              |
|   | 100.00                                                | 0.00                   | 0.00                            | 0.00   | 0.00   | 0.00       | 0.00                     | 100.00                   | 200.00                  |        | 231                      | 800                 | Deduction u/s 3(2)              |
|   | 100.00                                                | 0.00                   | 0.00                            | 0.00   | 100.00 | 0.00       | 100.00                   | 100.00                   | 400.00                  |        | 231                      | 800                 | Deduction u/s 3(2)              |

Shows blocked field, data shall not be validated.

#### Goods return [600] and credit notes [700] for Deduction u/s 3(2) [800]-

- ✓ For the purpose of form 231, the transaction codes in sales annexure for goods return in respect of deduction u/s 3(2) is 600 and for credit notes (rate difference, discount) is 700.
- ✓ Goods return [600] or credit note claim [700] against deduction u/s 3(2) [800] is not admissible in the first return of registered period.
- ✓ Description for codes is as follows-

| Transaction<br>Code | Description of Transaction                  |
|---------------------|---------------------------------------------|
| 600                 | Sales Goods Return for Transaction Type 800 |
|                     |                                             |
| 700                 | Sales Credit Note for Transaction Type 800  |

✓ Illustrations of invoices under transaction codes 600 and 700 in sales annexure for goods return and credit notes (rate difference or discount) in respect of deduction u/s 3(2) [800] for form 231 as follows.

| 1800                                   | 100                    | 0                               | 0               | 500    | 300                             | 500               | 700              | 3900           |        |                |                     |                                                              |
|----------------------------------------|------------------------|---------------------------------|-----------------|--------|---------------------------------|-------------------|------------------|----------------|--------|----------------|---------------------|--------------------------------------------------------------|
| Taxable V<br>Valu<br>Composi<br>42(3), | e of<br>ition u/s      | Value of<br>Inclusive<br>of Tax | ułs 42(1), (2), |        | Exempted<br>Sales u/s<br>41 & 8 | Labour<br>Charges | Other<br>Charges | Gross<br>Total | Action | Return<br>Form | Transaction<br>Code | Description of Transaction type                              |
| Net<br>Rs.                             | TAX (If<br>any)<br>Rs. | Rs.                             | (4)<br>Rs.      | ns.    | Rs.                             | Rs.               | (Rs)             | (Rs.)          |        | Number         |                     |                                                              |
| 100.00                                 | 0.00                   | 0.00                            | 0.00            | 0.00   | 0.00                            | 0.00              | 0.00             | 100.00         |        | 231            | 600                 | Sales Goods Return for Tr. Type 100, 200, 400, 500, 800, 900 |
| 100.00                                 | 0.00                   | 0.00                            | 0.00            | 100.00 | 0.00                            | 0.00              | 0.00             | 200.00         |        | 231            | 600                 | Sales Goods Return for Tr. Type 100, 200, 400, 500, 800, 900 |
| 100.00                                 | 0.00                   | 0.00                            | 0.00            | 0.00   | 0.00                            | 100.00            | 0.00             | 200.00         |        | 231            | 600                 | Sales Goods Return for Tr. Type 100, 200, 400, 500, 800, 900 |
| 100.00                                 | 0.00                   | 0.00                            | 0.00            | 0.00   | 0.00                            | 0.00              | 100.00           | 200.00         |        | 231            | 600                 | Sales Goods Return for Tr. Type 100, 200, 400, 500, 800, 900 |
| 100.00                                 | 0.00                   | 0.00                            | 0.00            | 100.00 | 0.00                            | 100.00            | 100.00           | 400.00         |        | 231            | 600                 | Sales Goods Return for Tr. Type 100, 200, 400, 500, 800, 900 |
| 100.00                                 | 0.00                   | 0.00                            | 0.00            | 100.00 | 0.00                            | 100.00            | 100.00           | 400.00         |        | 231            | 700                 | Sales Credit Note for Tr. Type 100, 200, 400, 500, 800, 900  |
| 100.00                                 | 0.00                   | 0.00                            | 0.00            | 0.00   | 0.00                            | 100.00            | 100.00           | 300.00         |        | 231            | 700                 | Sales Credit Note for Tr. Type 100, 200, 400, 500, 800, 900  |
| 100.00                                 | 0.00                   | 0.00                            | 0.00            | 100.00 | 0.00                            | 0.00              | 100.00           | 300.00         |        | 231            | 700                 | Sales Credit Note for Tr. Type 100, 200, 400, 500, 800, 900  |

# SALES ANNEXURE FOR CST RETURN

#### FOR CST

## 1. Sales Transactions to TIN holder without declarations [100] and Non-TIN holder [200] (Inter-State) -

✓ For the purpose of form CST, the sales transaction to TIN holder without declarations code in sales annexure for Interstate sales is 100 and sales transaction to Non-TIN holder code in sales annexure for Interstate sales is 200. Description for codes is as follows-

| Transaction Code | Description of Transaction                                                    |
|------------------|-------------------------------------------------------------------------------|
| 100              | Sales to TIN Holder (Local or Inter-State excluding against Form/Declaration) |
|                  |                                                                               |
| 200              | Sales to Non-TIN Holder (Local or Interstate)                                 |

- ✓ Transaction code 100 is for <u>Sales to TIN holder without declaration</u> (Within State or inter-State excluding against Form/declaration.).
- ✓ Transaction code 200 is for **Sales to TIN non-holder** (Within State or inter-State)
- ✓ Permutation and combination of various types of sales under transaction type 100 and 200 are permissible, such as-
  - Taxable sales
  - Inclusive of tax sales
  - Tax free sales
  - Exempted sales u/s 41 and 8
  - Labour charges
  - Other charges
- ✓ Illustrations of invoices under transaction code 100 and 200 in sales annexure for CST Form are as follows.

|                 |                                                      |        |                                                   | T                        | ransactio                       | nwise S                  | ales Deta                | nils                    |        |                          |                     |                                                                                                    |
|-----------------|------------------------------------------------------|--------|---------------------------------------------------|--------------------------|---------------------------------|--------------------------|--------------------------|-------------------------|--------|--------------------------|---------------------|----------------------------------------------------------------------------------------------------|
| 800             | 30                                                   | 210    | 0                                                 | 500                      | 500                             | 400                      | 600                      | 3040                    |        |                          |                     |                                                                                                    |
| Valu<br>Composi | Taxable Value OR Value of Composition u/s 42(3),(3A) |        | Value of<br>Composition<br>u/s 42(1), (2),<br>(4) | Tax Free<br>Sales<br>Bs. | Exempted<br>Sales u/s<br>41 & 8 | Labour<br>Charges<br>Bs. | Other<br>Charges<br>(Rs) | Gross<br>Total<br>(Rs.) | Action | Return<br>Form<br>Number | Transaction<br>Code | Description of Transaction type                                                                                              |
| Net<br>Rs.      | TAX (If<br>any)<br>Rs.                               | Rs.    | Rs.                                               | 115.                     | Rs.                             | 113.                     | (1.13)                   | (15.)                   |        | Number                   |                     |                                                                                                    |
| 100.00          | 5.00                                                 | 0.00   | 0.00                                              | 0.00                     | 0.00                            | 0.00                     | 0.00                     | 105.00                  |        | CST                      | 100                 | Sales to TIN Holder ( Within the State or Interstate excluding against Forms/ declaration)                                   |
| 100.00          | 5.00                                                 | 0.00   | 0.00                                              | 100.00                   | 0.00                            | 0.00                     | 0.00                     | 205.00                  |        | CST                      | 100                 | Sales to TIN Holder ( Within the State or Interstate excluding against Forms/ declaration)                                   |
| 100.00          | 5.00                                                 | 0.00   | 0.00                                              | 0.00                     | 100.00                          | 0.00                     | 0.00                     | 205.00                  |        | CST                      | 100                 | Sales to TIN Holder ( Within the State or Interstate excluding against Forms/ declaration)                                   |
| 100.00          | 5.00                                                 | 0.00   | 0.00                                              | 0.00                     | 0.00                            | 100.00                   | 0.00                     | 205.00                  |        | CST                      | 100                 | Sales to TIN Holder ( Within the State or Interstate excluding against $$\operatorname{Forms}/$\operatorname{declaration})$$ |
| 100.00          | 5.00                                                 | 0.00   | 0.00                                              | 0.00                     | 0.00                            | 0.00                     | 100.00                   | 205.00                  |        | CST                      | 100                 | Sales to TIN Holder ( Within the State or Interstate excluding against Forms/ declaration)                                   |
| 100.00          | 5.00                                                 | 0.00   | 0.00                                              | 100.00                   | 100.00                          | 100.00                   | 100.00                   | 505.00                  |        | CST                      | 100                 | Sales to TIN Holder ( Within the State or Interstate excluding against Forms/ declaration)                                   |
| 0.00            | 0.00                                                 | 105.00 | 0.00                                              | 100.00                   | 100.00                          | 100.00                   | 100.00                   | 505.00                  |        | CST                      | 100                 | Sales to TIN Holder ( Within the State or Interstate excluding against Forms/ declaration)                                   |
| 100.00          | 0.00                                                 | 105.00 | 0.00                                              | 100.00                   | 100.00                          | 0.00                     | 100.00                   | 505.00                  |        | CST                      | 100                 | Sales to TIN Holder ( Within the State or Interstate excluding against Forms/ declaration)                                   |

|                              |                          |        |                                                   | 1                        | ransactio                       | nwise S                  | ales Deta                | nils                    |        |                |                     |                                                               |
|------------------------------|--------------------------|--------|---------------------------------------------------|--------------------------|---------------------------------|--------------------------|--------------------------|-------------------------|--------|----------------|---------------------|---------------------------------------------------------------|
| 800                          | 30                       | 210    | 0                                                 | 500                      | 500                             | 400                      | 600                      | 3040                    |        |                |                     |                                                               |
| Value<br>Composite<br>42(3), | e of<br>tion u/s<br>(3A) |        | Value of<br>Composition<br>u/s 42(1), (2),<br>(4) | Tax Free<br>Sales<br>Bs. | Exempted<br>Sales u/s<br>41 & 8 | Labour<br>Charges<br>Bs. | Other<br>Charges<br>(Rs) | Gross<br>Total<br>(Rs.) | Action | Return<br>Form | Transaction<br>Code | Description of Transaction type                               |
| Net<br>Rs.                   | TAX (If<br>any)<br>Rs.   | Rs.    | Rs.                                               | ns.                      | Rs.                             | ns.                      | (ns)                     | (ns.)                   |        | Number         |                     |                                                               |
| 100.00                       | 5.00                     | 0.00   | 0.00                                              | 0.00                     | 0.00                            | 0.00                     | 0.00                     | 105.00                  |        | CST            | 200                 | Sales to Non-TIN Holder ( Within the State or Interstate ) $$ |
| 100.00                       | 5.00                     | 0.00   | 0.00                                              | 100.00                   | 0.00                            | 0.00                     | 0.00                     | 205.00                  |        | CST            | 200                 | Sales to Non-TIN Holder ( Within the State or Interstate ) $$ |
| 100.00                       | 5.00                     | 0.00   | 0.00                                              | 0.00                     | 100.00                          | 0.00                     | 0.00                     | 205.00                  |        | CST            | 200                 | Sales to Non-TIN Holder ( Within the State or Interstate ) $$ |
| 100.00                       | 5.00                     | 0.00   | 0.00                                              | 0.00                     | 0.00                            | 100.00                   | 0.00                     | 205.00                  |        | CST            | 200                 | Sales to Non-TIN Holder ( Within the State or Interstate ) $$ |
| 100.00                       | 5.00                     | 0.00   | 0.00                                              | 0.00                     | 0.00                            | 0.00                     | 100.00                   | 205.00                  |        | CST            | 200                 | Sales to Non-TIN Holder ( Within the State or Interstate ) $$ |
| 100.00                       | 5.00                     | 0.00   | 0.00                                              | 100.00                   | 100.00                          | 100.00                   | 100.00                   | 505.00                  |        | CST            | 200                 | Sales to Non-TIN Holder ( Within the State or Interstate )    |
| 0.00                         | 0.00                     | 105.00 | 0.00                                              | 100.00                   | 100.00                          | 100.00                   | 100.00                   | 505.00                  |        | CST            | 200                 | Sales to Non-TIN Holder ( Within the State or Interstate )    |
| 100.00                       | 0.00                     | 105.00 | 0.00                                              | 100.00                   | 100.00                          | 0.00                     | 100.00                   | 505.00                  |        | CST            | 200                 | Sales to Non-TIN Holder ( Within the State or Interstate )    |

Goods return [600] and credit notes [700] for Interstate Sales to TIN holder without declaration [100] / Interstate sales to Non-TIN holder [200] transactions -

✓ For the purpose of CST form and transactions under 100 or 200, the transaction code in sales annexure for goods return is 600 and for credit note (rate difference, discount) is 700. Description for codes is as follows-

| Transaction<br>Code | Description of Transaction                         |
|---------------------|----------------------------------------------------|
| 600                 | Sales Goods Return for Transaction Types 100, 200. |
|                     |                                                    |
| 700                 | Sales Credit Note for Transaction Types 100, 200.  |

✓ Illustrations of invoices under transaction code 600 and 700 in sales annexure for CST form as follows.

|                                       |                             |                                 |                                                   | T                        | ransactio                       | nwise Sa                 | ales Deta                | ils                     |        |                |                     |                                                              |
|---------------------------------------|-----------------------------|---------------------------------|---------------------------------------------------|--------------------------|---------------------------------|--------------------------|--------------------------|-------------------------|--------|----------------|---------------------|--------------------------------------------------------------|
| 800                                   | 30                          | 210                             | 0                                                 | 500                      | 500                             | 400                      | 600                      | 3040                    |        |                |                     |                                                              |
| Taxable V<br>Valu<br>Composi<br>42(3) | ie of<br>ition u/s<br>,(3A) | Value of<br>Inclusive<br>of Tax | Value of<br>Composition<br>u/s 42(1), (2),<br>(4) | Tax Free<br>Sales<br>Bs. | Exempted<br>Sales u/s<br>41 & 8 | Labour<br>Charges<br>Rs. | Other<br>Charges<br>(Rs) | Gross<br>Total<br>(Bs.) | Action | Return<br>Form | Transaction<br>Code | Description of Transaction type                              |
| Net<br>Rs.                            | TAX (If<br>any)<br>Rs.      | Rs.                             | Rs.                                               | ns.                      | Rs.                             | ns.                      | (ns)                     | (ns.)                   |        | Number         |                     |                                                              |
| 100.00                                | 5.00                        | 0.00                            | 0.00                                              | 0.00                     | 0.00                            | 0.00                     | 0.00                     | 105.00                  |        | CST            | 600                 | Sales Goods Return for Tr. Type 100, 200, 400, 500, 800, 900 |
| 100.00                                | 5.00                        | 0.00                            | 0.00                                              | 100.00                   | 0.00                            | 0.00                     | 0.00                     | 205.00                  |        | CST            | 600                 | Sales Goods Return for Tr. Type 100, 200, 400, 500, 800, 900 |
| 100.00                                | 5.00                        | 0.00                            | 0.00                                              | 0.00                     | 100.00                          | 0.00                     | 0.00                     | 205.00                  |        | CST            | 600                 | Sales Goods Return for Tr. Type 100, 200, 400, 500, 800, 900 |
| 100.00                                | 5.00                        | 0.00                            | 0.00                                              | 0.00                     | 0.00                            | 100.00                   | 0.00                     | 205.00                  |        | CST            | 600                 | Sales Goods Return for Tr. Type 100, 200, 400, 500, 800, 900 |
| 100.00                                | 5.00                        | 0.00                            | 0.00                                              | 0.00                     | 0.00                            | 0.00                     | 100.00                   | 205.00                  |        | CST            | 600                 | Sales Goods Return for Tr. Type 100, 200, 400, 500, 800, 900 |
| 100.00                                | 5.00                        | 0.00                            | 0.00                                              | 100.00                   | 100.00                          | 100.00                   | 100.00                   | 505.00                  |        | CST            | 600                 | Sales Goods Return for Tr. Type 100, 200, 400, 500, 800, 900 |
| 0.00                                  | 0.00                        | 105.00                          | 0.00                                              | 100.00                   | 100.00                          | 100.00                   | 100.00                   | 505.00                  |        | CST            | 600                 | Sales Goods Return for Tr. Type 100, 200, 400, 500, 800, 900 |
| 100.00                                | 0.00                        | 105.00                          | 0.00                                              | 100.00                   | 100.00                          | 0.00                     | 100.00                   | 505.00                  |        | CST            | 600                 | Sales Goods Return for Tr. Type 100, 200, 400, 500, 800, 900 |

|                                       |                             |                                 |                                                   | T                        | ransactio                       | nwise S                  | ales Deta                | nils                    |        |                |                     | ·                                                           |
|---------------------------------------|-----------------------------|---------------------------------|---------------------------------------------------|--------------------------|---------------------------------|--------------------------|--------------------------|-------------------------|--------|----------------|---------------------|-------------------------------------------------------------|
| 800                                   | 30                          | 210                             | 0                                                 | 500                      | 500                             | 400                      | 600                      | 3040                    |        |                |                     |                                                             |
| Taxable V<br>Valu<br>Composi<br>42(3) | ie of<br>ition u/s<br>,(3A) | Value of<br>Inclusive<br>of Tax | Value of<br>Composition<br>u/s 42(1), (2),<br>(4) | Tax Free<br>Sales<br>Bs. | Exempted<br>Sales u/s<br>41 & 8 | Labour<br>Charges<br>Rs. | Other<br>Charges<br>(Rs) | Gross<br>Total<br>(Rs.) | Action | Return<br>Form | Transaction<br>Code | Description of Transaction type                             |
| Net<br>Rs.                            | TAX (If<br>any)<br>Rs.      | Rs.                             | Rs.                                               | ns.                      | Rs.                             | ns.                      | (ns)                     | (ns.)                   |        | Number         |                     |                                                             |
| 100.00                                | 5.00                        | 0.00                            | 0.00                                              | 0.00                     | 0.00                            | 0.00                     | 0.00                     | 105.00                  |        | CST            | 700                 | Sales Credit Note for Tr. Type 100, 200, 400, 500, 800, 900 |
| 100.00                                | 5.00                        | 0.00                            | 0.00                                              | 100.00                   | 0.00                            | 0.00                     | 0.00                     | 205.00                  |        | CST            | 700                 | Sales Credit Note for Tr. Type 100, 200, 400, 500, 800, 900 |
| 100.00                                | 5.00                        | 0.00                            | 0.00                                              | 0.00                     | 100.00                          | 0.00                     | 0.00                     | 205.00                  |        | CST            | 700                 | Sales Credit Note for Tr. Type 100, 200, 400, 500, 800, 900 |
| 100.00                                | 5.00                        | 0.00                            | 0.00                                              | 0.00                     | 0.00                            | 100.00                   | 0.00                     | 205.00                  |        | CST            | 700                 | Sales Credit Note for Tr. Type 100, 200, 400, 500, 800, 900 |
| 100.00                                | 5.00                        | 0.00                            | 0.00                                              | 0.00                     | 0.00                            | 0.00                     | 100.00                   | 205.00                  |        | CST            | 700                 | Sales Credit Note for Tr. Type 100, 200, 400, 500, 800, 900 |
| 100.00                                | 5.00                        | 0.00                            | 0.00                                              | 100.00                   | 100.00                          | 100.00                   | 100.00                   | 505.00                  |        | CST            | 700                 | Sales Credit Note for Tr. Type 100, 200, 400, 500, 800, 900 |
| 0.00                                  | 0.00                        | 105.00                          | 0.00                                              | 100.00                   | 100.00                          | 100.00                   | 100.00                   | 505.00                  |        | CST            | 700                 | Sales Credit Note for Tr. Type 100, 200, 400, 500, 800, 900 |
| 100.00                                | 0.00                        | 105.00                          | 0.00                                              | 100.00                   | 100.00                          | 0.00                     | 100.00                   | 505.00                  |        | CST            | 700                 | Sales Credit Note for Tr. Type 100, 200, 400, 500, 800, 900 |

#### 2. Sales Transactions to TIN holder against C-Form (Declarations) [900] -

✓ For the purpose of form CST, the primary transaction codes in sales annexure for Interstate sales against C-forms is 900. Description for codes is as follows-

| Transaction<br>Code | Description of Transaction |
|---------------------|----------------------------|
| 900                 | Sales against C form       |
|                     |                            |

- ✓ Transaction code 900 is for **Sales to TIN holder against C- Form** declaration.
- ✓ Illustrations of invoices under transaction code 900 in sales annexure for CST Form are as follows.

|                                              | Transactionwise Sales Details |                                 |                                                   |                          |                                 |                          |                          |                         |        |                |                     |                                 |
|----------------------------------------------|-------------------------------|---------------------------------|---------------------------------------------------|--------------------------|---------------------------------|--------------------------|--------------------------|-------------------------|--------|----------------|---------------------|---------------------------------|
| 600                                          | 20                            | 525                             | 0                                                 | 100                      | 100                             | 100                      | 800                      | 2245                    |        |                |                     |                                 |
| Taxable Value<br>Value<br>Composit<br>42(3), | e of<br>tion u/s<br>(3A)      | Value of<br>Inclusive<br>of Tax | Value of<br>Composition<br>u/s 42(1), (2),<br>(4) | Tax Free<br>Sales<br>Bs. | Exempted<br>Sales u/s<br>41 & 8 | Labour<br>Charges<br>Rs. | Other<br>Charges<br>(Rs) | Gross<br>Total<br>(Rs.) | Action | Return<br>Form | Transaction<br>Code | Description of Transaction type |
| Net<br>Rs.                                   | TAX (If<br>any)<br>Rs.        | Rs.                             | Rs.                                               | 115.                     | Rs.                             | 113.                     | (113)                    | (HS.)                   |        | Number         |                     |                                 |
| 100.00                                       | 5.00                          | 0.00                            | 0.00                                              | 0.00                     | 0.00                            | 0.00                     | 0.00                     | 105.00                  |        | CST            | 900                 | Sales against C Form            |
| 100.00                                       | 5.00                          | 0.00                            | 0.00                                              | 0.00                     | 0.00                            | 0.00                     | 100.00                   | 205.00                  |        | CST            | 900                 | Sales against C Form            |
| 0.00                                         | 0.00                          | 105.00                          | 0.00                                              | 0.00                     | 0.00                            | 0.00                     | 0.00                     | 105.00                  |        | CST            | 900                 | Sales against C Form            |
| 0.00                                         | 0.00                          | 105.00                          | 0.00                                              | 0.00                     | 0.00                            | 0.00                     | 100.00                   | 205.00                  |        | CST            | 900                 | Sales against C Form            |
| 100.00                                       | 5.00                          | 105.00                          | 0.00                                              | 0.00                     | 0.00                            | 0.00                     | 100.00                   | 310.00                  |        | CST            | 900                 | Sales against C Form            |

## Goods return [600] and credit notes [700] for Interstate Sales to TIN holder against Form-C (Declaration) [900] transactions -

✓ For the purpose of CST form and transactions under 900, the transaction code in sales annexure for goods return is 600 and for credit note (rate difference, discount) is 700. Description for codes is as follows-

| Transaction<br>Code | Description of Transaction                              |
|---------------------|---------------------------------------------------------|
| 600                 | Sales Goods Return for Transaction Types 100, 200, 900. |
|                     |                                                         |
| 700                 | Sales Credit Note for Transaction Types 100, 200, 900.  |

✓ Illustrations of invoices under transaction code 600 and 700 in sales annexure for CST form as follows.

|                |                                           |                                 |                                                   | T                        | ransactio                       | nwise Sa                 | ales Deta                | ails                    |        |                          |                     |                                                              |
|----------------|-------------------------------------------|---------------------------------|---------------------------------------------------|--------------------------|---------------------------------|--------------------------|--------------------------|-------------------------|--------|--------------------------|---------------------|--------------------------------------------------------------|
| 700            | 30                                        | 420                             | 0                                                 | 100                      | 100                             | 100                      | 700                      | 2150                    |        |                          |                     |                                                              |
| Val:<br>Compos | Value OR<br>ue of<br>sition u/s<br>),(3A) | Value of<br>Inclusive<br>of Tax | Value of<br>Composition<br>u/s 42(1), (2),<br>(4) | Tax Free<br>Sales<br>Bs. | Exempted<br>Sales u/s<br>41 & 8 | Labour<br>Charges<br>Rs. | Other<br>Charges<br>(Rs) | Gross<br>Total<br>(Rs.) | Action | Return<br>Form<br>Number | Transaction<br>Code | Description of Transaction type                              |
| Net<br>Rs.     | TAX (If<br>any)<br>Rs.                    | Rs.                             | Rs.                                               | 115.                     | Rs.                             | 113.                     | (FIS)                    | (ris.)                  |        | Number                   |                     |                                                              |
| 100.00         | 5.00                                      | 0.00                            | 0.00                                              | 0.00                     | 0.00                            | 0.00                     | 0.00                     | 105.00                  |        | CST                      | 600                 | Sales Goods Return for Tr. Type 100, 200, 400, 500, 800, 900 |
| 100.00         | 5.00                                      | 0.00                            | 0.00                                              | 0.00                     | 0.00                            | 0.00                     | 100.00                   | 205.00                  |        | CST                      | 600                 | Sales Goods Return for Tr. Type 100, 200, 400, 500, 800, 900 |
| 0.00           | 0.00                                      | 105.00                          | 0.00                                              | 0.00                     | 0.00                            | 0.00                     | 0.00                     | 105.00                  |        | CST                      | 600                 | Sales Goods Return for Tr. Type 100, 200, 400, 500, 800, 900 |
| 0.00           | 0.00                                      | 105.00                          | 0.00                                              | 0.00                     | 0.00                            | 0.00                     | 100.00                   | 205.00                  |        | CST                      | 600                 | Sales Goods Return for Tr. Type 100, 200, 400, 500, 800, 900 |
| 100.00         | 5.00                                      | 105.00                          | 0.00                                              | 0.00                     | 0.00                            | 0.00                     | 100.00                   | 310.00                  |        | CST                      | 600                 | Sales Goods Return for Tr. Type 100, 200, 400, 500, 800, 900 |
| 100.00         | 5.00                                      | 0.00                            | 0.00                                              | 0.00                     | 0.00                            | 0.00                     | 0.00                     | 105.00                  |        | CST                      | 700                 | Sales Credit Note for Tr. Type 100, 200, 400, 500, 800, 900  |
| 100.00         | 5.00                                      | 0.00                            | 0.00                                              | 0.00                     | 0.00                            | 0.00                     | 100.00                   | 205.00                  |        | CST                      | 700                 | Sales Credit Note for Tr. Type 100, 200, 400, 500, 800, 900  |
| 100.00         | 5.00                                      | 105.00                          | 0.00                                              | 0.00                     | 0.00                            | 0.00                     | 100.00                   | 310.00                  |        | CST                      | 700                 | Sales Credit Note for Tr. Type 100, 200, 400, 500, 800, 900  |

Shows blocked field, data shall not be validated.

#### 3. Branch Transfer / Consignment (Inter-State) [300] -

✓ For the purpose of form CST, the transaction code in sales annexure for Branch Transfer / Consignment (Inter-State) is 300. Description for code is as follows-

| Transaction<br>Code | Description of Transaction                                  |
|---------------------|-------------------------------------------------------------|
| 300                 | Branch Transfer / Consignment (Within State or Inter-State) |
|                     |                                                             |

✓ Illustrations of invoices under transaction code 300 in sales annexure for CST form as follows.

|                 | Transactionwise Sales Details                                                  |      |                     |        |      |                          |                          |                         |        |                          |                     |                                                                  |
|-----------------|--------------------------------------------------------------------------------|------|---------------------|--------|------|--------------------------|--------------------------|-------------------------|--------|--------------------------|---------------------|------------------------------------------------------------------|
| 900             | 0                                                                              | 0    | 0                   | 300    | 100  | 300                      | 600                      | 2200                    |        |                          |                     |                                                                  |
| Valu<br>Composi | Value OR<br>lue of<br>sition u/s<br>3),(3A)<br>Value of<br>Inclusive<br>of Tax |      | clusive Composition |        |      | Labour<br>Charges<br>Bs. | Other<br>Charges<br>(Rs) | Gross<br>Total<br>(Rs.) | Action | Return<br>Form<br>Number | Transaction<br>Code | Description of Transaction type                                  |
| Net<br>Rs.      | TAX (If<br>any)<br>Rs.                                                         | Rs.  | Rs.                 |        | Rs.  |                          | ()                       | (,                      |        | Number                   |                     |                                                                  |
| 100.00          | 0.00                                                                           | 0.00 | 0.00                | 0.00   | 0.00 | 0.00                     | 0.00                     | 100.00                  |        | CST                      | 300                 | Branch Transfer / Consignment ( Within the State or Interstate ) |
| 100.00          | 0.00                                                                           | 0.00 | 0.00                | 100.00 | 0.00 | 0.00                     | 0.00                     | 200.00                  |        | CST                      | 300                 | Branch Transfer / Consignment ( Within the State or Interstate ) |
| 100.00          | 0.00                                                                           | 0.00 | 0.00                | 0.00   | 0.00 | 100.00                   | 0.00                     | 200.00                  |        | CST                      | 300                 | Branch Transfer / Consignment ( Within the State or Interstate ) |
| 100.00          | 0.00                                                                           | 0.00 | 0.00                | 0.00   | 0.00 | 0.00                     | 100.00                   | 200.00                  |        | CST                      | 300                 | Branch Transfer / Consignment ( Within the State or Interstate ) |
| 100.00          | 0.00                                                                           | 0.00 | 0.00                | 100.00 | 0.00 | 100.00                   | 100.00                   | 400.00                  |        | CST                      | 300                 | Branch Transfer / Consignment ( Within the State or Interstate ) |

## Goods return [680] and credit notes [780] for Branch Transfer / Consignment (Inter-state) [300] -

✓ For the purpose of form CST, the transaction code in sales annexure for goods return in respect of Branch Transfer / Consignment (Within State) is 680 and for credit note (rate difference, discount) is 780. Description for codes is as follows-

| Transaction<br>Code | Description of Transaction                                                   |
|---------------------|------------------------------------------------------------------------------|
| 680                 | Sales Goods Return (Branch Transfer/Consignment) for Transaction<br>Type 300 |
|                     |                                                                              |
| 780                 | Sales Credit Note (Branch Transfer) for Transaction Type 300                 |

✓ Illustrations of invoices under transaction code 680 and 780 in sales annexure for goods return and credit notes (rate difference or discount) in respect of Branch Transfer / Consignment (Inter-State) [300] for form CST are as follows.

|                                       | Transactionwise Sales Details |                                 |                                                   |                          |                                 |                          |                          |                         |        |                          |                     |                                                                            |
|---------------------------------------|-------------------------------|---------------------------------|---------------------------------------------------|--------------------------|---------------------------------|--------------------------|--------------------------|-------------------------|--------|--------------------------|---------------------|----------------------------------------------------------------------------|
| 900                                   | 0                             | 0                               | 0                                                 | 500                      | 100                             | 500                      | 700                      | 2700                    |        |                          |                     |                                                                            |
| Taxable V<br>Valu<br>Composi<br>42(3) | ie of<br>ition u/s<br>,(3A)   | Value of<br>Inclusive<br>of Tax | Value of<br>Composition<br>u/s 42(1), (2),<br>(4) | Tax Free<br>Sales<br>Rs. | Exempted<br>Sales u/s<br>41 & 8 | Labour<br>Charges<br>Rs. | Other<br>Charges<br>(Rs) | Gross<br>Total<br>(Rs.) | Action | Return<br>Form<br>Number | Transaction<br>Code | Description of Transaction type                                            |
| Net<br>Rs.                            | TAX (If<br>any)<br>Rs.        | Rs.                             | Rs.                                               | ns.                      | Rs.                             | ns.                      | (ns)                     | (ns.)                   |        | Number                   |                     |                                                                            |
| 100.00                                | 0.00                          | 0.00                            | 0.00                                              | 0.00                     | 0.00                            | 0.00                     | 0.00                     | 100.00                  |        | CST                      | 680                 | Sales Goods Return ( Branch Transfer/ consignment $$ ) for Tr. Type 300 $$ |
| 100.00                                | 0.00                          | 0.00                            | 0.00                                              | 100.00                   | 0.00                            | 0.00                     | 0.00                     | 200.00                  |        | CST                      | 680                 | Sales Goods Return ( Branch Transfer/ consignment ) for Tr. Type 300 $$    |
| 100.00                                | 0.00                          | 0.00                            | 0.00                                              | 0.00                     | 0.00                            | 100.00                   | 0.00                     | 200.00                  |        | CST                      | 680                 | Sales Goods Return ( Branch Transfer/ consignment ) for Tr. Type 300       |
| 100.00                                | 0.00                          | 0.00                            | 0.00                                              | 0.00                     | 0.00                            | 0.00                     | 100.00                   | 200.00                  |        | CST                      | 680                 | Sales Goods Return ( Branch Transfer/ consignment ) for Tr. Type 300       |
| 100.00                                | 0.00                          | 0.00                            | 0.00                                              | 100.00                   | 0.00                            | 100.00                   | 100.00                   | 400.00                  |        | CST                      | 680                 | Sales Goods Return ( Branch Transfer/ consignment ) for Tr. Type 300       |
| 100.00                                | 0.00                          | 0.00                            | 0.00                                              | 100.00                   | 0.00                            | 100.00                   | 100.00                   | 400.00                  |        | CST                      | 780                 | Sales Credit Note ( Branch Transfer/ consignment ) for Tr. Type 300        |
| 100.00                                | 0.00                          | 0.00                            | 0.00                                              | 100.00                   | 0.00                            | 0.00                     | 100.00                   | 300.00                  |        | CST                      | 780                 | Sales Credit Note ( Branch Transfer/ consignment ) for Tr. Type 300        |
| 100.00                                | 0.00                          | 0.00                            | 0.00                                              | 0.00                     | 0.00                            | 100.00                   | 100.00                   | 300.00                  |        | CST                      | 780                 | Sales Credit Note (Branch Transfer/consignment) for Tr. Type 300           |

### 4. Sales outside the State (Sales effected outside the State of Maharashtra) [910] -

✓ For the purpose of form CST, the transaction code in sales annexure for Sales outside the State (Sales effected outside the State of Maharashtra) is 910. Description for code is as follows-

| Transaction Code | Description of Transaction                                                |
|------------------|---------------------------------------------------------------------------|
| 910              | Sales outside the State (sales effected outside the State of Maharashtra) |
|                  |                                                                           |

✓ Illustrations of invoices under transaction code 910 in sales annexure for CST form as follows.

|              | Transactionwise Sales Details                                         |        |                                                          |                          |      |                          |                          |                         |        |                          |                     |                                                                            |
|--------------|-----------------------------------------------------------------------|--------|----------------------------------------------------------|--------------------------|------|--------------------------|--------------------------|-------------------------|--------|--------------------------|---------------------|----------------------------------------------------------------------------|
| 900          | 0                                                                     | 0      | 0                                                        | 400                      | 100  | 500                      | 700                      | 2600                    |        |                          |                     |                                                                            |
| Val<br>Compo | Value OR<br>lue of<br>sition u/s<br>8),(3A)<br>TAX (If<br>any)<br>Rs. | of Tax | Yalue of<br>Composition<br>u/s 42(1), (2),<br>(4)<br>Rs. | Tax Free<br>Sales<br>Rs. |      | Labour<br>Charges<br>Rs. | Other<br>Charges<br>(Rs) | Gross<br>Total<br>(Rs.) | Action | Return<br>Form<br>Number | Transaction<br>Code | Description of Transaction type                                            |
| 100.00       | 0.00                                                                  | 0.00   | 0.00                                                     | 0.00                     | 0.00 | 0.00                     | 0.00                     | 100.00                  |        | CST                      | 910                 | Sales outside the State (Sales effected outside the State of Maharashtra ) |

Shows blocked field, data shall not be validated.

## Goods return [610] and credit notes [710] for Sales outside the State (Sales effected outside the State of Maharashtra) [910] -

✓ For the purpose of form CST, the transaction code in sales annexure for goods return in respect of Sales outside the state (Sales effected outside the State of Maharashtra) is 610 and for credit note (rate difference, discount) is 710. Description for codes is as follows-

| Transaction<br>Code | Description of Transaction                                      |
|---------------------|-----------------------------------------------------------------|
| 610                 | Sales Goods Return (Outside the State) for Transaction Type 910 |
|                     |                                                                 |
| 710                 | Sales Credit Note (Outside the State) for Transaction Type 910  |

✓ Illustrations of invoices under transaction code 610 and 710 in sales annexure for goods return and credit notes (rate difference or discount) in respect of Sales outside the State (Sales effected outside the State of Maharashtra) (Inter-State) [910] for form CST are as follows.

|                                            |                  |        |                                                          | I    | ransactio | nwise S                  | ales Deta                | ails                    |        |                          |                     |                                                       |
|--------------------------------------------|------------------|--------|----------------------------------------------------------|------|-----------|--------------------------|--------------------------|-------------------------|--------|--------------------------|---------------------|-------------------------------------------------------|
| 900                                        | 0                | 0      | 0                                                        | 400  | 100       | 500                      | 700                      | 2600                    |        |                          |                     |                                                       |
| Value<br>Composii<br>42(3),4<br>Net<br>Rs. | e of<br>tion u/s | of Tax | Value of<br>Composition<br>u/s 42(1), (2),<br>(4)<br>Rs. |      |           | Labour<br>Charges<br>Rs. | Other<br>Charges<br>(Rs) | Gross<br>Total<br>(Rs.) | Action | Return<br>Form<br>Number | Transaction<br>Code | Description of Transaction type                       |
| 100.00                                     | 0.00             | 0.00   | 0.00                                                     | 0.00 | 0.00      | 0.00                     | 0.00                     | 100.00                  |        | CST                      | 610                 | Sales Goods Return ( Out side State) for Tr. Type 910 |
| 100.00                                     | 0.00             | 0.00   | 0.00                                                     | 0.00 | 0.00      | 0.00                     | 0.00                     | 100.00                  |        | CST                      | 710                 | Sales Credit Note ( Out side State) for Tr. Type 910  |

#### 5. Sales in Transit [920]-

✓ For the purpose of form CST, the transaction code in sales annexure for Sales in Transit is 920. Description for code is as follows-

| Transaction Code | Description of Transaction |
|------------------|----------------------------|
| 920              | Sales in Transit           |
|                  |                            |

✓ Illustrations of invoices under transaction code 920 in sales annexure for CST form as follows.

|               | Transactionwise Sales Details                     |        |      |      |                                        |                          |                          |                         |        |                          |                     |                                 |  |  |
|---------------|---------------------------------------------------|--------|------|------|----------------------------------------|--------------------------|--------------------------|-------------------------|--------|--------------------------|---------------------|---------------------------------|--|--|
| 900           | 0                                                 | 0      | 0    | 400  | 100                                    | 500                      | 800                      | 2700                    |        |                          |                     |                                 |  |  |
| Val<br>Compos | Value OR ue of ition u/s ),(3A)  TAX (If any) Rs. | of Tax |      |      | Exempted<br>Sales u/s<br>41 & 8<br>Rs. | Labour<br>Charges<br>Rs. | Other<br>Charges<br>(Rs) | Gross<br>Total<br>(Rs.) | Action | Return<br>Form<br>Number | Transaction<br>Code | Description of Transaction type |  |  |
| 100.00        | 0.00                                              | 0.00   | 0.00 | 0.00 | 0.00                                   | 0.00                     | 0.00                     | 100.00                  |        | CST                      | 920                 | Sales in Transit                |  |  |
| 100.00        | 0.00                                              | 0.00   | 0.00 | 0.00 | 0.00                                   | 0.00                     | 100.00                   | 200.00                  |        | CST                      | 920                 | Sales in Transit                |  |  |

Shows blocked field, data shall not be validated.

#### Goods return [620] and credit notes [720] for Sales in Transit [920] -

✓ For the purpose of form CST, the transaction code in sales annexure for goods return in respect of Sales in Transit is 620 and for credit note (rate difference, discount) is 720. Description for codes is as follows-

| Transaction<br>Code | Description of Transaction                                       |
|---------------------|------------------------------------------------------------------|
| 620                 | Sales Goods Return ( Sales in transit ) for Transaction Type 920 |
|                     |                                                                  |
| 720                 | Sales Credit Note (Sales in transit) for Transaction Type 920    |

✓ Illustrations of invoices under transaction code 620 and 720 in sales annexure for goods return and credit notes (rate difference or discount) in respect of Sales in transit (Inter-State) [920] for form CST are as follows.

|                 | Transactionwise Sales Details                                |      |                                                   |                          |           |                          |                          |                         |        |                          |                     |                                                        |  |
|-----------------|--------------------------------------------------------------|------|---------------------------------------------------|--------------------------|-----------|--------------------------|--------------------------|-------------------------|--------|--------------------------|---------------------|--------------------------------------------------------|--|
| 900             | 0                                                            | 0    | 0                                                 | 400                      | 100       | 400                      | 800                      | 2600                    |        |                          |                     |                                                        |  |
| Valu<br>Composi | Taxable Value OR Value of Composition u/s 42(3),(3A) TAX (If |      | Value of<br>Composition<br>u/s 42(1), (2),<br>(4) | Tax Free<br>Sales<br>Bs. | Sales urs | Labour<br>Charges<br>Rs. | Other<br>Charges<br>(Rs) | Gross<br>Total<br>(Rs.) | Action | Return<br>Form<br>Number | Transaction<br>Code | Description of Transaction type                        |  |
| Net<br>Rs.      | TAX (If<br>any)<br>Rs.                                       | Rs.  | Rs.                                               | 113.                     | Rs.       | 113.                     | (113)                    | (113.)                  |        | Number                   |                     |                                                        |  |
| 100.00          | 0.00                                                         | 0.00 | 0.00                                              | 0.00                     | 0.00      | 0.00                     | 0.00                     | 100.00                  |        | CST                      | 620                 | Sales Goods Return ( Sale in transit) for Tr. Type 920 |  |
| 100.00          | 0.00                                                         | 0.00 | 0.00                                              | 0.00                     | 0.00      | 0.00                     | 100.00                   | 200.00                  |        | CST                      | 620                 | Sales Goods Return ( Sale in transit) for Tr. Type 920 |  |
| 100.00          | 0.00                                                         | 0.00 | 0.00                                              | 0.00                     | 0.00      | 0.00                     | 0.00                     | 100.00                  |        | CST                      | 720                 | Sales Credit Note ( Sale in transit) for Tr. Type 920  |  |
| 100.00          | 0.00                                                         | 0.00 | 0.00                                              | 0.00                     | 0.00      | 0.00                     | 100.00                   | 200.00                  |        | CST                      | 720                 | Sales Credit Note ( Sale in transit) for Tr. Type 920  |  |

Shows blocked field, data shall not be validated.

#### 6. Sales to Consulate (Interstate) [930] -

✓ For the purpose of form CST, the transaction code in sales annexure for Sales to Consulate is 930. Description for code is as follows-

| Transaction<br>Code | Description of Transaction     |
|---------------------|--------------------------------|
| 930                 | Inter-state sales to consulate |
|                     |                                |

✓ Illustrations of invoices under transaction code 930 in sales annexure for CST form as follows.

|                                        | Transactionwise Sales Details |                                 |                                                   |                          |                                 |                          |                          |                         |        |                          |                     |                                 |  |  |
|----------------------------------------|-------------------------------|---------------------------------|---------------------------------------------------|--------------------------|---------------------------------|--------------------------|--------------------------|-------------------------|--------|--------------------------|---------------------|---------------------------------|--|--|
| 800                                    | 35                            | 210                             | 0                                                 | 500                      | 500                             | 500                      | 600                      | 3145                    |        |                          |                     |                                 |  |  |
| Taxable V<br>Valu<br>Composi<br>42(3), | e of<br>tion u/s<br>(3A)      | Value of<br>Inclusive<br>of Tax | Value of<br>Composition<br>u/s 42(1), (2),<br>(4) | Tax Free<br>Sales<br>Bs. | Exempted<br>Sales u/s<br>41 & 8 | Labour<br>Charges<br>Bs. | Other<br>Charges<br>(Rs) | Gross<br>Total<br>(Rs.) | Action | Return<br>Form<br>Number | Transaction<br>Code | Description of Transaction type |  |  |
| Net<br>Rs.                             | TAX (If<br>any)<br>Rs.        | Rs.                             | Rs.                                               | ns.                      | Rs.                             | ns.                      | (ns)                     | (ns.)                   |        | Number                   |                     |                                 |  |  |
| 100.00                                 | 5.00                          | 0.00                            | 0.00                                              | 0.00                     | 0.00                            | 0.00                     | 0.00                     | 105.00                  |        | CST                      | 930                 | Inter-state Sales to Consulate  |  |  |
| 100.00                                 | 5.00                          | 0.00                            | 0.00                                              | 100.00                   | 0.00                            | 0.00                     | 0.00                     | 205.00                  |        | CST                      | 930                 | Inter-state Sales to Consulate  |  |  |
| 100.00                                 | 5.00                          | 0.00                            | 0.00                                              | 0.00                     | 100.00                          | 0.00                     | 0.00                     | 205.00                  |        | CST                      | 930                 | Inter-state Sales to Consulate  |  |  |
| 100.00                                 | 5.00                          | 0.00                            | 0.00                                              | 0.00                     | 0.00                            | 100.00                   | 0.00                     | 205.00                  |        | CST                      | 930                 | Inter-state Sales to Consulate  |  |  |
| 100.00                                 | 5.00                          | 0.00                            | 0.00                                              | 0.00                     | 0.00                            | 0.00                     | 100.00                   | 205.00                  |        | CST                      | 930                 | Inter-state Sales to Consulate  |  |  |
| 100.00                                 | 5.00                          | 0.00                            | 0.00                                              | 100.00                   | 100.00                          | 100.00                   | 100.00                   | 505.00                  |        | CST                      | 930                 | Inter-state Sales to Consulate  |  |  |
| 0.00                                   | 0.00                          | 105.00                          | 0.00                                              | 100.00                   | 100.00                          | 100.00                   | 100.00                   | 505.00                  |        | CST                      | 930                 | Inter-state Sales to Consulate  |  |  |
| 100.00                                 | 5.00                          | 105.00                          | 0.00                                              | 100.00                   | 100.00                          | 100.00                   | 100.00                   | 610.00                  |        | CST                      | 930                 | Inter-state Sales to Consulate  |  |  |

#### Goods return [630] and credit notes [730] for Sales to Consulate [930] -

✓ For the purpose of form CST, the transaction code in sales annexure for goods return in respect of Sales to consulate is 630 and for credit note (rate difference, discount) is 730. Description for codes is as follows-

| Transaction<br>Code | Description of Transaction                               |
|---------------------|----------------------------------------------------------|
| 630                 | Sales Goods Return (Consulate) for Transaction Type 930  |
|                     |                                                          |
| 730                 | Sales Credit Note ( Consulate ) for Transaction Type 930 |

✓ Illustrations of invoices under transaction code 630 and 730 in sales annexure for goods return and credit notes (rate difference or discount) in respect of Interstate Sales to Consulate (Inter-State) [930] for form CST are as follows.

|                                       |                             |                                 |                                                   | T                       | ransactio                       | nwise S                  | ales Deta                | ils                     |        |                          |                     |                                                  |
|---------------------------------------|-----------------------------|---------------------------------|---------------------------------------------------|-------------------------|---------------------------------|--------------------------|--------------------------|-------------------------|--------|--------------------------|---------------------|--------------------------------------------------|
| 800                                   | 35                          | 210                             | 0                                                 | 500                     | 500                             | 500                      | 600                      | 3145                    |        |                          |                     |                                                  |
| Taxable V<br>Valu<br>Composi<br>42(3) | ie of<br>ition u/s<br>,(3A) | Value of<br>Inclusive<br>of Tax | Value of<br>Composition<br>u/s 42(1), (2),<br>(4) | Tax Free<br>Sales<br>Bs | Exempted<br>Sales u/s<br>41 & 8 | Labour<br>Charges<br>Rs. | Other<br>Charges<br>(Rs) | Gross<br>Total<br>(Rs.) | Action | Return<br>Form<br>Number | Transaction<br>Code | Description of Transaction type                  |
| Net<br>Rs.                            | TAX (If<br>any)<br>Rs.      | Rs.                             | Rs.                                               | ns.                     | Rs.                             | ns.                      | (ns)                     | (ns.)                   |        | Number                   |                     |                                                  |
| 100.00                                | 5.00                        | 0.00                            | 0.00                                              | 0.00                    | 0.00                            | 0.00                     | 0.00                     | 105.00                  |        | CST                      | 630                 | Sales Goods Return ( Consulate) for Tr. Type 930 |
| 100.00                                | 5.00                        | 0.00                            | 0.00                                              | 100.00                  | 0.00                            | 0.00                     | 0.00                     | 205.00                  |        | CST                      | 630                 | Sales Goods Return ( Consulate) for Tr. Type 930 |
| 100.00                                | 5.00                        | 0.00                            | 0.00                                              | 0.00                    | 100.00                          | 0.00                     | 0.00                     | 205.00                  |        | CST                      | 630                 | Sales Goods Return ( Consulate) for Tr. Type 930 |
| 100.00                                | 5.00                        | 0.00                            | 0.00                                              | 0.00                    | 0.00                            | 100.00                   | 0.00                     | 205.00                  |        | CST                      | 630                 | Sales Goods Return ( Consulate) for Tr. Type 930 |
| 100.00                                | 5.00                        | 0.00                            | 0.00                                              | 0.00                    | 0.00                            | 0.00                     | 100.00                   | 205.00                  |        | CST                      | 630                 | Sales Goods Return ( Consulate) for Tr. Type 930 |
| 100.00                                | 5.00                        | 0.00                            | 0.00                                              | 100.00                  | 100.00                          | 100.00                   | 100.00                   | 505.00                  | ·      | CST                      | 630                 | Sales Goods Return ( Consulate) for Tr. Type 930 |
| 0.00                                  | 0.00                        | 105.00                          | 0.00                                              | 100.00                  | 100.00                          | 100.00                   | 100.00                   | 505.00                  |        | CST                      | 630                 | Sales Goods Return ( Consulate) for Tr. Type 930 |
| 100.00                                | 5.00                        | 105.00                          | 0.00                                              | 100.00                  | 100.00                          | 100.00                   | 100.00                   | 610.00                  |        | CST                      | 630                 | Sales Goods Return ( Consulate) for Tr. Type 930 |

|                                        | Transactionwise Sales Details |                                 |                                                   |                          |                                 |                          |                          |                         |        |                          |                     |                                                 |  |
|----------------------------------------|-------------------------------|---------------------------------|---------------------------------------------------|--------------------------|---------------------------------|--------------------------|--------------------------|-------------------------|--------|--------------------------|---------------------|-------------------------------------------------|--|
| 800                                    | 35                            | 210                             | 0                                                 | 500                      | 500                             | 500                      | 600                      | 3145                    |        |                          |                     |                                                 |  |
| Taxable V<br>Valu<br>Composi<br>42(3), | ie of<br>ition u/s<br>,(3A)   | Value of<br>Inclusive<br>of Tax | Value of<br>Composition<br>u/s 42(1), (2),<br>(4) | Tax Free<br>Sales<br>Bs. | Exempted<br>Sales u/s<br>41 & 8 | Labour<br>Charges<br>Rs. | Other<br>Charges<br>(Rs) | Gross<br>Total<br>(Rs.) | Action | Return<br>Form<br>Number | Transaction<br>Code | Description of Transaction type                 |  |
| Net<br>Rs.                             | TAX (If<br>any)<br>Rs.        | Rs.                             | Rs.                                               | 115.                     | Rs.                             | 113.                     | (113)                    | (113.)                  |        | Number                   |                     |                                                 |  |
| 100.00                                 | 5.00                          | 0.00                            | 0.00                                              | 0.00                     | 0.00                            | 0.00                     | 0.00                     | 105.00                  |        | CST                      | 730                 | Sales Credit Note ( Consulate) for Tr. Type 930 |  |
| 100.00                                 | 5.00                          | 0.00                            | 0.00                                              | 100.00                   | 0.00                            | 0.00                     | 0.00                     | 205.00                  |        | CST                      | 730                 | Sales Credit Note ( Consulate) for Tr. Type 930 |  |
| 100.00                                 | 5.00                          | 0.00                            | 0.00                                              | 0.00                     | 100.00                          | 0.00                     | 0.00                     | 205.00                  |        | CST                      | 730                 | Sales Credit Note ( Consulate) for Tr. Type 930 |  |
| 100.00                                 | 5.00                          | 0.00                            | 0.00                                              | 0.00                     | 0.00                            | 100.00                   | 0.00                     | 205.00                  |        | CST                      | 730                 | Sales Credit Note ( Consulate) for Tr. Type 930 |  |
| 100.00                                 | 5.00                          | 0.00                            | 0.00                                              | 0.00                     | 0.00                            | 0.00                     | 100.00                   | 205.00                  |        | CST                      | 730                 | Sales Credit Note ( Consulate) for Tr. Type 930 |  |
| 100.00                                 | 5.00                          | 0.00                            | 0.00                                              | 100.00                   | 100.00                          | 100.00                   | 100.00                   | 505.00                  | ·      | CST                      | 730                 | Sales Credit Note ( Consulate) for Tr. Type 930 |  |
| 0.00                                   | 0.00                          | 105.00                          | 0.00                                              | 100.00                   | 100.00                          | 100.00                   | 100.00                   | 505.00                  |        | CST                      | 730                 | Sales Credit Note ( Consulate) for Tr. Type 930 |  |
| 100.00                                 | 5.00                          | 105.00                          | 0.00                                              | 100.00                   | 100.00                          | 100.00                   | 100.00                   | 610.00                  |        | CST                      | 730                 | Sales Credit Note ( Consulate) for Tr. Type 930 |  |

#### 7. Export on H- Form (Inter-state) [940] -

✓ For the purpose of form CST, the transaction code in sales annexure for Sales to Export against H-form is 940. Description for code is as follows-

| Transaction Code | Description of Transaction |
|------------------|----------------------------|
| 940              | Export on H Form           |
|                  |                            |

✓ Illustrations of invoices under transaction code 940 in sales annexure for CST form as follows.

| Ì | -                                         | Transactionwise Sales Details |      |                                                          |      |      |                          |                          |                         |        |                          |                     |                                 |  |
|---|-------------------------------------------|-------------------------------|------|----------------------------------------------------------|------|------|--------------------------|--------------------------|-------------------------|--------|--------------------------|---------------------|---------------------------------|--|
|   | 800                                       | 0                             | 0    | 0                                                        | 100  | 100  | 100                      | 800                      | 1900                    |        |                          |                     |                                 |  |
|   | Value<br>Composit<br>42(3),<br>Net<br>Rs. | e of<br>tion u/s              |      | Value of<br>Composition<br>u/s 42(1), (2),<br>(4)<br>Rs. |      |      | Labour<br>Charges<br>Rs. | Other<br>Charges<br>(Rs) | Gross<br>Total<br>(Rs.) | Action | Return<br>Form<br>Number | Transaction<br>Code | Description of Transaction type |  |
|   | 100.00                                    | 0.00                          | 0.00 | 0.00                                                     | 0.00 | 0.00 | 0.00                     | 0.00                     | 100.00                  |        | CST                      | 940                 | Export on H Form                |  |
|   | 100.00                                    | 0.00                          | 0.00 | 0.00                                                     | 0.00 | 0.00 | 0.00                     | 100.00                   | 200.00                  |        | CST                      | 940                 | Export on H Form                |  |

Shows blocked field, data shall not be validated.

#### Goods return [640] and credit notes [740] for Export on H Form -

✓ For the purpose of form CST, the transaction code in sales annexure for goods return in respect of Sales to Export on H form is 640 and for credit note (rate difference, discount) is 740. Description for codes is as follows-

| Transaction Code | Description of Transaction                                            |
|------------------|-----------------------------------------------------------------------|
| 640              | Sales Goods Return (Export against Form - H) for Transaction Type 940 |
|                  |                                                                       |
| 740              | Sales Credit Note (Export against Form - H) for Transaction Type 940  |

✓ Illustrations of invoices under transaction code 640 and 740 in sales annexure for goods return and credit notes (rate difference or discount) in respect of Sales to Export against Form H (Inter-State) [940] for form CST are as follows.

|                                            |                  |                                        |                                                          | T    | ransactio | nwise Sa                 | ales Deta                | ails                    |        |                          |                     |                                                               |
|--------------------------------------------|------------------|----------------------------------------|----------------------------------------------------------|------|-----------|--------------------------|--------------------------|-------------------------|--------|--------------------------|---------------------|---------------------------------------------------------------|
| 800                                        | 0                | 0                                      | 0                                                        | 100  | 100       | 100                      | 800                      | 1900                    |        |                          |                     |                                                               |
| Value<br>Composit<br>42(3),4<br>Net<br>Rs. | e of<br>tion u/s | Value of<br>Inclusive<br>of Tax<br>Rs. | Value of<br>Composition<br>u/s 42(1), (2),<br>(4)<br>Rs. |      |           | Labour<br>Charges<br>Rs. | Other<br>Charges<br>(Rs) | Gross<br>Total<br>(Rs.) | Action | Return<br>Form<br>Number | Transaction<br>Code | Description of Transaction type                               |
| 100.00                                     | 0.00             | 0.00                                   | 0.00                                                     | 0.00 | 0.00      | 0.00                     | 0.00                     | 100.00                  |        | CST                      | 640                 | Sales Goods Return ( Export against Form-H ) for Tr. Type 940 |
| 100.00                                     | 0.00             | 0.00                                   | 0.00                                                     | 0.00 | 0.00      | 0.00                     | 100.00                   | 200.00                  |        | CST                      | 640                 | Sales Goods Return ( Export against Form-H ) for Tr. Type 940 |
| 100.00                                     | 0.00             | 0.00                                   | 0.00                                                     | 0.00 | 0.00      | 0.00                     | 0.00                     | 100.00                  |        | CST                      | 740                 | Sales Credit Note (Export against Form-H) for Tr. Type 940    |
| 100.00                                     | 0.00             | 0.00                                   | 0.00                                                     | 0.00 | 0.00      | 0.00                     | 100.00                   | 200.00                  |        | CST                      | 740                 | Sales Credit Note (Export against Form-H) for Tr. Type 940    |

#### 8. Direct Export (Inter-state) [950] -

✓ For the purpose of form CST, the transaction code in sales annexure for Sales to Direct Export is 950. Description for code is as follows-

| Transaction<br>Code | Description of Transaction |
|---------------------|----------------------------|
| 950                 | Direct Export              |
|                     |                            |

✓ Illustrations of invoices under transaction code 950 in sales annexure for CST form as follows.

|                                          | Transactionwise Sales Details |                                 |      |      |                                        |                          |                          |                         |        |                          |                     |                                 |
|------------------------------------------|-------------------------------|---------------------------------|------|------|----------------------------------------|--------------------------|--------------------------|-------------------------|--------|--------------------------|---------------------|---------------------------------|
| 800                                      | 0                             | 0                               | 0    | 100  | 100                                    | 100                      | 800                      | 1900                    |        |                          |                     |                                 |
| Value<br>Composi<br>42(3),<br>Net<br>Rs. | e of<br>tion u/s              | Value of<br>Inclusive<br>of Tax |      |      | Exempted<br>Sales u/s<br>41 & 8<br>Rs. | Labour<br>Charges<br>Rs. | Other<br>Charges<br>(Rs) | Gross<br>Total<br>(Rs.) | Action | Return<br>Form<br>Number | Transaction<br>Code | Description of Transaction type |
| 100.00                                   | 0.00                          | 0.00                            | 0.00 | 0.00 | 0.00                                   | 0.00                     | 0.00                     | 100.00                  |        | CST                      | 950                 | Direct Export                   |
| 100.00                                   | 0.00                          | 0.00                            | 0.00 | 0.00 | 0.00                                   | 0.00                     | 100.00                   | 200.00                  |        | CST                      | 950                 | Direct Export                   |

#### Goods return [650] and credit notes [750] for Direct Export [950] -

✓ For the purpose of form CST, the transaction code in sales annexure for goods return in respect of Sales to Direct Export is 650 and for credit note (rate difference, discount) is 750. Description for codes is as follows-

| Transaction Code | Description of Transaction                                  |
|------------------|-------------------------------------------------------------|
| 650              | Sales Goods Return (Direct Export) for Transaction Type 950 |
|                  |                                                             |
| 750              | Sales Credit Note (Direct Export) for Transaction Type 950  |

✓ Illustrations of invoices under transaction code 650 and 750 in sales annexure for goods return and credit notes (rate difference or discount) in respect of Sales to Direct Export (Inter-State) [950] for form CST are as follows.

|                                        |                          |       |                                                   | T    | ransactio | nwise S                  | ales Deta                | nils                    |        |                          |                     |                                                       |
|----------------------------------------|--------------------------|-------|---------------------------------------------------|------|-----------|--------------------------|--------------------------|-------------------------|--------|--------------------------|---------------------|-------------------------------------------------------|
| 800                                    | 0                        | 0     | 0                                                 | 100  | 100       | 100                      | 800                      | 1900                    |        |                          |                     |                                                       |
| Taxable V<br>Valu<br>Composi<br>42(3), | e of<br>tion u/s<br>(3A) | OFIAX | Value of<br>Composition<br>u/s 42(1), (2),<br>(4) |      | 7100      | Labour<br>Charges<br>Rs. | Other<br>Charges<br>(Rs) | Gross<br>Total<br>(Rs.) | Action | Return<br>Form<br>Number | Transaction<br>Code | Description of Transaction type                       |
| Net<br>Rs.                             | TAX (If<br>any)<br>Rs.   | Rs.   | Rs.                                               |      | Rs.       |                          |                          |                         |        |                          |                     |                                                       |
| 100.00                                 | 0.00                     | 0.00  | 0.00                                              | 0.00 | 0.00      | 0.00                     | 0.00                     | 100.00                  |        | CST                      | 650                 | Sales Goods Return ( Direct Export ) for Tr. Type 950 |
| 100.00                                 | 0.00                     | 0.00  | 0.00                                              | 0.00 | 0.00      | 0.00                     | 100.00                   | 200.00                  |        | CST                      | 650                 | Sales Goods Return ( Direct Export ) for Tr. Type 950 |
| 100.00                                 | 0.00                     | 0.00  | 0.00                                              | 0.00 | 0.00      | 0.00                     | 0.00                     | 100.00                  |        | CST                      | 750                 | Sales Credit Note ( Direct Export ) for Tr. Type 950  |
| 100.00                                 | 0.00                     | 0.00  | 0.00                                              | 0.00 | 0.00      | 0.00                     | 100.00                   | 200.00                  |        | CST                      | 750                 | Sales Credit Note ( Direct Export ) for Tr. Type 950  |

| Shows blocked field, data shall not be validated |
|--------------------------------------------------|
|--------------------------------------------------|

#### 9. Import Sales (High seas) (Inter-state) [960] -

✓ For the purpose of form CST, the transaction code in sales annexure for Sales to Import Sales (high seas) i.e. Sale in the course of Import is 960. Description for code is as follows-

| Transaction Code | Description of Transaction |
|------------------|----------------------------|
| 960              | Import Sales ( High Seas)  |
|                  |                            |

✓ Illustrations of invoices under transaction code 960 in sales annexure for CST form as follows.

|                                            | Transactionwise Sales Details |      |                                                          |      |                                        |                          |                          |                         |        |                          |                     |                                 |
|--------------------------------------------|-------------------------------|------|----------------------------------------------------------|------|----------------------------------------|--------------------------|--------------------------|-------------------------|--------|--------------------------|---------------------|---------------------------------|
| 800                                        | 0                             | 0    | 0                                                        | 100  | 100                                    | 100                      | 800                      | 1900                    |        |                          |                     |                                 |
| Value<br>Composit<br>42(3),6<br>Net<br>Rs. | e of<br>tion u/s              |      | Value of<br>Composition<br>u/s 42(1), (2),<br>(4)<br>Rs. |      | Exempted<br>Sales u/s<br>41 & 8<br>Rs. | Labour<br>Charges<br>Rs. | Other<br>Charges<br>(Rs) | Gross<br>Total<br>(Rs.) | Action | Return<br>Form<br>Number | Transaction<br>Code | Description of Transaction type |
| 100.00                                     | 0.00                          | 0.00 | 0.00                                                     | 0.00 | 0.00                                   | 0.00                     | 0.00                     | 100.00                  |        | CST                      | 960                 | Import Sales (High Seas)        |
| 100.00                                     | 0.00                          | 0.00 | 0.00                                                     | 0.00 | 0.00                                   | 0.00                     | 100.00                   | 200.00                  |        | CST                      | 960                 | Import Sales (High Seas)        |

Shows blocked field, data shall not be validated.

## Goods return [660] and credit notes [760] for Import Sales (High seas) [960] -

✓ For the purpose of form CST, the transaction code in sales annexure for goods return in respect of Sales to Import Sales (High seas) is 660 and for credit note (rate difference, discount) is 760. Description for codes is as follows-

| Transaction<br>Code | Description of Transaction                                                 |
|---------------------|----------------------------------------------------------------------------|
| 660                 | Sales Goods Return (Sale in the course of Import) for Transaction Type 960 |
|                     |                                                                            |
| 760                 | Sales Credit Note (Sale in the course of Import) for Transaction Type 960  |

✓ Illustrations of invoices under transaction code 660 and 760 in sales annexure for goods return and credit notes (rate difference or discount) in respect of Sales to Import i.e. sales in the course of Import (Inter-State) [960] for form CST are as follows.

|                                        |                          |       |      | T                        | ransactio | nwise S                  | ales Deta                | ils                     |        |                          |                     |                                                                      |
|----------------------------------------|--------------------------|-------|------|--------------------------|-----------|--------------------------|--------------------------|-------------------------|--------|--------------------------|---------------------|----------------------------------------------------------------------|
| 800                                    | 0                        | 0     | 0    | 100                      | 100       | 100                      | 800                      | 1900                    |        |                          |                     |                                                                      |
| Taxable V<br>Valu<br>Composi<br>42(3), | e of<br>tion u/s<br>(3A) | OFIAX |      | Tax Free<br>Sales<br>Bs. | 4100      | Labour<br>Charges<br>Rs. | Other<br>Charges<br>(Rs) | Gross<br>Total<br>(Rs.) | Action | Return<br>Form<br>Number | Transaction<br>Code | Description of Transaction type                                      |
| Net<br>Rs.                             | TAX (If<br>any)<br>Rs.   | Rs.   | Rs.  |                          | Rs.       |                          | ()                       | ()                      |        | Number                   |                     |                                                                      |
| 100.00                                 | 0.00                     | 0.00  | 0.00 | 0.00                     | 0.00      | 0.00                     | 0.00                     | 100.00                  |        | CST                      | 660                 | Sales Goods Return ( Sale in the course of Import ) for Tr. Type 960 |
| 100.00                                 | 0.00                     | 0.00  | 0.00 | 0.00                     | 0.00      | 0.00                     | 100.00                   | 200.00                  |        | CST                      | 660                 | Sales Goods Return ( Sale in the course of Import ) for Tr. Type 960 |
| 100.00                                 | 0.00                     | 0.00  | 0.00 | 0.00                     | 0.00      | 0.00                     | 0.00                     | 100.00                  |        | CST                      | 760                 | Sales Credit Note ( Sale in the course of Import ) for Tr. Type 960  |
| 100.00                                 | 0.00                     | 0.00  | 0.00 | 0.00                     | 0.00      | 0.00                     | 100.00                   | 200.00                  |        | CST                      | 760                 | Sales Credit Note ( Sale in the course of Import ) for Tr. Type 960  |

#### 10. Interstate Sales u/s 8(6) i.e. Against Form-I (Inter-state) [970] –

✓ For the purpose of form CST, the transaction code in sales annexure for Interstate Sales u/s 8(6) i.e. Sales against Form-I is 970. Description for code is as follows-

| Transaction Code | Description of Transaction        |
|------------------|-----------------------------------|
| 970              | Interstate Sales u/s 8(6), Form-I |
|                  |                                   |

✓ Illustrations of invoices under transaction code 970 in sales annexure for CST form as follows.

|                                |                  |        |                                                          | 1    | ransactio                              | nwise S                  | ales Deta                | ails                    |        |                          |                     |                                   |
|--------------------------------|------------------|--------|----------------------------------------------------------|------|----------------------------------------|--------------------------|--------------------------|-------------------------|--------|--------------------------|---------------------|-----------------------------------|
| 800                            | 0                | 0      | 0                                                        | 100  | 100                                    | 100                      | 800                      | 1900                    |        |                          |                     |                                   |
| Value Composit 42(3),6 Net Rs. | e of<br>tion u/s | of Tax | Value of<br>Composition<br>u/s 42(1), (2),<br>(4)<br>Rs. |      | Exempted<br>Sales u/s<br>41 & 8<br>Rs. | Labour<br>Charges<br>Rs. | Other<br>Charges<br>(Rs) | Gross<br>Total<br>(Rs.) | Action | Return<br>Form<br>Number | Transaction<br>Code | Description of Transaction type   |
| 100.00                         | 0.00             | 0.00   | 0.00                                                     | 0.00 | 0.00                                   | 0.00                     | 0.00                     | 100.00                  |        | CST                      | 970                 | Interstate Sales u/s 8(6), Form-I |
| 100.00                         | 0.00             | 0.00   | 0.00                                                     | 0.00 | 0.00                                   | 0.00                     | 100.00                   | 200.00                  |        | CST                      | 970                 | Interstate Sales w/s 8(6), Form-I |

## Goods return [670] and credit notes [770] for Interstate Sales u/s 8(6) i.e. Against Form-I [970] –

✓ For the purpose of form CST, the transaction code in sales annexure for goods return in respect of Interstate Sales u/s 8(6) i.e. Sales against Form-I is 670 and for credit note (rate difference, discount) is 770. Description for codes is as follows-

|   | saction<br>ode | Description of Transaction                                           |
|---|----------------|----------------------------------------------------------------------|
| 6 | 70             | Sales Goods Return (Sales against u/s 8(6)) for Transaction Type 970 |
|   |                |                                                                      |
| 7 | 70             | Sales Credit Note (Sales against u/s 8(6)) for Transaction Type 970  |

✓ Illustrations of invoices under transaction code 670 and 770 in sales annexure for goods return and credit notes (rate difference or discount) in respect of Sales against u/s 8(6) i.e. sales against Form-I (Inter-State) [970] for form CST are as follows.

|                                                      | Transactionwise Sales Details |                                 |                                                   |      |      |                          |                          |                         |        |                |                     |                                                            |  |
|------------------------------------------------------|-------------------------------|---------------------------------|---------------------------------------------------|------|------|--------------------------|--------------------------|-------------------------|--------|----------------|---------------------|------------------------------------------------------------|--|
| 800                                                  | 0                             | 0                               | 0                                                 | 100  | 100  | 100                      | 800                      | 1900                    |        |                |                     |                                                            |  |
| Taxable Value OR Value of Composition u/s 42(3),(3A) |                               | Value of<br>Inclusive<br>of Tax | Value of<br>Composition<br>u/s 42(1), (2),<br>(4) |      | 4168 | Labour<br>Charges<br>Bs. | Other<br>Charges<br>(Rs) | Gross<br>Total<br>(Rs.) | Action | Return<br>Form | Transaction<br>Code | Description of Transaction type                            |  |
| Net<br>Rs.                                           | TAX (If<br>any)<br>Rs.        | Rs.                             | Rs.                                               | 113. | Rs.  | 113.                     | (HS)                     | (113.)                  |        | Number         |                     |                                                            |  |
| 100.00                                               | 0.00                          | 0.00                            | 0.00                                              | 0.00 | 0.00 | 0.00                     | 0.00                     | 100.00                  |        | CST            | 670                 | Sales Goods Return ( Sales against 8(6) ) for Tr. Type 970 |  |
| 100.00                                               | 0.00                          | 0.00                            | 0.00                                              | 0.00 | 0.00 | 0.00                     | 100.00                   | 200.00                  |        | CST            | 670                 | Sales Goods Return ( Sales against 8(6) ) for Tr. Type 970 |  |
| 100.00                                               | 0.00                          | 0.00                            | 0.00                                              | 0.00 | 0.00 | 0.00                     | 0.00                     | 100.00                  |        | CST            | 770                 | Sales Credit Note ( Sales against 8(6) ) for Tr. Type 970  |  |
| 100.00                                               | 0.00                          | 0.00                            | 0.00                                              | 0.00 | 0.00 | 0.00                     | 100.00                   | 200.00                  |        | CST            | 770                 | Sales Credit Note ( Sales against 8(6) ) for Tr. Type 970  |  |

## 11. Exempted Sales (Inter-state)[500] (Only applicable to PSI exempted dealer) –

✓ For the purpose of form CST, the transaction code in sales annexure for Exempted Sales (Only applicable to PSI exempted dealer) is 500. Description for code is as follows-

| Transaction<br>Code | Description of Transaction |  |  |  |  |  |  |  |
|---------------------|----------------------------|--|--|--|--|--|--|--|
| 500                 | PSI Exempted Sales         |  |  |  |  |  |  |  |
|                     |                            |  |  |  |  |  |  |  |

✓ Illustrations of invoices under transaction code 500 in sales annexure for CST form as follows

|            | Transactionwise Sales Details |                                 |                                                   |        |                                 |                          |                          |                         |        |                |                     |                                 |  |
|------------|-------------------------------|---------------------------------|---------------------------------------------------|--------|---------------------------------|--------------------------|--------------------------|-------------------------|--------|----------------|---------------------|---------------------------------|--|
| 100        | 0                             | 0                               | 0                                                 | 500    | 700                             | 500                      | 600                      | 2400                    |        |                |                     |                                 |  |
|            | ,(3A)                         | Value of<br>Inclusive<br>of Tax | Value of<br>Composition<br>u/s 42(1), (2),<br>(4) |        | Exempted<br>Sales u/s<br>41 & 8 | Labour<br>Charges<br>Rs. | Other<br>Charges<br>(Rs) | Gross<br>Total<br>(Rs.) | Action | Return<br>Form | Transaction<br>Code | Description of Transaction type |  |
| Net<br>Rs. | TAX (If<br>any)<br>Rs.        | Rs.                             | Rs.                                               | ns.    | Rs.                             | ns.                      | (ns)                     | (ns.j                   |        | Number         |                     |                                 |  |
| 0.00       | 0.00                          | 0.00                            | 0.00                                              | 100.00 | 0.00                            | 0.00                     | 0.00                     | 100.00                  |        | CST            | 500                 | PSI Exempted Sales              |  |
| 0.00       | 0.00                          | 0.00                            | 0.00                                              | 0.00   | 100.00                          | 0.00                     | 0.00                     | 100.00                  |        | CST            | 500                 | PSI Exempted Sales              |  |
| 0.00       | 0.00                          | 0.00                            | 0.00                                              | 100.00 | 100.00                          | 100.00                   | 100.00                   | 400.00                  |        | CST            | 500                 | PSI Exempted Sales              |  |
| 0.00       | 0.00                          | 0.00                            | 0.00                                              | 0.00   | 100.00                          | 100.00                   | 100.00                   | 300.00                  |        | CST            | 500                 | PSI Exempted Sales              |  |

Shows blocked field, data shall not be validated.

## Goods return [600] and credit notes [700] for Exempted Sales (Interstate)[500] (Only applicable to PSI exempted dealer) -

✓ For the purpose of form CST, the transaction code in sales annexure for goods return in respect of Exempted Sales (Only applicable to PSI Exempted dealer) is 600 and for credit note (rate difference, discount) is 700. Description for codes is as follows-

| Transaction Code |  | Description of Transaction                  |  |  |  |  |  |  |  |  |
|------------------|--|---------------------------------------------|--|--|--|--|--|--|--|--|
| 600              |  | Sales Goods Return for Transaction Type 500 |  |  |  |  |  |  |  |  |
|                  |  |                                             |  |  |  |  |  |  |  |  |
| 700              |  | Sales Credit Note for Transaction Type 500  |  |  |  |  |  |  |  |  |

✓ Illustrations of invoices under transaction code 600 and 700 in sales annexure for goods return and credit notes (rate difference or discount) in respect of PSI Exempted Sales (Inter-state) [500] for form CST are as follows.

| -               | Transactionwise Sales Details                                 |      |                                            |                          |                     |                          |                          |                         |        |                          |                     |                                                              |
|-----------------|---------------------------------------------------------------|------|--------------------------------------------|--------------------------|---------------------|--------------------------|--------------------------|-------------------------|--------|--------------------------|---------------------|--------------------------------------------------------------|
| 100             | 0                                                             | 0    | 0                                          | 500                      | 700                 | 500                      | 600                      | 2400                    |        |                          |                     |                                                              |
| Valu<br>Composi | Taxable Value OR<br>Value of<br>Composition u/s<br>42(3),(3A) |      | Value of<br>Composition<br>u/s 42(1), (2), | Tax Free<br>Sales<br>Bs. | Sales u/s<br>41 & 8 | Labour<br>Charges<br>Rs. | Other<br>Charges<br>(Rs) | Gross<br>Total<br>(Rs.) | Action | Return<br>Form<br>Number | Transaction<br>Code | Description of Transaction type                              |
| Net<br>Rs.      | TAX (If<br>any)<br>Rs.                                        | Rs.  | Rs.                                        |                          | Rs.                 |                          | (1117)                   | (,                      |        | , and the second         |                     |                                                              |
| 0.00            | 0.00                                                          | 0.00 | 0.00                                       | 100.00                   | 0.00                | 0.00                     | 0.00                     | 100.00                  |        | CST                      | 600                 | Sales Goods Return for Tr. Type 100, 200, 400, 500, 800, 900 |
| 0.00            | 0.00                                                          | 0.00 | 0.00                                       | 0.00                     | 100.00              | 0.00                     | 0.00                     | 100.00                  |        | CST                      | 600                 | Sales Goods Return for Tr. Type 100, 200, 400, 500, 800, 900 |
| 0.00            | 0.00                                                          | 0.00 | 0.00                                       | 100.00                   | 100.00              | 100.00                   | 100.00                   | 400.00                  |        | CST                      | 600                 | Sales Goods Return for Tr. Type 100, 200, 400, 500, 800, 900 |
| 0.00            | 0.00                                                          | 0.00 | 0.00                                       | 0.00                     | 100.00              | 100.00                   | 100.00                   | 300.00                  |        | CST                      | 600                 | Sales Goods Return for Tr. Type 100, 200, 400, 500, 800, 900 |
| 0.00            | 0.00                                                          | 0.00 | 0.00                                       | 100.00                   | 0.00                | 0.00                     | 0.00                     | 100.00                  |        | CST                      | 700                 | Sales Credit Note for Tr. Type 100, 200, 400, 500, 800, 900  |
| 0.00            | 0.00                                                          | 0.00 | 0.00                                       | 0.00                     | 100.00              | 0.00                     | 0.00                     | 100.00                  |        | CST                      | 700                 | Sales Credit Note for Tr. Type 100, 200, 400, 500, 800, 900  |
| 0.00            | 0.00                                                          | 0.00 | 0.00                                       | 100.00                   | 100.00              | 100.00                   | 100.00                   | 400.00                  |        | CST                      | 700                 | Sales Credit Note for Tr. Type 100, 200, 400, 500, 800, 900  |
| 0.00            | 0.00                                                          | 0.00 | 0.00                                       | 0.00                     | 100.00              | 100.00                   | 100.00                   | 300.00                  |        | CST                      | 700                 | Sales Credit Note for Tr. Type 100, 200, 400, 500, 800, 900  |

# PURCHASE ANNEXURE (FOR ALL RETURNS)

### **PURCHASE ANNEXURE**

✓ After "Sales Annexure" sheet, Dealer has to fill up "Purchase Annexure".

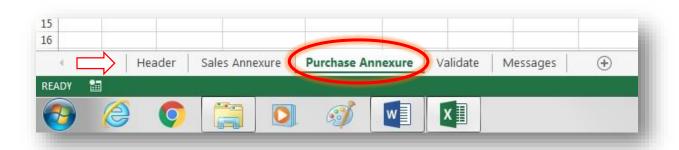

- ✓ Purchase annexure is to be prepared in following format.
- ✓ Every invoice is to be entered across one row irrespective of various tax rates or different types of purchases.
- ✓ Permutation and combination of various type of sales in single invoice is allowed, such as-
  - ✓ Taxable sales, including works contract composition sales
  - ✓ Inclusive of tax sales
  - ✓ Tax free sales
  - ✓ Exempted sales u/s 41 and 8
  - ✓ Labour charges
  - ✓ Other charges

|    |      | -                       | -                           | -                         | -              |                                                    | -    | Transacti   | onwise    | Purcha | se Deta | ils -                    |                      |        | -                        |                     | `                               |
|----|------|-------------------------|-----------------------------|---------------------------|----------------|----------------------------------------------------|------|-------------|-----------|--------|---------|--------------------------|----------------------|--------|--------------------------|---------------------|---------------------------------|
|    |      |                         |                             | Gross Total               | 1500           | 125                                                | 1625 | 500         | 500       | 500    | 500     | 700                      | 5950                 |        |                          |                     |                                 |
| Sr | . No | Sales<br>Invoice<br>No. | Date of<br>Sales<br>Invoice | TIN of Seller<br>(If Any) | Valu<br>Compos | Value OR ue of sition u/s o,(3A)  TAX (If any) Rs. |      | Composition | Purchases |        | Charges | Other<br>Charges<br>(Rs) | Gross<br>Total (Rs.) | Action | Return<br>Form<br>Number | Transaction<br>Code | Description of Transaction type |

### Transaction code are assigned to the nature of transactions, such as-

- 10 for purchases from TIN holder (**RD**)
- 15 for purchases from TIN holder (RD) capital goods
- 20 for purchases Non-TIN holder (URD)
- 30 for Inter-state Branch Transfer/Consignment purchases
- 35 for within the State Branch Transfer
- 40 for Inter-State Purchases against Form-C
- 45 for within the State Purchases against Form-C (Purchase in transit u/s 6(2))
- 50 for inter-State Purchases against Form-H
- 55 for within the State Purchases against H Form
- 60 for imports (Direct)

- 65 for imports (High Seas)
- 70 for inter-State Purchases without Form
- 75 for inter-State Purchases against Form-I
- 80 for deduction u/s 3(2), turnover of purchases before crossing threshold limit.

### Goods return and debit notes-

- 90 for goods return (applicable to 10, 15 and 80)
- 95 for debit notes (applicable to 10, 15 and 80)
- 91 for goods return (applicable to 20)
- 96 for debit notes (applicable to 20)
- 31 for goods return (applicable to 30)
- 32 for debit notes (applicable to 30)
- 41 for goods Return (Interstate Purchases against Form-C) (applicable to 40)
- 42 for debit Note (Interstate Purchases against Form-C) (applicable to 40)
- 46 for goods Return (Within State purchases against Form-C) (applicable to 45)
- 47 for debit Note (Within State Purchases against Form-C) (applicable to 45)
- 51 for goods Return (Inter State Purchases against Form-H) (applicable to 50)
- 52 for debit Note (Inter State Purchases against Form-H) (applicable to 50)
- 56 for goods Return (Within State Purchases against Form-H) (applicable to 55)
- 57 for debit Note (With State Purchases against Form-H) (applicable to 55)
- 61 for goods Return (Direct Import) (applicable to 60)
- 62 for debit Note (Direct Import) (applicable to 60)
- 66 for goods Return (High Seas) (applicable to 65)
- 67 for debit Note (High Seas) (applicable to 65)
- 71 for goods Return (Inter-State Purchases without Form) (applicable to 70)
- 72 for debit Note (Inter-State Purchases without Form) (applicable to 70)
- 76 for goods Return (Inter-State Purchases against Form-I) (applicable to 70)
- 77 for debit Note (Inter-State Purchases against Form-I) (applicable to 70)

These transaction codes are common across the return form III (E), 232, 233, 234, 235.

# Guidelines to key in purchase invoices in Purchase Annexure

| Column | Field Name                                                     | Description                                                                                                    |
|--------|----------------------------------------------------------------|----------------------------------------------------------------------------------------------------|
| A      | Serial Number                                                  | Start from serial number 1.                                                                                                    |
|        |                                                                |                                                                                                    |
| В      | Sales Invoice<br>Number                                        | <ul> <li>Enter the serial number of the Sales Invoice issued by your seller.</li> <li>Alpha Numeric, special characters (–) and (/) are allowed.</li> </ul>                                                                                                    |
|        |                                                                |                                                                                                    |
| С      | Date of Sales<br>Invoice                                       | <ul> <li>Date of Sales Invoice may be of the period mentioned in the "Header" of the annexure or of any previous period accounted for in the current period.</li> <li>In case of "Goods return" the date should be within six months from the annexure period</li> <li>In case of "Credit note" previous date to the annexure period is acceptable.</li> <li>No future date will be acceptable in Purchase annexure.</li> </ul> |
|        |                                                                |                                                                                                    |
| D      | TIN of the<br>Seller                                           | Enter the TIN when the goods are Purchased from TIN holding dealer from within the State or inter-State.                                                                                                    |
|        |                                                                |                                                                                                    |
| E      | Net Taxable Value OR Value of Composition u/s 42(3), (3A), (4) | <ul> <li>Enter the Net Value of goods irrespective of whether tax is levied or not.</li> <li>In case of taxable transactions enter aggregate net value of various tax rate transactions.</li> </ul>                                                                                                    |
|        |                                                                |                                                                                                    |
| F      | TAX (If any)                                                   | Enter the tax amount levied on net value shown in column "E".                                                                                                    |
|        |                                                                |                                                                                                    |
| G      | Value of<br>Inclusive of<br>Tax                                | Enter the Purchase Value of inclusive of tax.                                                                                                    |
|        |                                                                |                                                                                                    |
| Н      | Value of<br>Composition<br>u/s 42 (1), (2)                     | Enter the Purchase Value of Composition u/s 42 (1), (2)                                                                                                    |
|        |                                                                |                                                                                                    |
| I      | Tax Free Sales                                                 | Enter the Value of Tax Free Purchases                                                                                                    |
|        |                                                                |                                                                                                    |
| J      | Exempted Sales u/s 41 & 8                                      | Enter the Purchase Value of Exempted goods u/s 41 & 8                                                                                                    |
|        |                                                                |                                                                                                    |

| K | Labour<br>Charges                     | Enter the Value of Labour Charges                                                                                                    |
|---|---------------------------------------|----------------------------------------------------------------------------------------------------|
|   |                                       |                                                                                                    |
| L | Other Charges                         | Enter the Value of Other Charges                                                                                                    |
|   |                                       |                                                                                                    |
| M | Gross Total                           | Enter the Gross Total of the invoice                                                                                                    |
|   |                                       |                                                                                                    |
| N | Action                                | <ul> <li>This field is for those dealers who are required to file revised return for the year u/s 20(4)(b) or 20(4)(c) for the year.</li> <li>Single annexure is to be filed for the year.</li> <li>Enter invoices which are to be deleted from periodic annexures.</li> <li>Enter "D" against this column against those invoices which are to be deleted.</li> <li>If any new transactions are to be added then keep this column blank.</li> </ul> |
|   |                                       |                                                                                                    |
| О | Return Form<br>Number                 | <ul><li>Enter Return form number.</li><li>Only permitted combination of return forms will be validated.</li></ul>                                                                                                    |
|   |                                       |                                                                                                    |
| P | Transaction Code                      | Enter Transaction codes according to Transactions types.                                                                                                    |
|   |                                       |                                                                                                    |
| Q | Description of<br>Transaction<br>type | On selection of Transactions codes description of Transactions will be displayed.                                                                                                    |

- $\checkmark$  While claiming goods return or credit note for any invoice-
  - Original Sales invoice number is to be mentioned.
  - Date of original sales invoice is to be mentioned.
  - TIN of seller, if any, is to be mentioned.
- ✓ While claiming debit notes of aggregate value for any period against any TIN-
  - TIN of seller is to be mentioned.

# TRANSACTIONS CODES AND DESCRIPTION OF TRANSACTIONS IN PURCHASE ANNEXURE

FORMS 231, 232, 233, 234, 235

# 1. Purchase Transactions from TIN holder (Goods [10] and Capital Assets [15])-

✓ For the purposes of forms 231, 232, 233, 234 and 235 the primary transaction codes in Purchases annexure for purchases from TIN holder are 10 for goods and 15 for capital assets. Description for codes is as follows-

| Transaction Code | Description of Transaction                               |
|------------------|----------------------------------------------------------|
| 10               | Within State Purchases from TIN Holder                   |
|                  |                                                          |
| 15               | Within State Purchases from TIN Holder ( Capital Asset ) |

- ✓ Transaction code 10 is for Within State **Purchases from TIN Holder**.
- ✓ Transaction code 15 is for Within State Purchases from TIN Holder (Capital Asset).
- ✓ Illustrations of invoices under transaction code 10 and 15 in purchase annexure for forms 231, 232, 233, 234 and 235 are as follows.

|            |                        | •                               | Transacti                                         | onwise     | Purcha                              | se Deta                  | ils                      |                      |        |                |                     |                                    |
|------------|------------------------|---------------------------------|---------------------------------------------------|------------|-------------------------------------|--------------------------|--------------------------|----------------------|--------|----------------|---------------------|------------------------------------|
| 1500       | 125                    | 1625                            | 500                                               | 500        | 500                                 | 500                      | 700                      | 5950                 |        |                |                     |                                    |
|            |                        | Value of<br>Inclusive<br>of Tax | Value of<br>Composition<br>u/s 42(1), (2),<br>(4) | 1 ax r ree | Exempted<br>Purchases<br>u/s 41 & 8 | Labour<br>Charges<br>Rs. | Other<br>Charges<br>(Rs) | Gross<br>Total (Rs.) | Action | Return<br>Form | Transaction<br>Code | Description of Transaction type    |
| Net<br>Rs. | TAX (If<br>any)<br>Rs. | Rs.                             | Rs.                                               | K3.        | Rs.                                 | K3.                      | (13)                     |                      |        | Number         |                     |                                    |
| 100.00     | 5.00                   | 105.00                          | 100.00                                            | 100.00     | 100.00                              | 100.00                   | 100.00                   | 710.00               |        | 231            | 10                  | Whthin the State Purchases from RD |
| 100.00     | 5.00                   | 105.00                          | 100.00                                            | 100.00     | 100.00                              | 100.00                   | 100.00                   | 710.00               |        | 232            | 10                  | Whthin the State Purchases from RD |
| 100.00     | 5.00                   | 105.00                          | 100.00                                            | 100.00     | 100.00                              | 100.00                   | 100.00                   | 710.00               |        | 233            | 10                  | Whthin the State Purchases from RD |
| 100.00     | 5.00                   | 105.00                          | 100.00                                            | 100.00     | 100.00                              | 100.00                   | 100.00                   | 710.00               |        | 234            | 10                  | Whthin the State Purchases from RD |
| 100.00     | 5.00                   | 105.00                          | 100.00                                            | 100.00     | 100.00                              | 100.00                   | 100.00                   | 710.00               |        | 235            | 10                  | Whthin the State Purchases from RD |

| _              | ,                                         | _                               | Transacti                                         | onwise | Purcha     | se Deta                  | ils                      |                      |        | -                        |                     | `                                                       |
|----------------|-------------------------------------------|---------------------------------|---------------------------------------------------|--------|------------|--------------------------|--------------------------|----------------------|--------|--------------------------|---------------------|---------------------------------------------------------|
| 1500           | 125                                       | 1625                            | 500                                               | 500    | 500        | 500                      | 700                      | 5950                 |        |                          |                     |                                                         |
| Valu<br>Compos | Value OR<br>ne of<br>sition u/s<br>n,(3A) | Value of<br>Inclusive<br>of Tax | Value of<br>Composition<br>u/s 42(1), (2),<br>(4) |        | u/s 41 & 8 | Labour<br>Charges<br>Rs. | Other<br>Charges<br>(Rs) | Gross<br>Total (Rs.) | Action | Return<br>Form<br>Number | Transaction<br>Code | Description of Transaction type                         |
| Net<br>Rs.     | TAX (If<br>any)<br>Rs.                    | Rs.                             | Rs.                                               |        | Rs.        |                          |                          |                      |        | rumber                   |                     |                                                         |
| 100.00         | 5.00                                      | 105.00                          | 100.00                                            | 100.00 | 100.00     | 100.00                   | 100.00                   | 710.00               |        | 231                      | 15                  | Whthin the State Purchases from RD (Capital Asset)      |
| 100.00         | 5.00                                      | 105.00                          | 100.00                                            | 100.00 | 100.00     | 100.00                   | 100.00                   | 710.00               |        | 232                      | 15                  | Whthin the State Purchases from RD ( Capital Asset )    |
| 100.00         | 5.00                                      | 105.00                          | 100.00                                            | 100.00 | 100.00     | 100.00                   | 100.00                   | 710.00               |        | 233                      | 15                  | Whthin the State Purchases from RD ( Capital Asset )    |
| 100.00         | 5.00                                      | 105.00                          | 100.00                                            | 100.00 | 100.00     | 100.00                   | 100.00                   | 710.00               |        | 234                      | 15                  | Whthin the State Purchases from RD ( Capital Asset )    |
| 100.00         | 5.00                                      | 105.00                          | 100.00                                            | 100.00 | 100.00     | 100.00                   | 100.00                   | 710.00               |        | 235                      | 15                  | Whthin the State Purchases from<br>RD ( Capital Asset ) |

Shows blocked field, data shall not be validated.

# Goods return [90] and debit notes [95] for Purchases from TIN holder (Goods [10] or Capital Assets [15])-

✓ For the purposes of forms 231, 232, 233, 234 and 235 and transaction 10 or 15 the transaction codes in purchase annexure for goods return is 90 and for debit note (rate difference, discount) is 95. Description for codes is as follows-

| Transaction<br>Code | Description of Transaction                          |
|---------------------|-----------------------------------------------------|
| 90                  | Purchase Goods Return for Transaction Types 10, 15. |
|                     |                                                     |
| 95                  | Purchase Debit Note for Transaction Types 10, 15.   |

✓ Illustrations of invoices under transaction codes 90 and 95 in purchase annexure for forms 231, 232, 233, 234 and 235 are as follows.

|                                  | -                                       |           |                                        |                                                          |           |                                            | 18                       | -                        | 100                  | - 14   |                          |                     | ~                                               |
|----------------------------------|-----------------------------------------|-----------|----------------------------------------|----------------------------------------------------------|-----------|--------------------------------------------|--------------------------|--------------------------|----------------------|--------|--------------------------|---------------------|-------------------------------------------------|
| Transactionwise Purchase Details |                                         |           |                                        |                                                          |           |                                            |                          |                          |                      |        |                          |                     |                                                 |
|                                  | 1500                                    | 125       | 1625                                   | 500                                                      | 500       | 500                                        | 500                      | 700                      | 5950                 |        |                          |                     |                                                 |
|                                  | Valu<br>Composi<br>42(3),<br>Net<br>Rs. | ition u/s | Value of<br>Inclusive<br>of Tax<br>Rs. | Value of<br>Composition<br>u/s 42(1), (2),<br>(4)<br>Rs. | 1 ax rree | Exempted<br>Purchases<br>u/s 41 & 8<br>Rs. | Labour<br>Charges<br>Rs. | Other<br>Charges<br>(Rs) | Gross<br>Total (Rs.) | Action | Return<br>Form<br>Number | Transaction<br>Code | Description of Transaction type                 |
| 1                                | 00.00                                   | 5.00      | 105.00                                 | 100.00                                                   | 100.00    | 100.00                                     | 100.00                   | 100.00                   | 710.00               |        | 231                      | 90                  | Purchase Good Return for Tr. Type<br>10, 15, 80 |
| 1                                | 00.00                                   | 5.00      | 105.00                                 | 100.00                                                   | 100.00    | 100.00                                     | 100.00                   | 100.00                   | 710.00               |        | 232                      | 90                  | Purchase Good Return for Tr. Type<br>10, 15, 80 |
| 1                                | 00.00                                   | 5.00      | 105.00                                 | 100.00                                                   | 100.00    | 100.00                                     | 100.00                   | 100.00                   | 710.00               |        | 233                      | 90                  | Purchase Good Return for Tr. Type<br>10, 15, 80 |
| 1                                | 00.00                                   | 5.00      | 105.00                                 | 100.00                                                   | 100.00    | 100.00                                     | 100.00                   | 100.00                   | 710.00               |        | 234                      | 90                  | Purchase Good Return for Tr. Type 10, 15, 80    |
| 1                                | 00.00                                   | 5.00      | 105.00                                 | 100.00                                                   | 100.00    | 100.00                                     | 100.00                   | 100.00                   | 710.00               |        | 235                      | 90                  | Purchase Good Return for Tr. Type<br>10, 15, 80 |

|                | Transactionwise Purchase Details          |                                 |                                                   |           |                                     |         |                          |                      |        |                |                     |                                                |
|----------------|-------------------------------------------|---------------------------------|---------------------------------------------------|-----------|-------------------------------------|---------|--------------------------|----------------------|--------|----------------|---------------------|------------------------------------------------|
| 1500           | 125                                       | 1625                            | 500                                               | 500       | 500                                 | 500     | 700                      | 5950                 |        |                |                     |                                                |
| Valu<br>Compos | Value OR<br>ne of<br>oition u/s<br>n,(3A) | Value of<br>Inclusive<br>of Tax | Value of<br>Composition<br>u/s 42(1), (2),<br>(4) | Purchases | Exempted<br>Purchases<br>u/s 41 & 8 | Charges | Other<br>Charges<br>(Rs) | Gross<br>Total (Rs.) | Action | Return<br>Form | Transaction<br>Code | Description of Transaction type                |
| Net<br>Rs.     | TAX (If<br>any)<br>Rs.                    | Rs.                             | Rs.                                               | KS.       | Rs.                                 | KS.     | (10)                     |                      |        | Number         |                     |                                                |
| 100.00         | 5.00                                      | 105.00                          | 100.00                                            | 100.00    | 100.00                              | 100.00  | 100.00                   | 710.00               |        | 231            | 95                  | Purchase Debit Note for Tr. Type<br>10, 15, 80 |
| 100.00         | 5.00                                      | 105.00                          | 100.00                                            | 100.00    | 100.00                              | 100.00  | 100.00                   | 710.00               |        | 232            | 95                  | Purchase Debit Note for Tr. Type<br>10, 15, 80 |
| 100.00         | 5.00                                      | 105.00                          | 100.00                                            | 100.00    | 100.00                              | 100.00  | 100.00                   | 710.00               |        | 233            | 95                  | Purchase Debit Note for Tr. Type<br>10, 15, 80 |
| 100.00         | 5.00                                      | 105.00                          | 100.00                                            | 100.00    | 100.00                              | 100.00  | 100.00                   | 710.00               |        | 234            | 95                  | Purchase Debit Note for Tr. Type<br>10, 15, 80 |
| 100.00         | 5.00                                      | 105.00                          | 100.00                                            | 100.00    | 100.00                              | 100.00  | 100.00                   | 710.00               |        | 235            | 95                  | Purchase Debit Note for Tr. Type<br>10, 15, 80 |

Shows blocked field, data shall not be validated.

### 2. Purchases within State from Non-TIN holder (URD) [20]-

✓ For the purposes of forms 231, 232, 233, 234 and 235 the transaction code in Purchase annexure for purchases within State from Non-TIN holder (URD) is 20. Description for code is as follows-

| Transaction<br>Code | Description of Transaction                       |
|---------------------|--------------------------------------------------|
| 20                  | Within State Purchases from Non-TIN Holder (URD) |

- ✓ Transaction code 20 is for Within the State **Purchases from Non-TIN Holder**.
- ✓ Illustrations of invoices under transaction code 20 in purchase annexure for forms 231, 232, 233, 234 and 235 are as follows.

|                | Transactionwise Purchase Details        |                                 |                                                   |        |            |         |                          |                      |        |                          |                     |                                 |
|----------------|-----------------------------------------|---------------------------------|---------------------------------------------------|--------|------------|---------|--------------------------|----------------------|--------|--------------------------|---------------------|---------------------------------|
| 1500           | 100                                     | 1100                            | 0                                                 | 500    | 0          | 500     | 700                      | 4400                 |        |                          |                     |                                 |
| Valu<br>Compos | Value OR<br>ne of<br>ition u/s<br>,(3A) | Value of<br>Inclusive<br>of Tax | Value of<br>Composition<br>u/s 42(1), (2),<br>(4) |        | u/s 41 & 8 | Charges | Other<br>Charges<br>(Rs) | Gross<br>Total (Rs.) | Action | Return<br>Form<br>Number | Transaction<br>Code | Description of Transaction type |
| Net<br>Rs.     | TAX (If<br>any)<br>Rs.                  | Rs.                             | Rs.                                               |        | Rs.        |         |                          |                      |        |                          |                     |                                 |
| 100.00         | 0.00                                    | 0.00                            | 0.00                                              | 100.00 | 0.00       | 100.00  | 100.00                   | 400.00               |        | 231                      | 20                  | Within the State URD Purchases  |
| 100.00         | 0.00                                    | 0.00                            | 0.00                                              | 100.00 | 0.00       | 100.00  | 100.00                   | 400.00               |        | 232                      | 20                  | Within the State URD Purchases  |
| 100.00         | 0.00                                    | 0.00                            | 0.00                                              | 100.00 | 0.00       | 100.00  | 100.00                   | 400.00               |        | 233                      | 20                  | Within the State URD Purchases  |
| 100.00         | 0.00                                    | 0.00                            | 0.00                                              | 100.00 | 0.00       | 100.00  | 100.00                   | 400.00               |        | 234                      | 20                  | Within the State URD Purchases  |
| 100.00         | 0.00                                    | 0.00                            | 0.00                                              | 100.00 | 0.00       | 100.00  | 100.00                   | 400.00               |        | 235                      | 20                  | Within the State URD Purchases  |

# Goods return [91] and debit notes [96] for Purchases from Non-TIN holder (URD) [20])-

✓ For the purposes of forms 231, 232, 233, 234 and 235 and transaction 20, the transaction codes in purchase annexure for goods return is 91 and for debit note (rate difference, discount) is 96. Description for codes is as follows-

| Transaction Code | Description of Transaction                                    |
|------------------|---------------------------------------------------------------|
| 91               | Purchase Goods Return (within the State URD) for Tr. Type 20. |
|                  |                                                               |
| 96               | Purchase Debit Note (within the State URD) for Tr. Type 20.   |

✓ Illustrations of invoices under transaction codes 91 and 96 in purchase annexure for forms 231, 232, 233, 234 and 235 are as follows.

|            |                                                    |                                        | Transac                                    | tionwis | e Purch                                    | ase De  | tails                    |                      |        |                          |                     |                                                                  |
|------------|----------------------------------------------------|----------------------------------------|--------------------------------------------|---------|--------------------------------------------|---------|--------------------------|----------------------|--------|--------------------------|---------------------|------------------------------------------------------------------|
| 1500       | 100                                                | 1100                                   | 0                                          | 500     | 0                                          | 500     | 700                      | 4400                 |        |                          |                     |                                                                  |
| Comp<br>42 | le Value OR Yalue of position u/s (3),(3A) TAX (If | Value of<br>Inclusive<br>of Tax<br>Rs. | Value of<br>Composition<br>u/s 42(1), (2), |         | Exempted<br>Purchases<br>u/s 41 & 8<br>Rs. | Charges | Other<br>Charges<br>(Rs) | Gross<br>Total (Rs.) | Action | Return<br>Form<br>Number | Transaction<br>Code | Description of Transaction type                                  |
| Net<br>Rs. | any)<br>Rs.                                        |                                        | Rs.                                        |         |                                            |         |                          |                      |        |                          |                     |                                                                  |
| 100.00     | 0.00                                               | 0.00                                   | 0.00                                       | 100.00  | 0.00                                       | 100.00  | 100.00                   | 400.00               |        | 231                      | 91                  | Purchase Good Return ( Within the State URD ) for Tr. Type 20    |
| 100.00     | 0.00                                               | 0.00                                   | 0.00                                       | 100.00  | 0.00                                       | 100.00  | 100.00                   | 400.00               |        | 232                      | 91                  | Purchase Good Return ( Within the State URD ) for Tr. Type 20    |
| 100.00     | 0.00                                               | 0.00                                   | 0.00                                       | 100.00  | 0.00                                       | 100.00  | 100.00                   | 400.00               |        | 233                      | 91                  | Purchase Good Return ( Within the State URD ) for Tr. Type 20    |
| 100.00     | 0.00                                               | 0.00                                   | 0.00                                       | 100.00  | 0.00                                       | 100.00  | 100.00                   | 400.00               |        | 234                      | 91                  | Purchase Good Return ( Within the State<br>URD ) for Tr. Type 20 |
| 100.00     | 0.00                                               | 0.00                                   | 0.00                                       | 100.00  | 0.00                                       | 100.00  | 100.00                   | 400.00               |        | 235                      | 91                  | Purchase Good Return ( Within the State<br>URD ) for Tr. Type 20 |

|                |                                                   | -                                      | Transac                                                  | tionwis | e Purch                                    | ase De                   | tails                    | ***                  |        | -                        | · ·                 |                                                                |
|----------------|---------------------------------------------------|----------------------------------------|----------------------------------------------------------|---------|--------------------------------------------|--------------------------|--------------------------|----------------------|--------|--------------------------|---------------------|----------------------------------------------------------------|
| 1500           | 100                                               | 1100                                   | 0                                                        | 500     | 0                                          | 500                      | 700                      | 4400                 |        |                          |                     |                                                                |
| Valu<br>Compos | Value OR ne of nition u/s n,(3A) TAX (If any) Rs. | Value of<br>Inclusive<br>of Tax<br>Rs. | Value of<br>Composition<br>u/s 42(1), (2),<br>(4)<br>Rs. |         | Exempted<br>Purchases<br>u/s 41 & 8<br>Rs. | Labour<br>Charges<br>Rs. | Other<br>Charges<br>(Rs) | Gross<br>Total (Rs.) | Action | Return<br>Form<br>Number | Transaction<br>Code | Description of Transaction type                                |
| 100.00         | 0.00                                              | 0.00                                   | 0.00                                                     | 100.00  | 0.00                                       | 100.00                   | 100.00                   | 400.00               |        | 231                      | 96                  | Purchase Debit Note (Within the State<br>URD ) for Tr. Type 20 |
| 100.00         | 0.00                                              | 0.00                                   | 0.00                                                     | 100.00  | 0.00                                       | 100.00                   | 100.00                   | 400.00               |        | 232                      | 96                  | Purchase Debit Note (Within the State<br>URD ) for Tr. Type 20 |
| 100.00         | 0.00                                              | 0.00                                   | 0.00                                                     | 100.00  | 0.00                                       | 100.00                   | 100.00                   | 400.00               |        | 233                      | 96                  | Purchase Debit Note (Within the State<br>URD ) for Tr. Type 20 |
| 100.00         | 0.00                                              | 0.00                                   | 0.00                                                     | 100.00  | 0.00                                       | 100.00                   | 100.00                   | 400.00               |        | 234                      | 96                  | Purchase Debit Note (Within the State<br>URD ) for Tr. Type 20 |
| 100.00         | 0.00                                              | 0.00                                   | 0.00                                                     | 100.00  | 0.00                                       | 100.00                   | 100.00                   | 400.00               |        | 235                      | 96                  | Purchase Debit Note (Within the State<br>URD ) for Tr. Type 20 |

### 3. Interstate Branch Transfer/Consignment Purchases [30]-

✓ For the purposes of forms 231, 232, 233, 234 and 235 the transaction code in Purchase annexure for Interstate Branch Transfer/Consignment Purchases is 30. Description for code is as follows-

| Transaction<br>Code | Description of Transaction                       |
|---------------------|--------------------------------------------------|
| 30                  | Interstate Branch Transfer/Consignment Purchases |

- ✓ Transaction code 30 is for Interstate Branch Transfer/Consignment Purchases.
- ✓ Illustrations of invoices under transaction code 30 in purchase annexure for forms 231, 232, 233, 234 and 235 are as follows.

|                |                                                |                                        | Transac                                                  | tionwis | e Purch                                    | ase De                   | tails                    |                      |        |                          |                     |                                 |
|----------------|------------------------------------------------|----------------------------------------|----------------------------------------------------------|---------|--------------------------------------------|--------------------------|--------------------------|----------------------|--------|--------------------------|---------------------|---------------------------------|
| 1500           | 100                                            | 1100                                   | 0                                                        | 500     | 0                                          | 500                      | 700                      | 4400                 |        |                          |                     |                                 |
| Valu<br>Compos | Value OR ue of sition u/s ),(3A)  TAX (If any) | Value of<br>Inclusive<br>of Tax<br>Rs. | Value of<br>Composition<br>u/s 42(1), (2),<br>(4)<br>Rs. |         | Exempted<br>Purchases<br>u/s 41 & 8<br>Rs. | Labour<br>Charges<br>Rs. | Other<br>Charges<br>(Rs) | Gross<br>Total (Rs.) | Action | Return<br>Form<br>Number | Transaction<br>Code | Description of Transaction type |
| 100.00         | Rs.                                            | 0.00                                   | 0.00                                                     | 100.00  | 0.00                                       | 100.00                   | 100.00                   | 400.00               |        | 231                      | 30                  | Inter-State Branch Transfer     |
| 100.00         | 0.00                                           | 0.00                                   | 0.00                                                     | 100.00  | 0.00                                       | 100.00                   | 100.00                   | 400.00               |        | 232                      | 30                  | Inter-State Branch Transfer     |
| 100.00         | 0.00                                           | 0.00                                   | 0.00                                                     | 100.00  | 0.00                                       | 100.00                   | 100.00                   | 400.00               |        | 233                      | 30                  | Inter-State Branch Transfer     |
| 100.00         | 0.00                                           | 0.00                                   | 0.00                                                     | 100.00  | 0.00                                       | 100.00                   | 100.00                   | 400.00               |        | 234                      | 30                  | Inter-State Branch Transfer     |
| 100.00         | 0.00                                           | 0.00                                   | 0.00                                                     | 100.00  | 0.00                                       | 100.00                   | 100.00                   | 400.00               |        | 235                      | 30                  | Inter-State Branch Transfer     |

Shows blocked field, data shall not be validated.

## Goods return [31] and debit notes [32] for interstate branch transfer/consignment purchases [30])-

✓ For the purposes of forms 231, 232, 233, 234 and 235 and transaction 30, the transaction codes in purchase annexure for goods return is 31 and for debit note (rate difference, discount) is 32. Description for codes is as follows-

| Transaction<br>Code | Description of Transaction                                           |
|---------------------|----------------------------------------------------------------------|
| 31                  | Purchase Goods Return (Inter-state Branch transfer) for Tr. Type 30. |
|                     |                                                                      |
| 32                  | Purchase Debit Note (Inter-state Branch transfer) for Tr. Type 30.   |

✓ Illustrations of invoices under transaction codes 31 and 32 in purchase annexure for forms 231, 232, 233, 234 and 235 are as follows.

| -          |                                                        |                                 |                                                   |         |            | - 15                     | -                        |                      |        |                          |                     | ٧.                                                                     |
|------------|--------------------------------------------------------|---------------------------------|---------------------------------------------------|---------|------------|--------------------------|--------------------------|----------------------|--------|--------------------------|---------------------|------------------------------------------------------------------------|
|            |                                                        |                                 | Transac                                           | tionwis | e Purch    | ase De                   | tails                    |                      |        |                          |                     |                                                                        |
| 1500       | 100                                                    | 1100                            | 0                                                 | 500     | 0          | 500                      | 700                      | 4400                 |        |                          |                     |                                                                        |
| Com        | ole Value OR<br>Value of<br>oposition u/s<br>2(3),(3A) | Value of<br>Inclusive<br>of Tax | Value of<br>Composition<br>u/s 42(1), (2),<br>(4) |         | u/s 41 & 8 | Labour<br>Charges<br>Rs. | Other<br>Charges<br>(Rs) | Gross<br>Total (Rs.) | Action | Return<br>Form<br>Number | Transaction<br>Code | Description of Transaction type                                        |
| Net<br>Rs. | TAX (If<br>any)<br>Rs.                                 | Rs.                             | Rs.                                               |         | Rs.        | 10                       | (10)                     |                      |        | Number                   |                     |                                                                        |
| 100.0      | 0.00                                                   | 0.00                            | 0.00                                              | 100.00  | 0.00       | 100.00                   | 100.00                   | 400.00               |        | 231                      | 31                  | Purchase Good Return ( Inter-state<br>Branch transfer) for Tr. Type 30 |
| 100.0      | 0.00                                                   | 0.00                            | 0.00                                              | 100.00  | 0.00       | 100.00                   | 100.00                   | 400.00               |        | 232                      | 31                  | Purchase Good Return ( Inter-state<br>Branch transfer) for Tr. Type 30 |
| 100.0      | 0 0.00                                                 | 0.00                            | 0.00                                              | 100.00  | 0.00       | 100.00                   | 100.00                   | 400.00               |        | 233                      | 31                  | Purchase Good Return ( Inter-state<br>Branch transfer) for Tr. Type 30 |
| 100.0      | 0 0.00                                                 | 0.00                            | 0.00                                              | 100.00  | 0.00       | 100.00                   | 100.00                   | 400.00               |        | 234                      | 31                  | Purchase Good Return ( Inter-state<br>Branch transfer) for Tr. Type 30 |
| 100.0      | 0.00                                                   | 0.00                            | 0.00                                              | 100.00  | 0.00       | 100.00                   | 100.00                   | 400.00               |        | 235                      | 31                  | Purchase Good Return ( Inter-state<br>Branch transfer) for Tr. Type 30 |

|     |            |                        |                                 | Transac                                           | tionwis | e Purch    | ase De                   | tails                    |                      |        |                          |                     |                                                                      |
|-----|------------|------------------------|---------------------------------|---------------------------------------------------|---------|------------|--------------------------|--------------------------|----------------------|--------|--------------------------|---------------------|----------------------------------------------------------------------|
| 1:  | 500        | 100                    | 1100                            | 0                                                 | 500     | 0          | 500                      | 700                      | 4400                 |        |                          |                     |                                                                      |
|     | Valu       | ition u/s              | Value of<br>Inclusive<br>of Tax | Value of<br>Composition<br>u/s 42(1), (2),<br>(4) |         | u/s 41 & 8 | Labour<br>Charges<br>Rs. | Other<br>Charges<br>(Rs) | Gross<br>Total (Rs.) | Action | Return<br>Form<br>Number | Transaction<br>Code | Description of Transaction type                                      |
|     | Net<br>Rs. | TAX (If<br>any)<br>Rs. | Rs.                             | Rs.                                               | AG.     | Rs.        | 4                        | (10)                     |                      |        | Number                   |                     |                                                                      |
| 100 | 0.00       | 0.00                   | 0.00                            | 0.00                                              | 100.00  | 0.00       | 100.00                   | 100.00                   | 400.00               |        | 231                      | 32                  | Purchase Debit Note (Inter-state<br>Branch transfer) for Tr. Type 30 |
| 100 | 0.00       | 0.00                   | 0.00                            | 0.00                                              | 100.00  | 0.00       | 100.00                   | 100.00                   | 400.00               |        | 232                      | 32.                 | Purchase Debit Note (Inter-state<br>Branch transfer) for Tr. Type 30 |
| 100 | 0.00       | 0.00                   | 0.00                            | 0.00                                              | 100.00  | 0.00       | 100.00                   | 100.00                   | 400.00               |        | 233                      | 32                  | Purchase Debit Note (Inter-state<br>Branch transfer) for Tr. Type 30 |
| 100 | 0.00       | 0.00                   | 0.00                            | 0.00                                              | 100.00  | 0.00       | 100.00                   | 100.00                   | 400.00               |        | 234                      | 32                  | Purchase Debit Note (Inter-state<br>Branch transfer) for Tr. Type 30 |
| 100 | 0.00       | 0.00                   | 0.00                            | 0.00                                              | 100.00  | 0.00       | 100.00                   | 100.00                   | 400.00               |        | 235                      | 32.                 | Purchase Debit Note (Inter-state<br>Branch transfer) for Tr. Type 30 |

### 4. Within State Branch Transfer/Consignment Transactions [35]-

✓ For the purposes of forms 231, 232, 233, 234 and 235 the transaction code in Purchases annexure for branch transfer/consignment within state is 35. Description for code is as follows-

| Transaction<br>Code | Description of Transaction       |
|---------------------|----------------------------------|
| 35                  | Within the State branch transfer |

- ✓ Transaction code 35 is for Within State Branch Transfer/consignment sale.
- ✓ Illustrations of invoices under transaction code 35 in purchase annexure for forms 231, 232, 233, 234 and 235 are as follows.

| -              |                                                      |      |                                          |         | -          | - 15                     | _                        | ***                  |        | -                        |                     | ٧.                               |
|----------------|------------------------------------------------------|------|------------------------------------------|---------|------------|--------------------------|--------------------------|----------------------|--------|--------------------------|---------------------|----------------------------------|
| _              | _                                                    |      | Transac                                  | tionwis | e Purch    | ase De                   | tails                    |                      |        |                          |                     |                                  |
| 1500           | 100                                                  | 1100 | 0                                        | 500     | 0          | 500                      | 700                      | 4400                 |        |                          |                     |                                  |
| Valu<br>Compos | Taxable Value OR Value of Composition u/s 42(3),(3A) |      | Value of Composition u/s 42(1), (2), (4) |         | u/s 41 & 8 | Labour<br>Charges<br>Rs. | Other<br>Charges<br>(Rs) | Gross<br>Total (Rs.) | Action | Return<br>Form<br>Number | Transaction<br>Code | Description of Transaction type  |
| Net<br>Rs.     | TAX (If<br>any)<br>Rs.                               | Rs.  | Rs.                                      |         | Rs.        |                          |                          |                      |        | Tumber                   |                     |                                  |
| 100.00         | 0.00                                                 | 0.00 | 0.00                                     | 100.00  | 0.00       | 100.00                   | 100.00                   | 400.00               |        | 231                      | 35                  | Within the State Branch Transfer |
| 100.00         | 0.00                                                 | 0.00 | 0.00                                     | 100.00  | 0.00       | 100.00                   | 100.00                   | 400.00               |        | 232                      | 35                  | Within the State Branch Transfer |
| 100.00         | 0.00                                                 | 0.00 | 0.00                                     | 100.00  | 0.00       | 100.00                   | 100.00                   | 400.00               |        | 233                      | 35                  | Within the State Branch Transfer |
| 100.00         | 0.00                                                 | 0.00 | 0.00                                     | 100.00  | 0.00       | 100.00                   | 100.00                   | 400.00               |        | 234                      | 35                  | Within the State Branch Transfer |
| 100.00         | 0.00                                                 | 0.00 | 0.00                                     | 100.00  | 0.00       | 100.00                   | 100.00                   | 400.00               |        | 235                      | 35                  | Within the State Branch Transfer |

Shows blocked field, data shall not be validated.

# Goods return [36] and debit notes [37] for branch transfer/consignment within state [35]-

✓ For the purposes of forms 231, 232, 233, 234 and 235 and transaction 35, the transaction codes in purchase annexure for goods return is 36 and for debit note (rate difference, discount) is 37. Description for codes is as follows-

| Transaction Code | Description of Transaction                                            |
|------------------|-----------------------------------------------------------------------|
| 36               | Purchase Goods Return (Within State Branch transfer) for Tr. Type 35. |
|                  |                                                                       |
| 37               | Purchase Debit Note (Within State Branch transfer) for Tr. Type 35.   |

✓ Illustrations of invoices under transaction codes 36 and 37 in purchase annexure for forms 231, 232, 233, 234 and 235 are as follows.

|                         |                                          |                                        | Transac                                                  | tionwis | e Purch                                    | ase De                   | tails                    |                      |        |                          |                     |                                                                         |
|-------------------------|------------------------------------------|----------------------------------------|----------------------------------------------------------|---------|--------------------------------------------|--------------------------|--------------------------|----------------------|--------|--------------------------|---------------------|-------------------------------------------------------------------------|
| 1500                    | 100                                      | 1100                                   | 0                                                        | 500     | 0                                          | 500                      | 700                      | 4400                 |        |                          |                     |                                                                         |
| Valu<br>Compos<br>42(3) | Value OR ue of sition u/s ),(3A) TAX (If | Value of<br>Inclusive<br>of Tax<br>Rs. | Value of<br>Composition<br>u/s 42(1), (2),<br>(4)<br>Rs. |         | Exempted<br>Purchases<br>u/s 41 & 8<br>Rs. | Labour<br>Charges<br>Rs. | Other<br>Charges<br>(Rs) | Gross<br>Total (Rs.) | Action | Return<br>Form<br>Number | Transaction<br>Code | Description of Transaction type                                         |
| Net<br>Rs.              | any)<br>Rs.                              |                                        | As.                                                      |         |                                            |                          |                          |                      |        |                          |                     |                                                                         |
| 100.00                  | 0.00                                     | 0.00                                   | 0.00                                                     | 100.00  | 0.00                                       | 100.00                   | 100.00                   | 400.00               |        | 231                      | 36                  | Purchase Good Return ( Within State<br>Branch transfer) for Tr. Type 35 |
| 100.00                  | 0.00                                     | 0.00                                   | 0.00                                                     | 100.00  | 0.00                                       | 100.00                   | 100.00                   | 400.00               |        | 232                      | 36                  | Purchase Good Return ( Within State<br>Branch transfer) for Tr. Type 35 |
| 100.00                  | 0.00                                     | 0.00                                   | 0.00                                                     | 100.00  | 0.00                                       | 100.00                   | 100.00                   | 400.00               |        | 233                      | 36                  | Purchase Good Return ( Within State<br>Branch transfer) for Tr. Type 35 |
| 100.00                  | 0.00                                     | 0.00                                   | 0.00                                                     | 100.00  | 0.00                                       | 100.00                   | 100.00                   | 400.00               |        | 234                      | 36                  | Purchase Good Return ( Within State<br>Branch transfer) for Tr. Type 35 |
| 100.00                  | 0.00                                     | 0.00                                   | 0.00                                                     | 100.00  | 0.00                                       | 100.00                   | 100.00                   | 400.00               |        | 235                      | 36                  | Purchase Good Return ( Within State<br>Branch transfer) for Tr. Type 35 |

|               |                                           | v                               | - 11                                              | 1        | ,          | IX                       | L                        | 141                  | 19     | U              | 1                   | ч                                                                     |
|---------------|-------------------------------------------|---------------------------------|---------------------------------------------------|----------|------------|--------------------------|--------------------------|----------------------|--------|----------------|---------------------|-----------------------------------------------------------------------|
| 1500          | 100                                       | 1100                            | 0                                                 | 500      | 0          | 500                      | 700                      | 4400                 |        |                |                     |                                                                       |
| Val<br>Compos | Value OR<br>ue of<br>sition u/s<br>),(3A) | Value of<br>Inclusive<br>of Tax | Value of<br>Composition<br>u/s 42(1), (2),<br>(4) | Tax rree | u/s 41 & 8 | Labour<br>Charges<br>Rs. | Other<br>Charges<br>(Rs) | Gross<br>Total (Rs.) | Action | Return<br>Form | Transaction<br>Code | Description of Transaction type                                       |
| Net<br>Rs.    | TAX (If<br>any)<br>Rs.                    | Rs.                             | Rs.                                               | K3.      | Rs.        | K3.                      | (13)                     |                      |        | Number         |                     |                                                                       |
| 100.00        | 0.00                                      | 0.00                            | 0.00                                              | 100.00   | 0.00       | 100.00                   | 100.00                   | 400.00               |        | 231            | 3/                  | Purchase Debit Note (Within State<br>Branch transfer) for Tr. Type 35 |
| 100.00        | 0.00                                      | 0.00                            | 0.00                                              | 100.00   | 0.00       | 100.00                   | 100.00                   | 400.00               |        | 232            | 3/                  | Purchase Debit Note (Within State<br>Branch transfer) for Tr. Type 35 |
| 100.00        | 0.00                                      | 0.00                            | 0.00                                              | 100.00   | 0.00       | 100.00                   | 100.00                   | 400.00               |        | 233            | 3/                  | Purchase Debit Note (Within State<br>Branch transfer) for Tr. Type 35 |
| 100.00        | 0.00                                      | 0.00                            | 0.00                                              | 100.00   | 0.00       | 100.00                   | 100.00                   | 400.00               |        | 234            | 3/                  | Purchase Debit Note (Within State<br>Branch transfer) for Tr. Type 35 |
| 100.00        | 0.00                                      | 0.00                            | 0.00                                              | 100.00   | 0.00       | 100.00                   | 100.00                   | 400.00               |        | 235            | 3/                  | Purchase Debit Note (Within State<br>Branch transfer) for Tr. Type 35 |

### 5. Inter-State Purchases against Form-C [40] -

✓ For the purposes of forms 231, 232, 233, 234 and 235 the transaction code in Purchases annexure for Inter-State Purchases against Form-C is 40. Description for code is as follows-

| Transaction<br>Code | Description of Transaction           |
|---------------------|--------------------------------------|
| 40                  | Inter-State Purchases against Form-C |

- ✓ Transaction code 40 is for Inter-State Purchases against Form-C.
- ✓ Illustrations of invoices under transaction code 40 in purchase annexure for forms 231, 232, 233, 234 and 235 are as follows.

|   |                |                                                  |                                        | Transac                                                  | tionwis   | e Purch                                    | ase De                   | tails                    |                      |        |                          |                     |                                      |
|---|----------------|--------------------------------------------------|----------------------------------------|----------------------------------------------------------|-----------|--------------------------------------------|--------------------------|--------------------------|----------------------|--------|--------------------------|---------------------|--------------------------------------|
| 1 | 1500           | 125                                              | 1625                                   | 0                                                        | 500       | 500                                        | 500                      | 700                      | 5450                 |        |                          |                     |                                      |
|   | Valu<br>Compos | Value OR ne of ition u/s ,(3A)  TAX (If any) Rs. | Value of<br>Inclusive<br>of Tax<br>Rs. | Value of<br>Composition<br>u/s 42(1), (2),<br>(4)<br>Rs. | 1 ax Free | Exempted<br>Purchases<br>u/s 41 & 8<br>Rs. | Labour<br>Charges<br>Rs. | Other<br>Charges<br>(Rs) | Gross<br>Total (Rs.) | Action | Return<br>Form<br>Number | Transaction<br>Code | Description of Transaction type      |
|   | 100.00         | 5.00                                             | 105.00                                 | 0.00                                                     | 100.00    | 100.00                                     | 100.00                   | 100.00                   | 610.00               |        | 231                      | 40                  | Inter-State Purchases against Form-C |
| 1 | 100.00         | 5.00                                             | 105.00                                 | 0.00                                                     | 100.00    | 100.00                                     | 100.00                   | 100.00                   | 610.00               |        | 232                      | 40                  | Inter-State Purchases against Form-C |
|   | 100.00         | 5.00                                             | 105.00                                 | 0.00                                                     | 100.00    | 100.00                                     | 100.00                   | 100.00                   | 610.00               |        | 233                      | 40                  | Inter-State Purchases against Form-C |
|   | 100.00         | 5.00                                             | 105.00                                 | 0.00                                                     | 100.00    | 100.00                                     | 100.00                   | 100.00                   | 610.00               |        | 234                      | 40                  | Inter-State Purchases against Form-C |
|   | 100.00         | 5.00                                             | 105.00                                 | 0.00                                                     | 100.00    | 100.00                                     | 100.00                   | 100.00                   | 610.00               |        | 235                      | 40                  | Inter-State Purchases against Form-C |

Shows blocked field, data shall not be validated.

# Goods return [41] and debit notes [42] for Inter-State Purchases against Form-C [40] -

✓ For the purposes of forms 231, 232, 233, 234 and 235 and transaction 40, the transaction codes in purchase annexure for goods return is 41 and for debit note (rate difference, discount) is 42. Description for codes is as follows-

| Transaction Code | Description of Transaction                                                   |
|------------------|------------------------------------------------------------------------------|
| 41               | Purchase Goods Return (Interstate Purchases against Form-C) for Tr. Type 40. |
|                  |                                                                              |
| 42               | Purchase Debit Note (Interstate Purchases against Form-C) for Tr. Type 40.   |

✓ Illustrations of invoices under transaction codes 41 and 42 in purchase annexure for forms 231, 232, 233, 234 and 235 are as follows.

| L              | - 1                                                     | U                               | 11                                                                                                    | 1                                                                                                    | ,                                                | IN.                                                                                                    | L                           | IVI                                                                                    | IN                               | U                                | r                                              | Y                                                                                       |
|----------------|---------------------------------------------------------|---------------------------------|----------------------------------------------------------------------------------------------------|----------------------------------------------------------------------------------------------------|--------------------------------------------------|----------------------------------------------------------------------------------------------------|-----------------------------|----------------------------------------------------------------------------------------|----------------------------------|----------------------------------|------------------------------------------------|-----------------------------------------------------------------------------------------|
|                |                                                         |                                 | Transa                                                                                                    | actionw                                                                                                    | ise Pur                                          | chase D                                                                                                    | etails                      |                                                                                        |                                  |                                  |                                                |                                                                                         |
| 1500           | 125                                                     | 1625                            | 0                                                                                                    | 500                                                                                                    | 500                                              | 500                                                                                                    | 700                         | 5450                                                                                   |                                  |                                  |                                                |                                                                                         |
| Valu<br>Compos | ie of<br>ition u/s<br>,(3A)                             | Value of<br>Inclusive<br>of Tax |                                                                                                    | laxfree                                                                                                    | Purchases<br>u/s 41 & 8                          | Labour<br>Charges<br>Rs.                                                                                                    | Other<br>Charges<br>(Rs)    | Gross<br>Total (Rs.)                                                                   | Action                           | Return<br>Form<br>Number         | Transaction<br>Code                            | Description of Transaction type                                                         |
| Net<br>Rs.     | any)<br>Rs.                                             | Ks.                             | Rs.                                                                                                    |                                                                                                    | NS.                                              |                                                                                                    |                             |                                                                                        |                                  |                                  |                                                |                                                                                         |
| 100.00         | 5.00                                                    | 105.00                          | 0.00                                                                                                    | 100.00                                                                                                    | 100.00                                           | 100.00                                                                                                    | 100.00                      | 610.00                                                                                 |                                  | 231                              | 1 41                                           | Purchase Good Return ( Inter state Purchases against Form-C ) for Tr. Type 40           |
| 100.00         | 5.00                                                    | 105.00                          | 0.00                                                                                                    | 100.00                                                                                                    | 100.00                                           | 100.00                                                                                                    | 100.00                      | 610.00                                                                                 |                                  | 232                              | 1 41                                           | Purchase Good Return ( Inter state Purchases against Form-C ) for Tr. Type 40           |
| 100.00         | 5.00                                                    | 105.00                          | 0.00                                                                                                    | 100.00                                                                                                    | 100.00                                           | 100.00                                                                                                    | 100.00                      | 610.00                                                                                 |                                  | 233                              | 1 41                                           | Purchase Good Return ( Inter state Purchases against Form-C ) for Tr. Type 40           |
| 100.00         | 5.00                                                    | 105.00                          | 0.00                                                                                                    | 100.00                                                                                                    | 100.00                                           | 100.00                                                                                                    | 100.00                      | 610.00                                                                                 |                                  | 234                              | 1 41                                           | Purchase Good Return ( Inter state Purchases against Form-C ) for Tr. Type 40           |
| 100.00         | 5.00                                                    | 105.00                          | 0.00                                                                                                    | 100.00                                                                                                    | 100.00                                           | 100.00                                                                                                    | 100.00                      | 610.00                                                                                 |                                  | 235                              | 1 41                                           | Purchase Good Return ( Inter state Purchases against Form-C ) for Tr. Type 40           |
|                | 1500 Taxable V Value Compos 42(3) Net Rs. 100.00 100.00 | 1500                            | 1500   125   1625     Taxable Value OR Value of Composition u/s 42(3),(3A)   Net Rs.   TAX (If Rs.   100.00   5.00   105.00     100.00   5.00   105.00     100.00   5.00   105.00     100.00   5.00   105.00     100.00   5.00   105.00 | Transa   Transa   T | Transactionw   1500   125   1625   0   500   500 | Transactionwise Pure   Transactionwise Pure   Transactionwise Pure | Transactionwise Purchase II | Transactionwise Purchase Details   1500   125   1625   0   500   500   500   700   700 | Transactionwise Purchase Details | Transactionwise Purchase Details | 1500   125   1625   0   500   500   700   5450 | Transactionwise Purchase Details   1500   125   1625   0   500   500   500   700   5450 |

| ľ |                          |                        |                                 | Transa                                            | actionw | ise Pur                             | chase D                  | etails                   |                      |        |                          |                     | ·                                                                          |
|---|--------------------------|------------------------|---------------------------------|---------------------------------------------------|---------|-------------------------------------|--------------------------|--------------------------|----------------------|--------|--------------------------|---------------------|----------------------------------------------------------------------------|
| 1 | 1500                     | 125                    | 1625                            | 0                                                 | 500     | 500                                 | 500                      | 700                      | 5450                 |        |                          |                     |                                                                            |
|   | Valu<br>Composi<br>42(3) | ie of<br>ition u/s     | Value of<br>Inclusive<br>of Tax | Value of<br>Composition<br>u/s 42(1), (2),<br>(4) |         | Exempted<br>Purchases<br>u/s 41 & 8 | Labour<br>Charges<br>Rs. | Other<br>Charges<br>(Rs) | Gross<br>Total (Rs.) | Action | Return<br>Form<br>Number | Transaction<br>Code | Description of Transaction type                                            |
|   | Net<br>Rs.               | TAX (If<br>any)<br>Rs. | Rs.                             | Rs.                                               |         | Rs.                                 | 20.                      | (20)                     |                      |        | Number                   |                     |                                                                            |
|   | 100.00                   | 5.00                   | 105.00                          | 0.00                                              | 100.00  | 100.00                              | 100.00                   | 100.00                   | 610.00               |        | 231                      | 42                  | Purchase Debit Note (Inter state Purchases against Form-C) for Tr. Type 40 |
|   | 100.00                   | 5.00                   | 105.00                          | 0.00                                              | 100.00  | 100.00                              | 100.00                   | 100.00                   | 610.00               |        | 232                      | 42                  | Purchase Debit Note (Inter state Purchases against Form-C) for Tr. Type 40 |
| Ī | 100.00                   | 5.00                   | 105.00                          | 0.00                                              | 100.00  | 100.00                              | 100.00                   | 100.00                   | 610.00               |        | 233                      | 42                  | Purchase Debit Note (Inter state Purchases against Form-C) for Tr. Type 40 |
|   | 100.00                   | 5.00                   | 105.00                          | 0.00                                              | 100.00  | 100.00                              | 100.00                   | 100.00                   | 610.00               |        | 234                      | 42.                 | Purchase Debit Note (Inter state Purchases against Form-C) for Tr. Type 40 |
|   | 100.00                   | 5.00                   | 105.00                          | 0.00                                              | 100.00  | 100.00                              | 100.00                   | 100.00                   | 610.00               |        | 235                      | 42                  | Purchase Debit Note (Inter state Purchases against Form-C) for Tr. Type 40 |

# 6. Within the State Purchases against Form-C (Purchase in transit u/s 6(2) of CST Act) [45] -

✓ For the purposes of forms 231, 232, 233, 234 and 235 the transaction code in Purchases annexure for within the State Purchases against Form-C (Purchase in transit u/s 6(2) of CST Act) is 45. Description for code is as follows-

| Transaction<br>Code | Description of Transaction                                               |
|---------------------|--------------------------------------------------------------------------|
| 45                  | Within the State Purchases against Form-C (Purchase in transit u/s 6(2)) |

- ✓ Transaction code 45 is for within the State Purchases against Form-C (Purchase in transit u/s 6(2) of CST Act).
- ✓ Illustrations of invoices under transaction code 45 in purchase annexure for forms 231, 232, 233, 234 and 235 are as follows.

| _              |                                           | -                               |                                                   |         |            |                          | -                        | ***                  |        | -                        |                     | -                                                                        |
|----------------|-------------------------------------------|---------------------------------|---------------------------------------------------|---------|------------|--------------------------|--------------------------|----------------------|--------|--------------------------|---------------------|--------------------------------------------------------------------------|
|                |                                           |                                 | Transa                                            | actionw | ise Pur    | chase I                  | Details                  |                      |        |                          |                     |                                                                          |
| 1500           | 100                                       | 1100                            | 0                                                 | 500     | 500        | 500                      | 700                      | 4900                 |        |                          |                     |                                                                          |
| Valu<br>Compos | Value OR<br>ne of<br>oition u/s<br>o,(3A) | Value of<br>Inclusive<br>of Tax | Value of<br>Composition<br>u/s 42(1), (2),<br>(4) |         | u/s 41 & 8 | Labour<br>Charges<br>Rs. | Other<br>Charges<br>(Rs) | Gross<br>Total (Rs.) | Action | Return<br>Form<br>Number | Transaction<br>Code | Description of Transaction type                                          |
| Net<br>Rs.     | TAX (If<br>any)<br>Rs.                    | Rs.                             | Rs.                                               |         | Rs.        |                          | (/                       |                      |        | rumber                   |                     |                                                                          |
| 100.00         | 0.00                                      | 0.00                            | 0.00                                              | 100.00  | 100.00     | 100.00                   | 100.00                   | 500.00               |        | 231                      | 45                  | Within the State Purchases against Form-C (Purchase in transit u/s 6(2)) |
| 100.00         | 0.00                                      | 0.00                            | 0.00                                              | 100.00  | 100.00     | 100.00                   | 100.00                   | 500.00               |        | 232                      | 45                  | Within the State Purchases against Form-C (Purchase in transit u/s 6(2)) |
| 100.00         | 0.00                                      | 0.00                            | 0.00                                              | 100.00  | 100.00     | 100.00                   | 100.00                   | 500.00               |        | 233                      | 45                  | Within the State Purchases against Form-C (Purchase in transit u/s 6(2)) |
| 100.00         | 0.00                                      | 0.00                            | 0.00                                              | 100.00  | 100.00     | 100.00                   | 100.00                   | 500.00               |        | 234                      | 45                  | Within the State Purchases against Form-C (Purchase in transit u/s 6(2)) |
| 100.00         | 0.00                                      | 0.00                            | 0.00                                              | 100.00  | 100.00     | 100.00                   | 100.00                   | 500.00               |        | 235                      | 45                  | Within the State Purchases against Form-C (Purchase in transit u/s 6(2)) |

Shows blocked field, data shall not be validated.

# Goods return [46] and debit notes [47] for within the State Purchases against Form-C (Purchase in transit u/s 6(2) of CST Act) [45] -

✓ For the purposes of forms 231, 232, 233, 234 and 235 and transaction 45, the transaction codes in purchase annexure for goods return is 46 and for debit note (rate difference, discount) is 47. Description for codes is as follows-

| Transaction Code | Description of Transaction                                                                                               |
|------------------|----------------------------------------------------------------------------------------------------|
| 46               | Purchase Goods Return (within the State Purchases against Form-C (Purchase in transit u/s 6(2)) for Transaction Type 45. |
|                  |                                                                                                    |
| 47               | Purchase Debit Note (within the State Purchases against Form-C (Purchase in transit u/s 6(2)) for Transaction Type 45.   |

✓ Illustrations of invoices under transaction codes 46 and 47 in purchase annexure for forms 231, 232, 233, 234 and 235 are as follows.

|             |                                              |                                 | Transa                                            | actionw | ise Pur                             | chase D                  | etails                   |                      |        |                          |                     |                                                                                   |
|-------------|----------------------------------------------|---------------------------------|---------------------------------------------------|---------|-------------------------------------|--------------------------|--------------------------|----------------------|--------|--------------------------|---------------------|-----------------------------------------------------------------------------------|
| 1500        | 100                                          | 1100                            | 0                                                 | 500     | 500                                 | 500                      | 700                      | 4900                 |        |                          |                     |                                                                                   |
| Va<br>Compo | Value OR<br>lue of<br>osition u/s<br>3),(3A) | Value of<br>Inclusive<br>of Tax | Value of<br>Composition<br>u/s 42(1), (2),<br>(4) |         | Exempted<br>Purchases<br>u/s 41 & 8 | Labour<br>Charges<br>Rs. | Other<br>Charges<br>(Rs) | Gross<br>Total (Rs.) | Action | Return<br>Form<br>Number | Transaction<br>Code | Description of Transaction type                                                   |
| Net<br>Rs.  | TAX (If<br>any)<br>Rs.                       | Rs.                             | Rs.                                               |         | Rs.                                 |                          |                          |                      |        | - Vallager               |                     |                                                                                   |
| 100.00      | 0.00                                         | 0.00                            | 0.00                                              | 100.00  | 100.00                              | 100.00                   | 100.00                   | 500.00               |        | 231                      | 40                  | Purchase Good Return ( Within State purchases against Form-C ) for Tr. Type 45    |
| 100.00      | 0.00                                         | 0.00                            | 0.00                                              | 100.00  | 100.00                              | 100.00                   | 100.00                   | 500.00               |        | 232                      | 46                  | Purchase Good Return ( Within State purchases against Form-C ) for Tr. Type 45    |
| 100.00      | 0.00                                         | 0.00                            | 0.00                                              | 100.00  | 100.00                              | 100.00                   | 100.00                   | 500.00               |        | 233                      | 40                  | Purchase Good Return ( Within State purchases against Form-C ) for Tr. Type 45    |
| 100.00      | 0.00                                         | 0.00                            | 0.00                                              | 100.00  | 100.00                              | 100.00                   | 100.00                   | 500.00               |        | 234                      | 40                  | Purchase Good Return ( Within State purchases against Form-C ) for Tr. Type 45    |
| 100.00      | 0.00                                         | 0.00                            | 0.00                                              | 100.00  | 100.00                              | 100.00                   | 100.00                   | 500.00               |        | 235                      | 40                  | Purchase Good Return ( Within State<br>purchases against Form-C ) for Tr. Type 45 |

| Ì |            | Transactionwise Purchase Details |                                 |                                                   |        |                                            |                          |                          |                      |        |                          |                     |                                                                            |  |  |
|---|------------|----------------------------------|---------------------------------|---------------------------------------------------|--------|--------------------------------------------|--------------------------|--------------------------|----------------------|--------|--------------------------|---------------------|----------------------------------------------------------------------------|--|--|
| 1 | 1500       | 100                              | 1100                            | 0                                                 | 500    | 500                                        | 500                      | 700                      | 4900                 |        |                          |                     |                                                                            |  |  |
|   | Compos     | ie of<br>ition u/s<br>,(3A)      | Value of<br>Inclusive<br>of Tax | Value of<br>Composition<br>u/s 42(1), (2),<br>(4) |        | Exempted<br>Purchases<br>u/s 41 & 8<br>Rs. | Labour<br>Charges<br>Rs. | Other<br>Charges<br>(Rs) | Gross<br>Total (Rs.) | Action | Return<br>Form<br>Number | Transaction<br>Code | Description of Transaction type                                            |  |  |
|   | Net<br>Rs. | TAX (If<br>any)<br>Rs.           | Rs.                             | Rs.                                               |        | KS.                                        |                          |                          |                      |        |                          |                     |                                                                            |  |  |
|   | 100.00     | 0.00                             | 0.00                            | 0.00                                              | 100.00 | 100.00                                     | 100.00                   | 100.00                   | 500.00               |        | 231                      | 47                  | Purchase Debit Note (Within State Puchases against Form-C) for Tr. Type 45 |  |  |
|   | 100.00     | 0.00                             | 0.00                            | 0.00                                              | 100.00 | 100.00                                     | 100.00                   | 100.00                   | 500.00               |        | 232                      | 1 4/                | Purchase Debit Note (Within State Puchases against Form-C) for Tr. Type 45 |  |  |
|   | 100.00     | 0.00                             | 0.00                            | 0.00                                              | 100.00 | 100.00                                     | 100.00                   | 100.00                   | 500.00               |        | 233                      | 1 4/                | Purchase Debit Note (Within State Puchases against Form-C) for Tr. Type 45 |  |  |
|   | 100.00     | 0.00                             | 0.00                            | 0.00                                              | 100.00 | 100.00                                     | 100.00                   | 100.00                   | 500.00               |        | 234                      | 1 4/                | Purchase Debit Note (Within State Puchases against Form-C) for Tr. Type 45 |  |  |
|   | 100.00     | 0.00                             | 0.00                            | 0.00                                              | 100.00 | 100.00                                     | 100.00                   | 100.00                   | 500.00               |        | 235                      | 1 4/                | Purchase Debit Note (Within State Puchases against Form-C) for Tr. Type 45 |  |  |

### 7. Inter-State Purchases against Form-H [50] -

✓ For the purposes of forms 231, 232, 233, 234 and 235 the transaction code in Purchases annexure for interstate Purchases against Form-H is 50. Description for code is as follows-

| Transaction Code | Description of Transaction           |
|------------------|--------------------------------------|
| 50               | Inter-State Purchases against Form-H |

- ✓ Transaction code 50 is for interstate Purchases against Form-H.
- ✓ Illustrations of invoices under transaction code 50 in purchase annexure for forms 231, 232, 233, 234 and 235 are as follows.

|                | Transactionwise Purchase Details          |                                 |                                                   |        |                                     |                          |                          |                      |        |                          |                     |                                      |  |
|----------------|-------------------------------------------|---------------------------------|---------------------------------------------------|--------|-------------------------------------|--------------------------|--------------------------|----------------------|--------|--------------------------|---------------------|--------------------------------------|--|
| 1500           | 100                                       | 1100                            | 0                                                 | 500    | 500                                 | 500                      | 700                      | 4900                 |        |                          |                     |                                      |  |
| Valu<br>Compos | Value OR<br>ue of<br>sition u/s<br>),(3A) | Value of<br>Inclusive<br>of Tax | Value of<br>Composition<br>u/s 42(1), (2),<br>(4) |        | Exempted<br>Purchases<br>u/s 41 & 8 | Labour<br>Charges<br>Rs. | Other<br>Charges<br>(Rs) | Gross<br>Total (Rs.) | Action | Return<br>Form<br>Number | Transaction<br>Code | Description of Transaction type      |  |
| Net<br>Rs.     | TAX (If<br>any)<br>Rs.                    | Rs.                             | Rs.                                               |        | Rs.                                 |                          | (-1)                     |                      |        | Number                   |                     |                                      |  |
| 100.00         | 0.00                                      | 0.00                            | 0.00                                              | 100.00 | 100.00                              | 100.00                   | 100.00                   | 500.00               |        | 231                      | 50                  | Inter-State Purchases against Form-H |  |
| 100.00         | 0.00                                      | 0.00                            | 0.00                                              | 100.00 | 100.00                              | 100.00                   | 100.00                   | 500.00               |        | 232                      | 50                  | Inter-State Purchases against Form-H |  |
| 100.00         | 0.00                                      | 0.00                            | 0.00                                              | 100.00 | 100.00                              | 100.00                   | 100.00                   | 500.00               |        | 233                      | 50                  | Inter-State Purchases against Form-H |  |
| 100.00         | 0.00                                      | 0.00                            | 0.00                                              | 100.00 | 100.00                              | 100.00                   | 100.00                   | 500.00               |        | 234                      | 50                  | Inter-State Purchases against Form-H |  |
| 100.00         | 0.00                                      | 0.00                            | 0.00                                              | 100.00 | 100.00                              | 100.00                   | 100.00                   | 500.00               |        | 235                      | 50                  | Inter-State Purchases against Form-H |  |

Shows blocked field, data shall not be validated.

# Goods return [51] and debit notes [52] for interstate Purchases against Form-H [50] -

✓ For the purposes of forms 231, 232, 233, 234 and 235 and transaction 50, the transaction codes in purchase annexure for goods return is 51 and for debit note (rate difference, discount) is 52. Description for codes is as follows-

| Transaction<br>Code | Description of Transaction                                                    |
|---------------------|-------------------------------------------------------------------------------|
| 51                  | Purchase Goods Return (Inter State Purchases against Form-H) for Tr. Type 50. |
|                     |                                                                               |
| 52                  | Purchase Debit Note (Inter State Purchases against Form-H) for Tr. Type 50.   |

✓ Illustrations of invoices under transaction codes 51 and 52 in purchase annexure for forms 231, 232, 233, 234 and 235 are as follows.

|               | Transactionwise Purchase Details                     |      |                                            |        |            |                          |                          |                      |        |                          |                     |                                                                                  |  |
|---------------|------------------------------------------------------|------|--------------------------------------------|--------|------------|--------------------------|--------------------------|----------------------|--------|--------------------------|---------------------|----------------------------------------------------------------------------------|--|
| 1500          | 100                                                  | 1100 | 0                                          | 500    | 500        | 500                      | 700                      | 4900                 |        |                          |                     |                                                                                  |  |
| Val<br>Compos | Taxable Value OR Value of Composition u/s 42(3),(3A) |      | Value of<br>Composition<br>u/s 42(1), (2), |        | u/s 41 & 8 | Labour<br>Charges<br>Rs. | Other<br>Charges<br>(Rs) | Gross<br>Total (Rs.) | Action | Return<br>Form<br>Number | Transaction<br>Code | Description of Transaction type                                                  |  |
| Net<br>Rs.    | TAX (If<br>any)<br>Rs.                               | Rs.  | Rs.                                        |        | Rs.        |                          |                          |                      |        | - valueer                |                     |                                                                                  |  |
| 100.00        | 0.00                                                 | 0.00 | 0.00                                       | 100.00 | 100.00     | 100.00                   | 100.00                   | 500.00               |        | 231                      | 51                  | Purchase Good Return ( Inter State Purchases against Form-H ) for Tr. Type 50    |  |
| 100.00        | 0.00                                                 | 0.00 | 0.00                                       | 100.00 | 100.00     | 100.00                   | 100.00                   | 500.00               |        | 232                      | 1 71                | Purchase Good Return ( Inter State Purchases against Form-H ) for Tr. Type 50    |  |
| 100.00        | 0.00                                                 | 0.00 | 0.00                                       | 100.00 | 100.00     | 100.00                   | 100.00                   | 500.00               |        | 233                      | 51                  | Purchase Good Return ( Inter State Purchases against Form-H ) for Tr. Type 50    |  |
| 100.00        | 0.00                                                 | 0.00 | 0.00                                       | 100.00 | 100.00     | 100.00                   | 100.00                   | 500.00               |        | 234                      | 51                  | Purchase Good Return ( Inter State Purchases against Form-H ) for Tr. Type 50    |  |
| 100.00        | 0.00                                                 | 0.00 | 0.00                                       | 100.00 | 100.00     | 100.00                   | 100.00                   | 500.00               |        | 235                      | 51                  | Purchase Good Return ( Inter State Purchases<br>against Form-H ) for Tr. Type 50 |  |

|   | -                                                                 |             | -                                      |                                       | -       | -                               |                                       | _                                     | ***    |                                            | -                        |                          | ٦.                                                                            |        |                          |                     |                                 |
|---|-------------------------------------------------------------------|-------------|----------------------------------------|---------------------------------------|---------|---------------------------------|---------------------------------------|---------------------------------------|--------|--------------------------------------------|--------------------------|--------------------------|-------------------------------------------------------------------------------|--------|--------------------------|---------------------|---------------------------------|
|   |                                                                   |             |                                        | Transa                                | actionw | ise Pur                         | chase <b>L</b>                        | Details                               |        |                                            |                          |                          |                                                                               |        |                          |                     |                                 |
|   | 1500                                                              | 100         | 1100                                   | 0                                     | 500     | 500                             | 500                                   | 700                                   | 4900   |                                            |                          |                          |                                                                               |        |                          |                     |                                 |
| 1 | Taxable Value OR Value of Composition u/s 42(3),(3A)  Net TAX (If |             | Value of<br>Inclusive<br>of Tax<br>Rs. | Composition<br>u/s 42(1), (2),<br>(4) |         | Composition u/s 42(1), (2), (4) | Composition<br>u/s 42(1), (2),<br>(4) | Composition<br>u/s 42(1), (2),<br>(4) |        | Exempted<br>Purchases<br>u/s 41 & 8<br>Rs. | Labour<br>Charges<br>Rs. | Other<br>Charges<br>(Rs) | Gross<br>Total (Rs.)                                                          | Action | Return<br>Form<br>Number | Transaction<br>Code | Description of Transaction type |
|   | Net<br>Rs.                                                        | any)<br>Rs. |                                        | Rs.                                   |         |                                 |                                       |                                       |        |                                            |                          |                          |                                                                               |        |                          |                     |                                 |
|   | 100.00                                                            | 0.00        | 0.00                                   | 0.00                                  | 100.00  | 100.00                          | 100.00                                | 100.00                                | 500.00 |                                            | 231                      | 52                       | Purchase Debit Note (Inter State Purchases against Form-H) for Tr. Type 50    |        |                          |                     |                                 |
|   | 100.00                                                            | 0.00        | 0.00                                   | 0.00                                  | 100.00  | 100.00                          | 100.00                                | 100.00                                | 500.00 |                                            | 232                      | 52                       | Purchase Debit Note (Inter State Purchases against Form-H) for Tr. Type 50    |        |                          |                     |                                 |
|   | 100.00                                                            | 0.00        | 0.00                                   | 0.00                                  | 100.00  | 100.00                          | 100.00                                | 100.00                                | 500.00 |                                            | 233                      | 52                       | Purchase Debit Note (Inter State Purchases against Form-H) for Tr. Type 50    |        |                          |                     |                                 |
|   | 100.00                                                            | 0.00        | 0.00                                   | 0.00                                  | 100.00  | 100.00                          | 100.00                                | 100.00                                | 500.00 |                                            | 234                      | 52                       | Purchase Debit Note (Inter State Purchases against Form-H) for Tr. Type 50    |        |                          |                     |                                 |
|   | 100.00                                                            | 0.00        | 0.00                                   | 0.00                                  | 100.00  | 100.00                          | 100.00                                | 100.00                                | 500.00 |                                            | 235                      | 52                       | Purchase Debit Note (Inter State Purchases<br>against Form-H) for Tr. Type 50 |        |                          |                     |                                 |

### 8. Within the State Purchases against H Form [55] -

✓ For the purposes of forms 231, 232, 233, 234 and 235 the transaction code in Purchase annexure for purchases within state against H Form is 55. Description for code is as follows-

| Transaction Code | Description of Transaction            |
|------------------|---------------------------------------|
| 55               | Within State Purchases against H Form |

- ✓ Transaction code 55 is for within State Purchases against H Form.
- ✓ Illustrations of invoices under transaction code 55 in purchase annexure for forms 231, 232, 233, 234 and 235 are as follows.

|                | Transactionwise Purchase Details                     |      |      |                             |        |            |                          |                          |                      |        |                          |                                           |                                 |  |
|----------------|------------------------------------------------------|------|------|-----------------------------|--------|------------|--------------------------|--------------------------|----------------------|--------|--------------------------|-------------------------------------------|---------------------------------|--|
| 1500           | 100                                                  | 1100 | 0    | 500                         | 500    | 500        | 700                      | 4900                     |                      |        |                          |                                           |                                 |  |
| Valu<br>Compos | Taxable Value OR Value of Composition u/s 42(3),(3A) |      |      | Composition u/s 42(1), (2), |        | u/s 41 & 8 | Labour<br>Charges<br>Rs. | Other<br>Charges<br>(Rs) | Gross<br>Total (Rs.) | Action | Return<br>Form<br>Number | Transaction<br>Code                       | Description of Transaction type |  |
| Net<br>Rs.     | TAX (If<br>any)<br>Rs.                               | Rs.  | Rs.  |                             | Rs.    |            | (-1)                     |                          |                      | rumber |                          |                                           |                                 |  |
| 100.00         | 0.00                                                 | 0.00 | 0.00 | 100.00                      | 100.00 | 100.00     | 100.00                   | 500.00                   |                      | 231    | 55                       | Within the State Purchases against H Form |                                 |  |
| 100.00         | 0.00                                                 | 0.00 | 0.00 | 100.00                      | 100.00 | 100.00     | 100.00                   | 500.00                   |                      | 232    | 55                       | Within the State Purchases against H Form |                                 |  |
| 100.00         | 0.00                                                 | 0.00 | 0.00 | 100.00                      | 100.00 | 100.00     | 100.00                   | 500.00                   |                      | 233    | 55                       | Within the State Purchases against H Form |                                 |  |
| 100.00         | 0.00                                                 | 0.00 | 0.00 | 100.00                      | 100.00 | 100.00     | 100.00                   | 500.00                   |                      | 234    | 55                       | Within the State Purchases against H Form |                                 |  |
| 100.00         | 0.00                                                 | 0.00 | 0.00 | 100.00                      | 100.00 | 100.00     | 100.00                   | 500.00                   |                      | 235    | 55                       | Within the State Purchases against H Form |                                 |  |

Shows blocked field, data shall not be validated.

# Goods return [56] and debit notes [57] for within State Purchases against Form H [55] -

✓ For the purposes of forms 231, 232, 233, 234 and 235 and transaction 55, the transaction codes in purchase annexure for goods return is 56 and for debit note (rate difference, discount) is 57. Description for codes is as follows-

| Transaction<br>Code | Description of Transaction                                                     |
|---------------------|--------------------------------------------------------------------------------|
| 56                  | Purchase Goods Return (Within State Purchases against Form-H) for Tr. Type 55. |
|                     |                                                                                |
| 57                  | Purchase Debit Note (Within State Purchases against Form-H) for Tr. Type 55.   |

✓ Illustrations of invoices under transaction codes 56 and 57 in purchase annexure for forms 231, 232, 233, 234 and 235 are as follows.

|   |                         | Transactionwise Purchase Details        |                                        |                                                          |        |                                            |                          |                          |                      |        |                          |                     |                                                                                   |  |
|---|-------------------------|-----------------------------------------|----------------------------------------|----------------------------------------------------------|--------|--------------------------------------------|--------------------------|--------------------------|----------------------|--------|--------------------------|---------------------|-----------------------------------------------------------------------------------|--|
| ľ | 1500                    | 100                                     | 1100                                   | 0                                                        | 500    | 500                                        | 500                      | 700                      | 4900                 |        |                          |                     |                                                                                   |  |
|   | Valu<br>Compos<br>42(3) | Value OR<br>ne of<br>ition u/s<br>,(3A) | Value of<br>Inclusive<br>of Tax<br>Rs. | Value of<br>Composition<br>u/s 42(1), (2),<br>(4)<br>Rs. |        | Exempted<br>Purchases<br>u/s 41 & 8<br>Rs. | Labour<br>Charges<br>Rs. | Other<br>Charges<br>(Rs) | Gross<br>Total (Rs.) | Action | Return<br>Form<br>Number | Transaction<br>Code | Description of Transaction type                                                   |  |
|   | Net<br>Rs.              | any)<br>Rs.                             |                                        | K3.                                                      |        |                                            |                          |                          |                      |        |                          |                     |                                                                                   |  |
|   | 100.00                  | 0.00                                    | 0.00                                   | 0.00                                                     | 100.00 | 100.00                                     | 100.00                   | 100.00                   | 500.00               |        | 231                      | 20                  | Purchase Good Return ( Within State<br>Purchases against Form-H ) for Tr. Type 55 |  |
|   | 100.00                  | 0.00                                    | 0.00                                   | 0.00                                                     | 100.00 | 100.00                                     | 100.00                   | 100.00                   | 500.00               |        | 232                      | 20                  | Purchase Good Return ( Within State<br>Purchases against Form-H ) for Tr. Type 55 |  |
|   | 100.00                  | 0.00                                    | 0.00                                   | 0.00                                                     | 100.00 | 100.00                                     | 100.00                   | 100.00                   | 500.00               |        | 233                      | 20                  | Purchase Good Return ( Within State<br>Purchases against Form-H ) for Tr. Type 55 |  |
|   | 100.00                  | 0.00                                    | 0.00                                   | 0.00                                                     | 100.00 | 100.00                                     | 100.00                   | 100.00                   | 500.00               |        | 234                      | 20                  | Purchase Good Return ( Within State<br>Purchases against Form-H ) for Tr. Type 55 |  |
|   | 100.00                  | 0.00                                    | 0.00                                   | 0.00                                                     | 100.00 | 100.00                                     | 100.00                   | 100.00                   | 500.00               |        | 235                      | 20                  | Purchase Good Return ( Within State<br>Purchases against Form-H ) for Tr. Type 55 |  |

|               | Transactionwise Purchase Details                     |      |                                                   |        |            |                          |                          |                      |        |                          |                     |                                                                                |  |
|---------------|------------------------------------------------------|------|---------------------------------------------------|--------|------------|--------------------------|--------------------------|----------------------|--------|--------------------------|---------------------|--------------------------------------------------------------------------------|--|
| 1500          | 100                                                  | 1100 | 0                                                 | 500    | 500        | 500                      | 700                      | 4900                 |        |                          |                     |                                                                                |  |
| Val<br>Compos | Taxable Value OR Value of Composition u/s 42(3),(3A) |      | Value of<br>Composition<br>u/s 42(1), (2),<br>(4) |        | u/s 41 & 8 | Labour<br>Charges<br>Rs. | Other<br>Charges<br>(Rs) | Gross<br>Total (Rs.) | Action | Return<br>Form<br>Number | Transaction<br>Code | Description of Transaction type                                                |  |
| Net<br>Rs.    | TAX (If<br>any)<br>Rs.                               | Rs.  | Rs.                                               |        | Rs.        |                          | (/                       |                      |        | rumber                   |                     |                                                                                |  |
| 100.00        | 0.00                                                 | 0.00 | 0.00                                              | 100.00 | 100.00     | 100.00                   | 100.00                   | 500.00               |        | 231                      | 5/                  | Purchase Debit Note (Within State<br>Purchases against Form-H) for Tr. Type 55 |  |
| 100.00        | 0.00                                                 | 0.00 | 0.00                                              | 100.00 | 100.00     | 100.00                   | 100.00                   | 500.00               |        | 232                      | ) )/                | Purchase Debit Note (Within State<br>Purchases against Form-H) for Tr. Type 55 |  |
| 100.00        | 0.00                                                 | 0.00 | 0.00                                              | 100.00 | 100.00     | 100.00                   | 100.00                   | 500.00               |        | 233                      | ) )/                | Purchase Debit Note (Within State<br>Purchases against Form-H) for Tr. Type 55 |  |
| 100.00        | 0.00                                                 | 0.00 | 0.00                                              | 100.00 | 100.00     | 100.00                   | 100.00                   | 500.00               |        | 234                      | 57                  | Purchase Debit Note (Within State<br>Purchases against Form-H) for Tr. Type 55 |  |
| 100.00        | 0.00                                                 | 0.00 | 0.00                                              | 100.00 | 100.00     | 100.00                   | 100.00                   | 500.00               |        | 235                      | 57                  | Purchase Debit Note (Within State<br>Purchases against Form-H) for Tr. Type 55 |  |

### 9. Purchase Transactions of Imports (Direct) [60]-

✓ For the purposes of forms 231, 232, 233, 234 and 235 the transaction code in Purchase annexure for Imports (Direct) is 60. Description for code is as follows-

| Transaction<br>Code | Description of Transaction |  |
|---------------------|----------------------------|--|
| 60                  | Imports (Direct)           |  |

- ✓ Transaction code 60 is for Imports (Direct).
- ✓ Illustrations of invoices under transaction code 60 in purchase annexure for forms 231, 232, 233, 234 and 235 are as follows.

|                |                                                      |      | Transa                                            | actionw | ise Pur    | chase D                  | etails                   |                      |        |                          |                     |                                 |
|----------------|------------------------------------------------------|------|---------------------------------------------------|---------|------------|--------------------------|--------------------------|----------------------|--------|--------------------------|---------------------|---------------------------------|
| 1500           | 100                                                  | 1100 | 0                                                 | 0       | 0          | 0                        | 700                      | 3400                 |        |                          |                     |                                 |
| Valu<br>Compos | Taxable Value OR Value of Composition u/s 42(3),(3A) |      | Value of<br>Composition<br>u/s 42(1), (2),<br>(4) |         | u/s 41 & 8 | Labour<br>Charges<br>Rs. | Other<br>Charges<br>(Rs) | Gross<br>Total (Rs.) | Action | Return<br>Form<br>Number | Transaction<br>Code | Description of Transaction type |
| Net<br>Rs.     | TAX (If<br>any)<br>Rs.                               | Rs.  | Rs.                                               |         | Rs.        |                          | ()                       |                      |        | rumber                   |                     |                                 |
| 100.00         | 0.00                                                 | 0.00 | 0.00                                              | 0.00    | 0.00       | 0.00                     | 100.00                   | 200.00               |        | 231                      | 60                  | Imports (Direct)                |
| 100.00         | 0.00                                                 | 0.00 | 0.00                                              | 0.00    | 0.00       | 0.00                     | 100.00                   | 200.00               |        | 232                      | 60                  | Imports (Direct)                |
| 100.00         | 0.00                                                 | 0.00 | 0.00                                              | 0.00    | 0.00       | 0.00                     | 100.00                   | 200.00               |        | 233                      | 60                  | Imports (Direct)                |
| 100.00         | 0.00                                                 | 0.00 | 0.00                                              | 0.00    | 0.00       | 0.00                     | 100.00                   | 200.00               |        | 234                      | 60                  | Imports (Direct)                |
| 100.00         | 0.00                                                 | 0.00 | 0.00                                              | 0.00    | 0.00       | 0.00                     | 100.00                   | 200.00               |        | 235                      | 60                  | Imports (Direct)                |

Shows blocked field, data shall not be validated.

### Goods return [61] and debit notes [62] for Imports (Direct) [60] -

✓ For the purposes of forms 231, 232, 233, 234 and 235 and transaction 60, the transaction codes in purchase annexure for goods return is 61 and for debit note (rate difference, discount) is 62. Description for codes is as follows-

| Transaction<br>Code | Description of Transaction                             |
|---------------------|--------------------------------------------------------|
| 61                  | Purchase Goods Return (Direct Import) for Tr. Type 60. |
|                     |                                                        |
| 62                  | Purchase Debit Note (Direct Import) for Tr. Type 60.   |

✓ Illustrations of invoices under transaction codes 61 and 62 in purchase annexure for forms 231, 232, 233, 234 and 235 are as follows.

|                |                                                      |      | Transa                                     | actionw                     | ise Pur     | chase D | etails     |                          |                          |                      |        | ·                                                         |                     |                                 |
|----------------|------------------------------------------------------|------|--------------------------------------------|-----------------------------|-------------|---------|------------|--------------------------|--------------------------|----------------------|--------|-----------------------------------------------------------|---------------------|---------------------------------|
| 1500           | 100                                                  | 1100 | 0                                          | 0                           | 0           | 0       | 700        | 3400                     |                          |                      |        |                                                           |                     |                                 |
| Valu<br>Compos | Taxable Value OR Value of Composition u/s 42(3),(3A) |      | Value of<br>Composition<br>u/s 42(1), (2), | Composition u/s 42(1), (2), | Composition |         | u/s 41 & 8 | Labour<br>Charges<br>Rs. | Other<br>Charges<br>(Rs) | Gross<br>Total (Rs.) | Action | Return<br>Form                                            | Transaction<br>Code | Description of Transaction type |
| Net<br>Rs.     | TAX (If<br>any)<br>Rs.                               | Rs.  | Rs.                                        | res.                        | Rs.         | į       | (13)       |                          |                          | Number               |        |                                                           |                     |                                 |
| 100.00         | 0.00                                                 | 0.00 | 0.00                                       | 0.00                        | 0.00        | 0.00    | 100.00     | 200.00                   |                          | 231                  | 61     | Purchase Good Return ( Direct Import ) for Tr. Type 60    |                     |                                 |
| 100.00         | 0.00                                                 | 0.00 | 0.00                                       | 0.00                        | 0.00        | 0.00    | 100.00     | 200.00                   |                          | 232                  | 61     | Purchase Good Return ( Direct Import ) for Tr. Type 60    |                     |                                 |
| 100.00         | 0.00                                                 | 0.00 | 0.00                                       | 0.00                        | 0.00        | 0.00    | 100.00     | 200.00                   |                          | 233                  | 61     | Purchase Good Return ( Direct Import ) for Tr. Type 60    |                     |                                 |
| 100.00         | 0.00                                                 | 0.00 | 0.00                                       | 0.00                        | 0.00        | 0.00    | 100.00     | 200.00                   |                          | 234                  | 61     | Purchase Good Return ( Direct Import ) for Tr. Type 60    |                     |                                 |
| 100.00         | 0.00                                                 | 0.00 | 0.00                                       | 0.00                        | 0.00        | 0.00    | 100.00     | 200.00                   |                          | 235                  | 61     | Purchase Good Return ( Direct Import ) for<br>Tr. Type 60 |                     |                                 |

|                | Transactionwise Purchase Details                             |      |                                          |      |      |                          |            |                      |        |                |                     |                                                          |
|----------------|--------------------------------------------------------------|------|------------------------------------------|------|------|--------------------------|------------|----------------------|--------|----------------|---------------------|----------------------------------------------------------|
| 1500           | 100                                                          | 1100 | 0                                        | 0    | 0    | 0                        | 700        | 3400                 |        |                |                     |                                                          |
| Valu<br>Compos | Taxable Value OR Value of Composition u/s 42(3),(3A) TAX (If |      | Value of Composition u/s 42(1), (2), (4) |      |      | Labour<br>Charges<br>Rs. | or Charges | Gross<br>Total (Rs.) | Action | Return<br>Form | Transaction<br>Code | Description of Transaction type                          |
| Net<br>Rs.     | TAX (If<br>any)<br>Rs.                                       | Rs.  | Rs.                                      | Rs.  | Rs.  | 13.                      | (13)       |                      |        | Number         |                     |                                                          |
| 100.00         | 0.00                                                         | 0.00 | 0.00                                     | 0.00 | 0.00 | 0.00                     | 100.00     | 200.00               |        | 231            | 62                  | Purchase Debit Note ( Direct Import ) for<br>Tr. Type 60 |
| 100.00         | 0.00                                                         | 0.00 | 0.00                                     | 0.00 | 0.00 | 0.00                     | 100.00     | 200.00               |        | 232            | 62                  | Purchase Debit Note ( Direct Import ) for<br>Tr. Type 60 |
| 100.00         | 0.00                                                         | 0.00 | 0.00                                     | 0.00 | 0.00 | 0.00                     | 100.00     | 200.00               |        | 233            | 62                  | Purchase Debit Note ( Direct Import ) for Tr. Type 60    |
| 100.00         | 0.00                                                         | 0.00 | 0.00                                     | 0.00 | 0.00 | 0.00                     | 100.00     | 200.00               |        | 234            | 62                  | Purchase Debit Note ( Direct Import ) for<br>Tr. Type 60 |
| 100.00         | 0.00                                                         | 0.00 | 0.00                                     | 0.00 | 0.00 | 0.00                     | 100.00     | 200.00               |        | 235            | 62                  | Purchase Debit Note (Direct Import) for<br>Tr. Type 60   |

### 10. Purchase Transactions of Imports (High Seas) [65] -

✓ For the purposes of forms 231, 232, 233, 234 and 235 the transaction code in Purchases annexure for Imports (High Seas) is 65. Description for code is as follows-

| Transaction<br>Code |                     | Description of Transaction |
|---------------------|---------------------|----------------------------|
| 65                  | Imports (High Seas) |                            |

- ✓ Transaction code 65 is for Imports (High Seas).
- ✓ Illustrations of invoices under transaction code 65 in purchase annexure for forms 231, 232, 233, 234 and 235 are as follows.

|            | Transactionwise Purchase Details |                                 |                                                   |           |            |                          |                          |                      |        |                          |                     |                                 |
|------------|----------------------------------|---------------------------------|---------------------------------------------------|-----------|------------|--------------------------|--------------------------|----------------------|--------|--------------------------|---------------------|---------------------------------|
| 1500       | 100                              | 1100                            | 0                                                 | 0         | 0          | 0                        | 700                      | 3400                 |        |                          |                     |                                 |
| Valu       |                                  | Value of<br>Inclusive<br>of Tax | Value of<br>Composition<br>u/s 42(1), (2),<br>(4) | 1 ax rree | u/s 41 & 8 | Labour<br>Charges<br>Rs. | Other<br>Charges<br>(Rs) | Gross<br>Total (Rs.) | Action | Return<br>Form<br>Number | Transaction<br>Code | Description of Transaction type |
| Net<br>Rs. | TAX (If<br>any)<br>Rs.           | Rs.                             | Rs.                                               |           | Rs.        |                          |                          |                      |        |                          |                     |                                 |
| 100.00     | 0.00                             | 0.00                            | 0.00                                              | 0.00      | 0.00       | 0.00                     | 100.00                   | 200.00               |        | 231                      | 65                  | Imports (High Seas)             |
| 100.00     | 0.00                             | 0.00                            | 0.00                                              | 0.00      | 0.00       | 0.00                     | 100.00                   | 200.00               |        | 232                      | 65                  | Imports (High Seas)             |
| 100.00     | 0.00                             | 0.00                            | 0.00                                              | 0.00      | 0.00       | 0.00                     | 100.00                   | 200.00               |        | 233                      | 65                  | Imports (High Seas)             |
| 100.00     | 0.00                             | 0.00                            | 0.00                                              | 0.00      | 0.00       | 0.00                     | 100.00                   | 200.00               |        | 234                      | 65                  | Imports (High Seas)             |
| 100.00     | 0.00                             | 0.00                            | 0.00                                              | 0.00      | 0.00       | 0.00                     | 100.00                   | 200.00               |        | 235                      | 65                  | Imports (High Seas)             |

Shows blocked field, data shall not be validated.

### Goods return [66] and debit notes [67] for Imports (High Seas) [65] -

✓ For the purposes of forms 231, 232, 233, 234 and 235 and transaction 65, the transaction codes in purchase annexure for goods return is 66 and for debit note (rate difference, discount) is 67. Description for codes is as follows-

| Transaction Code | Description of Transaction                                          |
|------------------|---------------------------------------------------------------------|
| 66               | Purchase Goods Return Imports (High Seas) for Transaction Types 65. |
|                  |                                                                     |
| 67               | Purchase Debit Note Imports (High Seas) for Transaction Types 65.   |

✓ Illustrations of invoices under transaction codes 66 and 67 in purchase annexure for forms 231, 232, 233, 234 and 235 are as follows.

|             | Transactionwise Purchase Details             |                                        |                                                   |          |                                            |                          |                          |                      |        |                          |                     |                                                       |
|-------------|----------------------------------------------|----------------------------------------|---------------------------------------------------|----------|--------------------------------------------|--------------------------|--------------------------|----------------------|--------|--------------------------|---------------------|-------------------------------------------------------|
| 1500        | 100                                          | 1100                                   | 0                                                 | 0        | 0                                          | 0                        | 700                      | 3400                 |        |                          |                     |                                                       |
| Va<br>Compo | Value OR<br>lue of<br>osition u/s<br>3),(3A) | Value of<br>Inclusive<br>of Tax<br>Rs. | Value of<br>Composition<br>u/s 42(1), (2),<br>(4) | 1ax Free | Exempted<br>Purchases<br>u/s 41 & 8<br>Rs. | Labour<br>Charges<br>Rs. | Other<br>Charges<br>(Rs) | Gross<br>Total (Rs.) | Action | Return<br>Form<br>Number | Transaction<br>Code | Description of Transaction type                       |
| Net<br>Rs.  | TAX (If<br>any)<br>Rs.                       | AS.                                    | Rs.                                               |          | NS.                                        |                          |                          |                      |        |                          |                     |                                                       |
| 100.00      | 0.00                                         | 0.00                                   | 0.00                                              | 0.00     | 0.00                                       | 0.00                     | 100.00                   | 200.00               |        | 231                      | 00                  | Purchase Good Return ( High Seas ) for Tr.<br>Type 65 |
| 100.00      | 0.00                                         | 0.00                                   | 0.00                                              | 0.00     | 0.00                                       | 0.00                     | 100.00                   | 200.00               |        | 232                      | 66                  | Purchase Good Return ( High Seas ) for Tr.<br>Type 65 |
| 100.00      | 0.00                                         | 0.00                                   | 0.00                                              | 0.00     | 0.00                                       | 0.00                     | 100.00                   | 200.00               |        | 233                      | 00                  | Purchase Good Return ( High Seas ) for Tr.<br>Type 65 |
| 100.00      | 0.00                                         | 0.00                                   | 0.00                                              | 0.00     | 0.00                                       | 0.00                     | 100.00                   | 200.00               |        | 234                      | 00                  | Purchase Good Return ( High Seas ) for Tr.<br>Type 65 |
| 100.00      | 0.00                                         | 0.00                                   | 0.00                                              | 0.00     | 0.00                                       | 0.00                     | 100.00                   | 200.00               |        | 235                      | 00                  | Purchase Good Return ( High Seas ) for Tr.<br>Type 65 |

|            | Transactionwise Purchase Details                     |      |                                                   |                              |                                     |                          |                          |                      |        |        |                     |                                                    |
|------------|------------------------------------------------------|------|---------------------------------------------------|------------------------------|-------------------------------------|--------------------------|--------------------------|----------------------|--------|--------|---------------------|----------------------------------------------------|
| 1500       | 100                                                  | 1100 | 0                                                 | 0                            | 0                                   | 0                        | 700                      | 3400                 |        |        |                     |                                                    |
| Va<br>Comp | Taxable Value OR Value of Composition u/s 42(3),(3A) |      | Value of<br>Composition<br>u/s 42(1), (2),<br>(4) | Tax Free<br>Purchases<br>Rs. | Exempted<br>Purchases<br>u/s 41 & 8 | Labour<br>Charges<br>Rs. | Other<br>Charges<br>(Rs) | Gross<br>Total (Rs.) | Action |        | Transaction<br>Code | Description of Transaction type                    |
| Net<br>Rs. | TAX (If<br>any)<br>Rs.                               | Rs.  | Rs.                                               | 13.                          | Rs.                                 | 13.                      | (RS)                     |                      |        | Number |                     |                                                    |
| 100.00     | 0.00                                                 | 0.00 | 0.00                                              | 0.00                         | 0.00                                | 0.00                     | 100.00                   | 200.00               |        | 231    | 67                  | Purchase Debit Note (High Seas) for Tr.<br>Type 65 |
| 100.00     | 0.00                                                 | 0.00 | 0.00                                              | 0.00                         | 0.00                                | 0.00                     | 100.00                   | 200.00               |        | 232    | 67                  | Purchase Debit Note (High Seas) for Tr.<br>Type 65 |
| 100.00     | 0.00                                                 | 0.00 | 0.00                                              | 0.00                         | 0.00                                | 0.00                     | 100.00                   | 200.00               |        | 233    | 67                  | Purchase Debit Note (High Seas) for Tr.<br>Type 65 |
| 100.00     | 0.00                                                 | 0.00 | 0.00                                              | 0.00                         | 0.00                                | 0.00                     | 100.00                   | 200.00               |        | 234    | 67                  | Purchase Debit Note (High Seas) for Tr.<br>Type 65 |
| 100.00     | 0.00                                                 | 0.00 | 0.00                                              | 0.00                         | 0.00                                | 0.00                     | 100.00                   | 200.00               |        | 235    | 67                  | Purchase Debit Note (High Seas) for Tr.<br>Type 65 |

### 11. Interstate Purchases without Form/declaration [70] -

✓ For the purposes of forms 231, 232, 233, 234 and 235 the transaction code in Purchase annexure for interstate Purchases without Form is 70. Description for codes is as follows-

| Transaction<br>Code | Description of Transaction        |
|---------------------|-----------------------------------|
| 70                  | Interstate Purchases without Form |

- ✓ Transaction code 70 is for interstate purchases without Form/ declaration i.e. purchases at schedule rate.
- ✓ Illustrations of invoices under transaction code 70 in purchase annexure for forms 231, 232, 233, 234 and 235 are as follows.

|                | Transactionwise Purchase Details                             |        |                                            |        |                                     |                          |                          |                      |        |                          |                     |                                    |
|----------------|--------------------------------------------------------------|--------|--------------------------------------------|--------|-------------------------------------|--------------------------|--------------------------|----------------------|--------|--------------------------|---------------------|------------------------------------|
| 1500           | 125                                                          | 1625   | 0                                          | 500    | 500                                 | 500                      | 700                      | 5450                 |        |                          |                     |                                    |
| Valu<br>Compos | Taxable Value OR Value of Composition u/s 42(3),(3A) TAX (If |        | Value of Inclusive of Tax Rs. Value of (4) |        | Exempted<br>Purchases<br>u/s 41 & 8 | Labour<br>Charges<br>Rs. | Other<br>Charges<br>(Rs) | Gross<br>Total (Rs.) | Action | Return<br>Form<br>Number | Transaction<br>Code | Description of Transaction type    |
| Net<br>Rs.     | TAX (If<br>any)<br>Rs.                                       | Rs.    | Rs.                                        | Rs.    | Rs.                                 | KJ.                      | (13)                     |                      |        | Number                   |                     |                                    |
| 100.00         | 5.00                                                         | 105.00 | 0.00                                       | 100.00 | 100.00                              | 100.00                   | 100.00                   | 610.00               |        | 231                      | 70                  | Inter-State Purchases without Form |
| 100.00         | 5.00                                                         | 105.00 | 0.00                                       | 100.00 | 100.00                              | 100.00                   | 100.00                   | 610.00               |        | 232                      | 70                  | Inter-State Purchases without Form |
| 100.00         | 5.00                                                         | 105.00 | 0.00                                       | 100.00 | 100.00                              | 100.00                   | 100.00                   | 610.00               |        | 233                      | 70                  | Inter-State Purchases without Form |
| 100.00         | 5.00                                                         | 105.00 | 0.00                                       | 100.00 | 100.00                              | 100.00                   | 100.00                   | 610.00               |        | 234                      | 70                  | Inter-State Purchases without Form |
| 100.00         | 5.00                                                         | 105.00 | 0.00                                       | 100.00 | 100.00                              | 100.00                   | 100.00                   | 610.00               |        | 235                      | 70                  | Inter-State Purchases without Form |

Shows blocked field, data shall not be validated.

# Goods return [71] and debit notes [72] for interstate Purchases without Form [70] -

✓ For the purposes of forms 231, 232, 233, 234 and 235 and transaction 70, the transaction codes in purchase annexure for goods return is 71 and for debit note (rate difference, discount) is 72. Description for codes is as follows-

| Transaction Code | Description of Transaction                                                          |
|------------------|-------------------------------------------------------------------------------------|
| 71               | Purchase Goods Return (Interstate Purchases without Form) for Transaction Types 70. |
|                  |                                                                                     |
| 72               | Purchase Debit Note (Interstate Purchases without Form) for Transaction Types 70.   |

✓ Illustrations of invoices under transaction codes 71 and 72 in purchase annexure for forms 231, 232, 233, 234 and 235 are as follows.

|                | Transactionwise Purchase Details                             |        |                                                   |          |            |                          |                          |                      |        |                          |                     |                                                                               |
|----------------|--------------------------------------------------------------|--------|---------------------------------------------------|----------|------------|--------------------------|--------------------------|----------------------|--------|--------------------------|---------------------|-------------------------------------------------------------------------------|
| 1500           | 125                                                          | 1625   | 0                                                 | 500      | 500        | 500                      | 700                      | 5450                 |        |                          |                     |                                                                               |
| Valu<br>Compos | Taxable Value OR Value of Composition u/s 42(3),(3A) TAX (If |        | Value of<br>Composition<br>u/s 42(1), (2),<br>(4) | 1ax rree | u/s 41 & 8 | Labour<br>Charges<br>Rs. | Other<br>Charges<br>(Rs) | Gross<br>Total (Rs.) | Action | Return<br>Form<br>Number | Transaction<br>Code | Description of Transaction type                                               |
| Net<br>Rs.     | TAX (If<br>any)<br>Rs.                                       | Rs.    | Rs.                                               |          | Rs.        | 10.                      | (25)                     |                      |        | Number                   |                     |                                                                               |
| 100.00         | 5.00                                                         | 105.00 | 0.00                                              | 100.00   | 100.00     | 100.00                   | 100.00                   | 610.00               |        | 231                      | 71                  | Purchase Good Return (Inter-State Purchases without Form ) for Tr. Type 70    |
| 100.00         | 5.00                                                         | 105.00 | 0.00                                              | 100.00   | 100.00     | 100.00                   | 100.00                   | 610.00               |        | 232                      | 71                  | Purchase Good Return (Inter-State Purchases without Form ) for Tr. Type 70    |
| 100.00         | 5.00                                                         | 105.00 | 0.00                                              | 100.00   | 100.00     | 100.00                   | 100.00                   | 610.00               |        | 233                      | 71                  | Purchase Good Return (Inter-State Purchases without Form ) for Tr. Type 70    |
| 100.00         | 5.00                                                         | 105.00 | 0.00                                              | 100.00   | 100.00     | 100.00                   | 100.00                   | 610.00               |        | 234                      | 71                  | Purchase Good Return (Inter-State Purchases without Form ) for Tr. Type 70    |
| 100.00         | 5.00                                                         | 105.00 | 0.00                                              | 100.00   | 100.00     | 100.00                   | 100.00                   | 610.00               |        | 235                      | 71                  | Purchase Good Return (Inter-State Purchases<br>without Form ) for Tr. Type 70 |

|               | Transactionwise Purchase Details                     |        |                                                                         |        |            |                   |                          |                      |        |                          |                     |                                                                          |
|---------------|------------------------------------------------------|--------|-------------------------------------------------------------------------|--------|------------|-------------------|--------------------------|----------------------|--------|--------------------------|---------------------|--------------------------------------------------------------------------|
| 1500          | 125                                                  | 1625   | 0                                                                       | 500    | 500        | 500               | 700                      | 5450                 |        |                          |                     |                                                                          |
| Val<br>Compos | Taxable Value OR Value of Composition u/s 42(3),(3A) |        | Value of Inclusive of Tax  Pr  Value of Composition u/s 42(1), (2), (4) |        | u/s 41 & 8 | Purchases Charges | Other<br>Charges<br>(Rs) | Gross<br>Total (Rs.) | Action | Return<br>Form<br>Number | Transaction<br>Code | Description of Transaction type                                          |
| Net<br>Rs.    | TAX (If<br>any)<br>Rs.                               | Rs.    | Rs.                                                                     |        | Rs.        |                   | (-1)                     |                      |        | Number                   |                     |                                                                          |
| 100.00        | 5.00                                                 | 105.00 | 0.00                                                                    | 100.00 | 100.00     | 100.00            | 100.00                   | 610.00               |        | 231                      | 72                  | Purchase Debit Note (Inter-State Purchases without Form) for Tr. Type 70 |
| 100.00        | 5.00                                                 | 105.00 | 0.00                                                                    | 100.00 | 100.00     | 100.00            | 100.00                   | 610.00               |        | 232                      | 72                  | Purchase Debit Note (Inter-State Purchases without Form) for Tr. Type 70 |
| 100.00        | 5.00                                                 | 105.00 | 0.00                                                                    | 100.00 | 100.00     | 100.00            | 100.00                   | 610.00               |        | 233                      | 72                  | Purchase Debit Note (Inter-State Purchases without Form) for Tr. Type 70 |
| 100.00        | 5.00                                                 | 105.00 | 0.00                                                                    | 100.00 | 100.00     | 100.00            | 100.00                   | 610.00               |        | 234                      | 72                  | Purchase Debit Note (Inter-State Purchases without Form) for Tr. Type 70 |
| 100.00        | 5.00                                                 | 105.00 | 0.00                                                                    | 100.00 | 100.00     | 100.00            | 100.00                   | 610.00               |        | 235                      | 72                  | Purchase Debit Note (Inter-State Purchases without Form) for Tr. Type 70 |

### 12. Interstate Purchases against Form-I [75]-

✓ For the purposes of forms 231, 232, 233, 234 and 235 the transaction code in Purchase annexure for interstate purchases against Form-I is 75. Description for code is as follows-

| Transaction<br>Code | Description of Transaction          |
|---------------------|-------------------------------------|
| 75                  | Interstate Purchases against Form-I |

- ✓ Transaction code 75 is for Interstate Purchases against Form-I.
- ✓ Illustrations of invoices under transaction code 75 in purchase annexure for forms 231, 232, 233, 234 and 235 are as follows.

|                | Transactionwise Purchase Details                     |      |                                                   |      |      |                          |                          |                      |        |                          |                     |                                      |  |  |
|----------------|------------------------------------------------------|------|---------------------------------------------------|------|------|--------------------------|--------------------------|----------------------|--------|--------------------------|---------------------|--------------------------------------|--|--|
| 1500           | 100                                                  | 1100 | 0                                                 | 0    | 0    | 0                        | 700                      | 3400                 |        |                          |                     |                                      |  |  |
| Valu<br>Compos | Taxable Value OR Value of Composition u/s 42(3),(3A) |      | Value of<br>Composition<br>u/s 42(1), (2),<br>(4) |      |      | Labour<br>Charges<br>Rs. | Other<br>Charges<br>(Rs) | Gross<br>Total (Rs.) | Action | Return<br>Form<br>Number | Transaction<br>Code | Description of Transaction type      |  |  |
| Net<br>Rs.     | TAX (If<br>any)<br>Rs.                               | Rs.  | Rs.                                               | KS   | Rs.  | K3.                      | (13)                     |                      |        | Number                   |                     |                                      |  |  |
| 100.00         | 0.00                                                 | 0.00 | 0.00                                              | 0.00 | 0.00 | 0.00                     | 100.00                   | 200.00               |        | 231                      | 75                  | Inter-State Purchases against Form-I |  |  |
| 100.00         | 0.00                                                 | 0.00 | 0.00                                              | 0.00 | 0.00 | 0.00                     | 100.00                   | 200.00               |        | 232                      | 75                  | Inter-State Purchases against Form-I |  |  |
| 100.00         | 0.00                                                 | 0.00 | 0.00                                              | 0.00 | 0.00 | 0.00                     | 100.00                   | 200.00               |        | 233                      | 75                  | Inter-State Purchases against Form-I |  |  |
| 100.00         | 0.00                                                 | 0.00 | 0.00                                              | 0.00 | 0.00 | 0.00                     | 100.00                   | 200.00               |        | 234                      | 75                  | Inter-State Purchases against Form-I |  |  |
| 100.00         | 0.00                                                 | 0.00 | 0.00                                              | 0.00 | 0.00 | 0.00                     | 100.00                   | 200.00               |        | 235                      | 75                  | Inter-State Purchases against Form-I |  |  |

Shows blocked field, data shall not be validated.

# Goods return [76] and debit notes [77] for Interstate Purchases against Form-I [75] -

✓ For the purposes of forms 231, 232, 233, 234 and 235 and transaction 75, the transaction codes in purchase annexure for goods return is 76 and for debit note (rate difference, discount) is 77. Description for codes is as follows-

| Transaction<br>Code | Description of Transaction                                                           |
|---------------------|--------------------------------------------------------------------------------------|
| 76                  | Purchase Goods Return (Interstate Purchases against Form-I) for Transaction Type 75. |
|                     |                                                                                      |
| 77                  | Purchase Debit Note (Interstate Purchases against Form-I) for Transaction Type 75.   |

✓ Illustrations of invoices under transaction codes 76 and 77 in purchase annexure for forms 231, 232, 233, 234 and 235 are as follows.

|            |                                                      | '    | Transa                                            | actionw | ise Pur                             | chase D                  | etails                   |                      |        |                          |                     |                                                                                |
|------------|------------------------------------------------------|------|---------------------------------------------------|---------|-------------------------------------|--------------------------|--------------------------|----------------------|--------|--------------------------|---------------------|--------------------------------------------------------------------------------|
| 1500       | 100                                                  | 1100 | 0                                                 | 0       | 0                                   | 0                        | 700                      | 3400                 |        |                          |                     |                                                                                |
| Com        | Taxable Value OR Value of Composition u/s 42(3),(3A) |      | Value of<br>Composition<br>u/s 42(1), (2),<br>(4) |         | Exempted<br>Purchases<br>u/s 41 & 8 | Labour<br>Charges<br>Rs. | Other<br>Charges<br>(Rs) | Gross<br>Total (Rs.) | Action | Return<br>Form<br>Number | Transaction<br>Code | Description of Transaction type                                                |
| Net<br>Rs. | TAX (If<br>any)<br>Rs.                               | Rs.  | Rs.                                               | 101     | Rs.                                 | 101                      | (10)                     |                      |        | Number                   |                     |                                                                                |
| 100.0      | 0.00                                                 | 0.00 | 0.00                                              | 0.00    | 0.00                                | 0.00                     | 100.00                   | 200.00               |        | 231                      | /6                  | Purchase Good Return (Inter-State Purchases against Form-I ) for Tr. Type 75   |
| 100.0      | 0.00                                                 | 0.00 | 0.00                                              | 0.00    | 0.00                                | 0.00                     | 100.00                   | 200.00               |        | 232                      | 76                  | Purchase Good Return (Inter-State Purchases against Form-I ) for Tr. Type 75   |
| 100.0      | 0.00                                                 | 0.00 | 0.00                                              | 0.00    | 0.00                                | 0.00                     | 100.00                   | 200.00               |        | 233                      | 76                  | Purchase Good Return (Inter-State Purchases against Form-I ) for Tr. Type 75   |
| 100.0      | 0 0.00                                               | 0.00 | 0.00                                              | 0.00    | 0.00                                | 0.00                     | 100.00                   | 200.00               |        | 234                      | 76                  | Purchase Good Return (Inter-State Purchases against Form-I ) for Tr. Type 75   |
| 100.0      | 0 0.00                                               | 0.00 | 0.00                                              | 0.00    | 0.00                                | 0.00                     | 100.00                   | 200.00               |        | 235                      | I /O                | Purchase Good Return (Inter-State Purchases<br>against Form-I) for Tr. Type 75 |

| _             |                                           | -                               | Transa                                            | actionw | ise Pur    | chase D                  | etails                   |                      |        | -                        |                     | *                                                                          |
|---------------|-------------------------------------------|---------------------------------|---------------------------------------------------|---------|------------|--------------------------|--------------------------|----------------------|--------|--------------------------|---------------------|----------------------------------------------------------------------------|
| 1500          | 100                                       | 1100                            | 0                                                 | 0       | 0          | 0                        | 700                      | 3400                 |        |                          |                     |                                                                            |
| Val<br>Compos | Value OR<br>ue of<br>sition u/s<br>),(3A) | Value of<br>Inclusive<br>of Tax | Value of<br>Composition<br>u/s 42(1), (2),<br>(4) |         | u/s 41 & 8 | Labour<br>Charges<br>Rs. | Other<br>Charges<br>(Rs) | Gross<br>Total (Rs.) | Action | Return<br>Form<br>Number | Transaction<br>Code | Description of Transaction type                                            |
| Net<br>Rs.    | TAX (If<br>any)<br>Rs.                    | Rs.                             | Rs.                                               |         | Rs.        |                          | (-1)                     |                      |        | Number                   |                     |                                                                            |
| 100.00        | 0.00                                      | 0.00                            | 0.00                                              | 0.00    | 0.00       | 0.00                     | 100.00                   | 200.00               |        | 231                      | 77                  | Purchase Debit Note (Inter-State Purchases against Form-I) for Tr. Type 75 |
| 100.00        | 0.00                                      | 0.00                            | 0.00                                              | 0.00    | 0.00       | 0.00                     | 100.00                   | 200.00               |        | 232                      | 77                  | Purchase Debit Note (Inter-State Purchases against Form-I) for Tr. Type 75 |
| 100.00        | 0.00                                      | 0.00                            | 0.00                                              | 0.00    | 0.00       | 0.00                     | 100.00                   | 200.00               |        | 233                      | 77                  | Purchase Debit Note (Inter-State Purchases against Form-I) for Tr. Type 75 |
| 100.00        | 0.00                                      | 0.00                            | 0.00                                              | 0.00    | 0.00       | 0.00                     | 100.00                   | 200.00               |        | 234                      | 77                  | Purchase Debit Note (Inter-State Purchases against Form-I) for Tr. Type 75 |
| 100.00        | 0.00                                      | 0.00                            | 0.00                                              | 0.00    | 0.00       | 0.00                     | 100.00                   | 200.00               |        | 235                      | 1 //                | Purchase Debit Note (Inter-State Purchases against Form-I) for Tr. Type 75 |

# 13. Deduction u/s 3(2) (Turnover of purchases before crossing threshold limit) [80] -

✓ For the purposes of forms 231, 232, 233, 234 and 235 the transaction code in Purchase annexure for Deduction u/s 3(2) (Turnover of purchases before crossing threshold limit for newly registered dealer) is 80. Description for code is as follows-

| Transaction<br>Code | Description of Transaction |
|---------------------|----------------------------|
| 80                  | Deduction u/s 3(2)         |

- ✓ Transaction code 80 is for Deduction u/s 3(2) (Turnover of purchases before crossing threshold limit).
- ✓ Illustrations of invoices under transaction code 80 in purchase annexure for forms 231, 232, 233, 234 and 235 are as follows.

|                         | Transactionwise Purchase Details                             |        |                                                          |           |        |                          |                          |                      |        |                          |                     |                                 |  |  |
|-------------------------|--------------------------------------------------------------|--------|----------------------------------------------------------|-----------|--------|--------------------------|--------------------------|----------------------|--------|--------------------------|---------------------|---------------------------------|--|--|
| 1500                    | 125                                                          | 1625   | 500                                                      | 500       | 500    | 500                      | 700                      | 5950                 |        |                          |                     |                                 |  |  |
| Valu<br>Compos<br>42(3) | Taxable Value OR Value of Composition u/s 42(3),(3A) TAX (If |        | Value of<br>Composition<br>u/s 42(1), (2),<br>(4)<br>Rs. | 1 ax rree |        | Labour<br>Charges<br>Rs. | Other<br>Charges<br>(Rs) | Gross<br>Total (Rs.) | Action | Return<br>Form<br>Number | Transaction<br>Code | Description of Transaction type |  |  |
| Net<br>Rs.              | any)<br>Rs.                                                  |        | KS.                                                      |           |        |                          |                          |                      |        |                          |                     |                                 |  |  |
| 100.00                  | 5.00                                                         | 105.00 | 100.00                                                   | 100.00    | 100.00 | 100.00                   | 100.00                   | 710.00               |        | 231                      | 80                  | Deduction u/s 3(2)              |  |  |
| 100.00                  | 5.00                                                         | 105.00 | 100.00                                                   | 100.00    | 100.00 | 100.00                   | 100.00                   | 710.00               |        | 232                      | 80                  | Deduction u/s 3(2)              |  |  |
| 100.00                  | 5.00                                                         | 105.00 | 100.00                                                   | 100.00    | 100.00 | 100.00                   | 100.00                   | 710.00               |        | 233                      | 80                  | Deduction u/s 3(2)              |  |  |
| 100.00                  | 5.00                                                         | 105.00 | 100.00                                                   | 100.00    | 100.00 | 100.00                   | 100.00                   | 710.00               |        | 234                      | 80                  | Deduction u/s 3(2)              |  |  |
| 100.00                  | 5.00                                                         | 105.00 | 100.00                                                   | 100.00    | 100.00 | 100.00                   | 100.00                   | 710.00               |        | 235                      | 80                  | Deduction u/s 3(2)              |  |  |

Shows blocked field, data shall not be validated.

### Goods return [90] and debit notes [95] for Deduction u/s 3(2) [80] -

✓ For the purposes of forms 231, 232, 233, 234 and 235 and transaction 80, the transaction codes in purchase annexure for goods return is 90 and for debit note (rate difference, discount) is 95. Description for codes is as follows-

| Transaction<br>Code | Description of Transaction                      |
|---------------------|-------------------------------------------------|
| 90                  | Purchase Goods Return for Transaction Types 80. |
|                     |                                                 |
| 95                  | Purchase Debit Note for Transaction Types 80.   |

- ✓ Goods return [90] or debit note claim [95] against deduction u/s 3(2) [80] is not admissible in the first return of registered period.
- ✓ Illustrations of invoices under transaction codes 90 and 95 in purchase annexure for forms 231, 232, 233, 234 and 235 are as follows.

|                                                      |                        |                                 | Transa             | actionw | ise Pur                             | chase D                  | etails                   |                      |        |                          |                     |                                              |
|------------------------------------------------------|------------------------|---------------------------------|--------------------|---------|-------------------------------------|--------------------------|--------------------------|----------------------|--------|--------------------------|---------------------|----------------------------------------------|
| 1500                                                 | 125                    | 1625                            | 500                | 500     | 500                                 | 500                      | 700                      | 5950                 |        |                          |                     |                                              |
| Taxable Value OR Value of Composition u/s 42(3),(3A) |                        | Value of<br>Inclusive<br>of Tax | lusive Composition |         | Exempted<br>Purchases<br>u/s 41 & 8 | Labour<br>Charges<br>Rs. | Other<br>Charges<br>(Rs) | Gross<br>Total (Rs.) | Action | Return<br>Form<br>Number | Transaction<br>Code | Description of Transaction type              |
| Net<br>Rs.                                           | TAX (If<br>any)<br>Rs. | Rs.                             | Rs.                | 101     | Rs.                                 | 10.                      | (10)                     |                      |        | Number                   |                     |                                              |
| 100.00                                               | 5.00                   | 105.00                          | 100.00             | 100.00  | 100.00                              | 100.00                   | 100.00                   | 710.00               |        | 231                      | 1 90                | Purchase Good Return for Tr. Type 10, 15, 80 |
| 100.00                                               | 5.00                   | 105.00                          | 100.00             | 100.00  | 100.00                              | 100.00                   | 100.00                   | 710.00               |        | 232                      | 1 90                | Purchase Good Return for Tr. Type 10, 15, 80 |
| 100.00                                               | 5.00                   | 105.00                          | 100.00             | 100.00  | 100.00                              | 100.00                   | 100.00                   | 710.00               |        | 233                      | 1 90                | Purchase Good Return for Tr. Type 10, 15, 80 |
| 100.00                                               | 5.00                   | 105.00                          | 100.00             | 100.00  | 100.00                              | 100.00                   | 100.00                   | 710.00               |        | 234                      | 1 90                | Purchase Good Return for Tr. Type 10, 15, 80 |
| 100.00                                               | 5.00                   | 105.00                          | 100.00             | 100.00  | 100.00                              | 100.00                   | 100.00                   | 710.00               |        | 235                      | 1 90                | Purchase Good Return for Tr. Type 10, 15, 80 |

|               |                                           |                                 | Transa                                            | actionw | ise Pur                             | chase D                  | etails                   |                      |        |                          |                     |                                             |
|---------------|-------------------------------------------|---------------------------------|---------------------------------------------------|---------|-------------------------------------|--------------------------|--------------------------|----------------------|--------|--------------------------|---------------------|---------------------------------------------|
| 1500          | 125                                       | 1625                            | 500                                               | 500     | 500                                 | 500                      | 700                      | 5950                 |        |                          |                     |                                             |
| Val<br>Compos | Value OR<br>ue of<br>sition u/s<br>),(3A) | Value of<br>Inclusive<br>of Tax | Value of<br>Composition<br>u/s 42(1), (2),<br>(4) |         | Exempted<br>Purchases<br>u/s 41 & 8 | Labour<br>Charges<br>Rs. | Other<br>Charges<br>(Rs) | Gross<br>Total (Rs.) | Action | Return<br>Form<br>Number | Transaction<br>Code | Description of Transaction type             |
| Net<br>Rs.    | TAX (If<br>any)<br>Rs.                    | Rs.                             | Rs.                                               |         | Rs.                                 | 20.                      | (24)                     |                      |        | Number                   |                     |                                             |
| 100.00        | 5.00                                      | 105.00                          | 100.00                                            | 100.00  | 100.00                              | 100.00                   | 100.00                   | 710.00               |        | 231                      | 95                  | Purchase Debit Note for Tr. Type 10, 15, 80 |
| 100.00        | 5.00                                      | 105.00                          | 100.00                                            | 100.00  | 100.00                              | 100.00                   | 100.00                   | 710.00               |        | 232                      | 95                  | Purchase Debit Note for Tr. Type 10, 15, 80 |
| 100.00        | 5.00                                      | 105.00                          | 100.00                                            | 100.00  | 100.00                              | 100.00                   | 100.00                   | 710.00               |        | 233                      | 95                  | Purchase Debit Note for Tr. Type 10, 15, 80 |
| 100.00        | 5.00                                      | 105.00                          | 100.00                                            | 100.00  | 100.00                              | 100.00                   | 100.00                   | 710.00               |        | 234                      | 95                  | Purchase Debit Note for Tr. Type 10, 15, 80 |
| 100.00        | 5.00                                      | 105.00                          | 100.00                                            | 100.00  | 100.00                              | 100.00                   | 100.00                   | 710.00               |        | 235                      | 95                  | Purchase Debit Note for Tr. Type 10, 15, 80 |

# VALIDATE & PREVIEW RETURN

### **STEP 4: Validate and Preview Return**

After filling up the sales and purchase annexure, please go to validate sheet

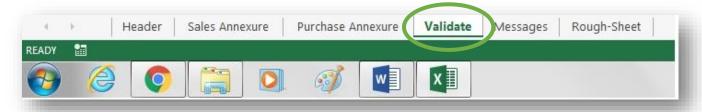

In validate sheet, press validate and preview button.

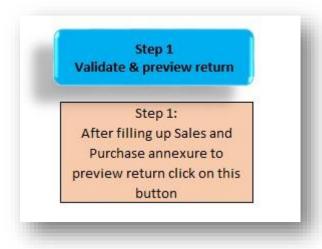

**STEP 5: Manual Input in Preview Return** 

### STEP 6: Validate and create file for upload

After manual input in preview return, to create file for uploading, in validate sheet, press create file for uploading button.

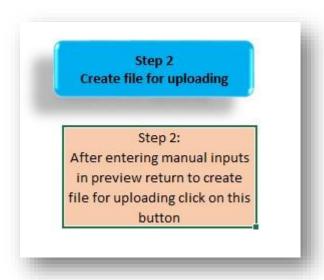

The txt file shall be created on desktop by TIN name.

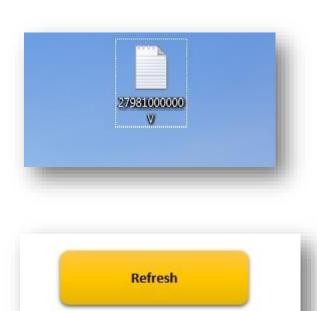

Refresh button is provided for deleteing preview return and unlocking of sales and purchase annexure in case of any changes required

### STEP 7: Upload text file

### 1. Go to MSTD Portal

> Go to MSTD Portal and click on "Dealer Login"

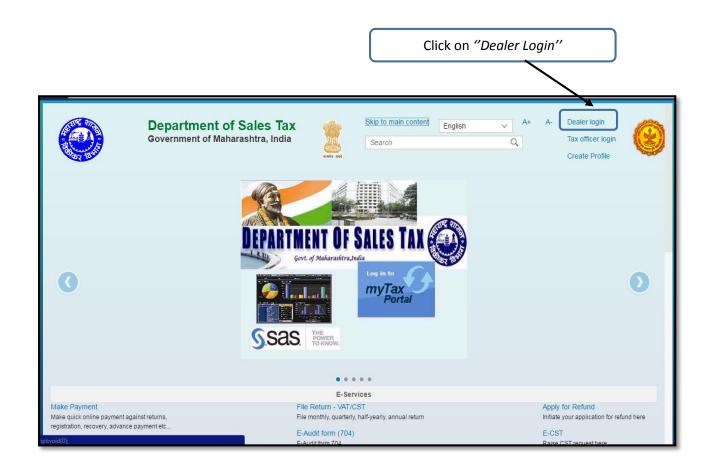

### 2. Login

- > Login with your Login credentials.
  - User: TIN number without suffix
  - Password
- Click on "Log On"

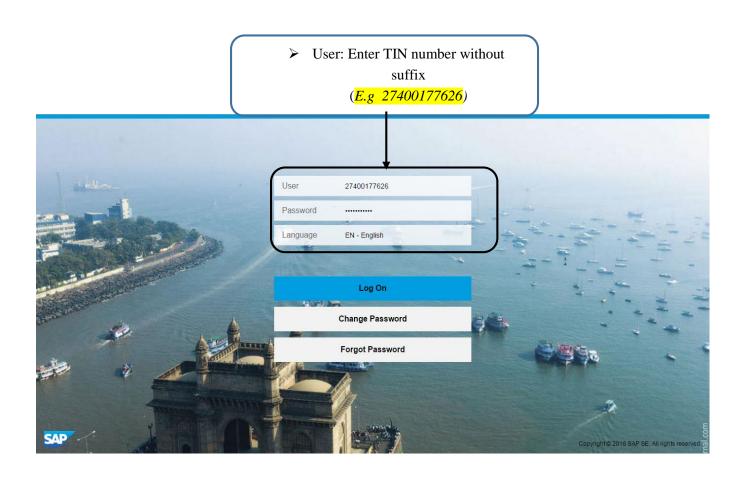

### 3. Select Returns

> Click on "Returns" and select "Returns Filing" from the dropdown.

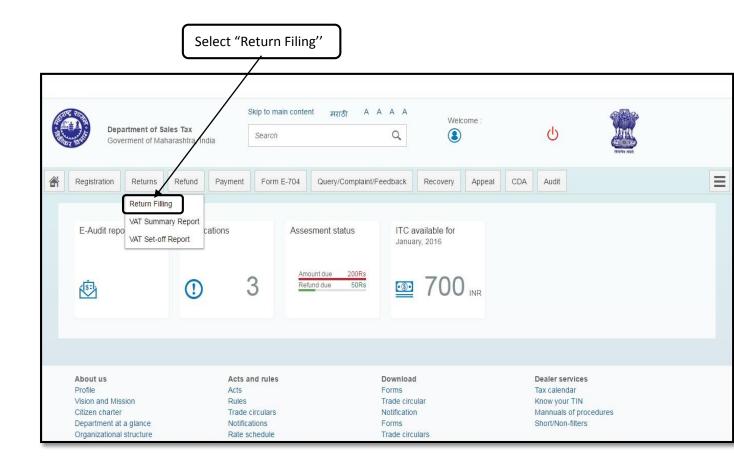

### 4. Select Periodic Return

- > Select Periodic Return for submitting return for the first time.
- > Click on "NEXT"

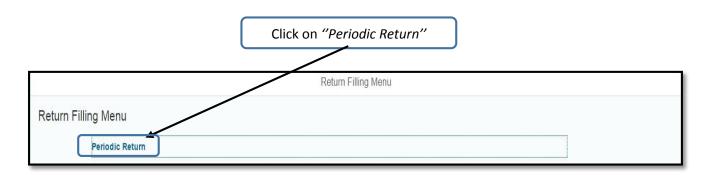

### 5. Select Act

- > In case you are registered under multiple Acts please select the appropriate Act i.e. VAT or CST or VAT/CST from the dropdown.
- > Click on "NEXT"

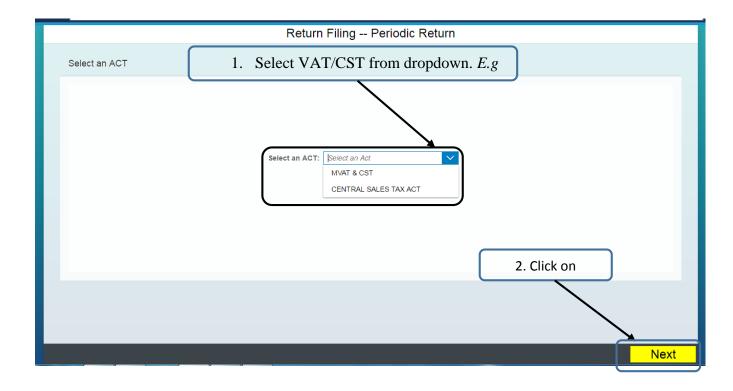

- 6. **Unfiled Periods will be displayed**
- > On selecting Periodic Return you will be shown all previously unfiled periods.
- > Click on "NEXT"

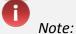

> The system will accept the first unfiled period.

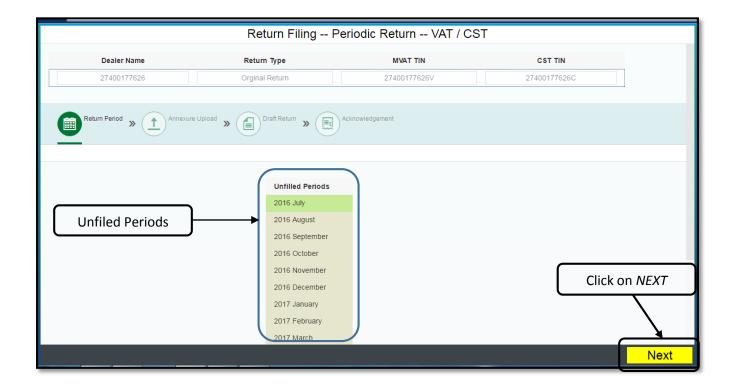

### 7. Upload New File

- > You will be asked to upload New File.
- > Click on "YES".

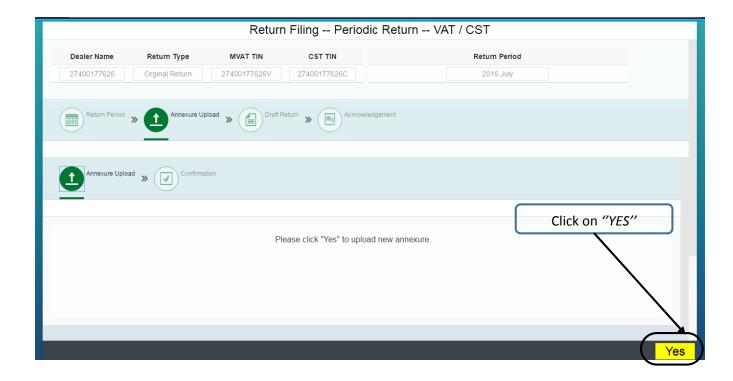

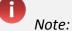

In case you have already uploaded annexure and not submitted the Return then below message will be displayed.

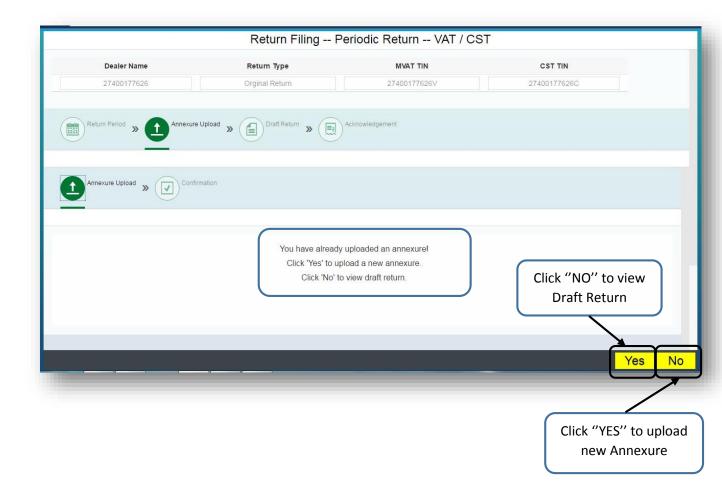

### 8. Upload File

- > Click on Browse and select .TXT file from your desktop which was created from the annexure file.
- > Click on "UPLOAD".

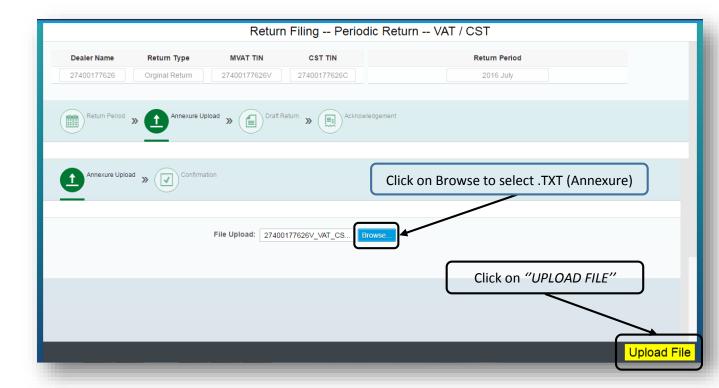

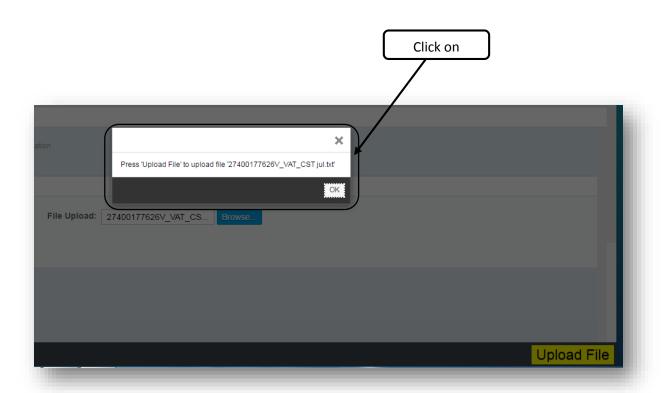

### 9. Confirmation Message

- > You will get confirmation message "Click on Proceed to view the draft file"
- > Click on "OK"
- > Click on "PROCEED"

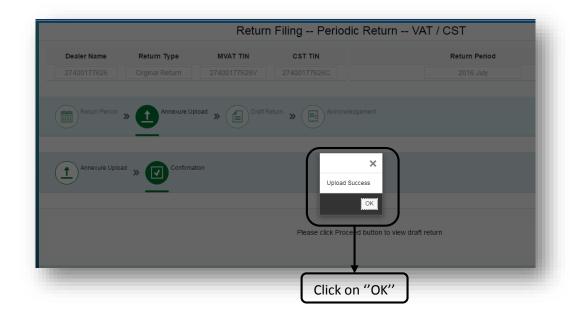

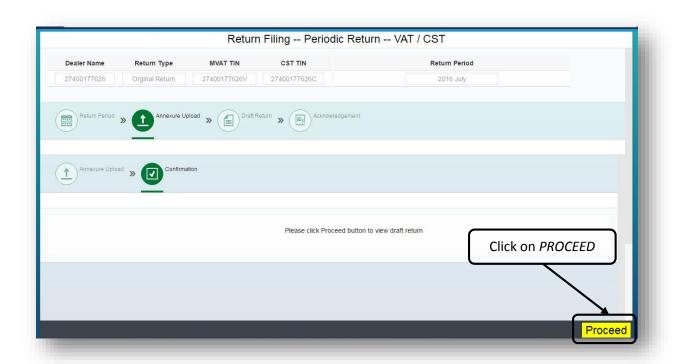

### **STEP 8: VERIFY DRAFT RETURN**

### 10. View Draft & Submission

- > Draft Form will be displayed. Click on Form button (e.g. 231) to view Draft.
- > Click on "SUBMIT" to file Return.

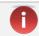

### Note:

> There is options to download the Print the Draft Return.

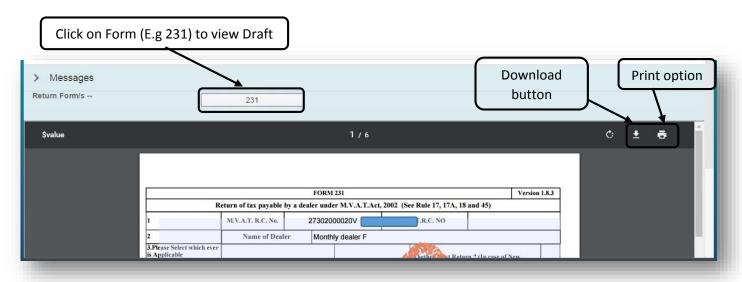

### Step 10: Submit Return

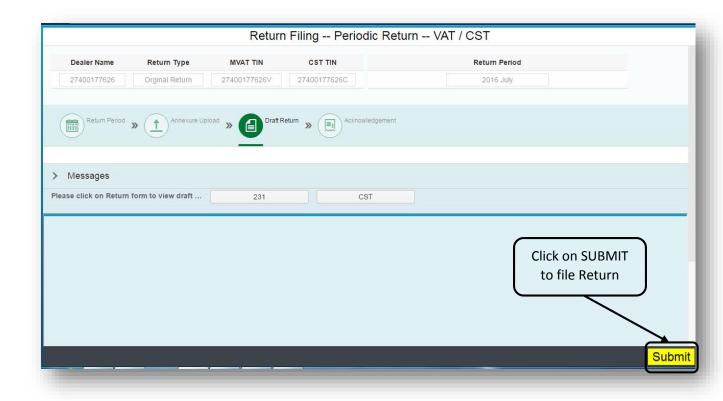

### 11. Acknowledgement

- > Once you Submit the Return Form you will receive Acknowledgement on the MSTD Portal screen.
- Email will be sent to the dealer along with the PDF to the registered mail id
- > Also acknowledgement message will be sent to registered mobile number.

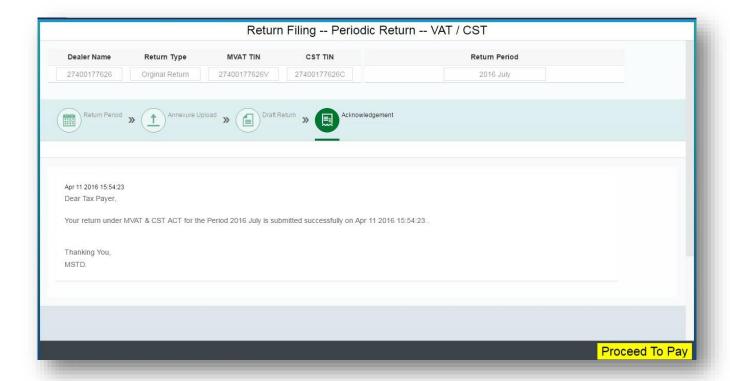

YOU HAVE SUCCESSFULLY SUBMITTED RETURN FORM.

In case of any query, please send email to <a href="mvatautomation@gmail.com">mvatautomation@gmail.com</a>